## GRANTS I INTRODUCTION TO GRANTS FINANCIAL REPORTS

## AGENDA

- Chartstring Review
- **o** Repository Reports -
  - Sponsored Accounting
- o Security and Help Review
- On the Horizon
- Recap, Feedback and Adjourn

## **CHARTSTRING REVIEW**

### **GRANTS MANAGEMENT CHARTSTRING**

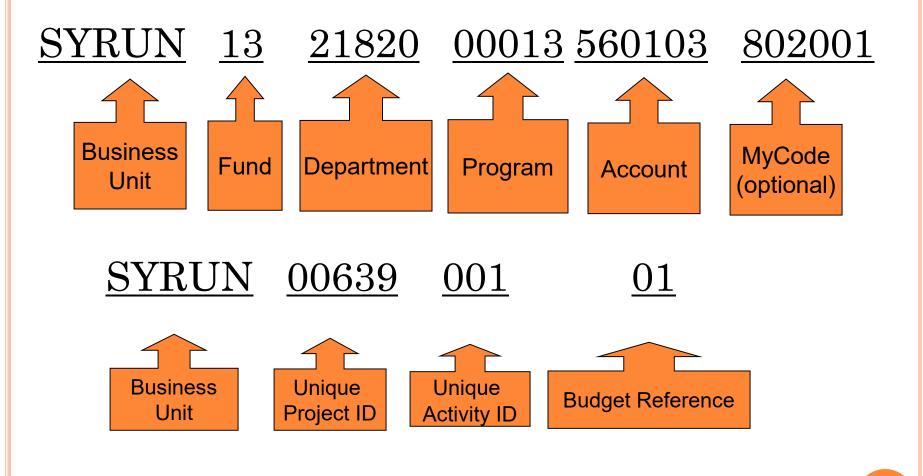

#### Award Setup NYS FS10 Example

#### ACCOUNT STRUCTURE

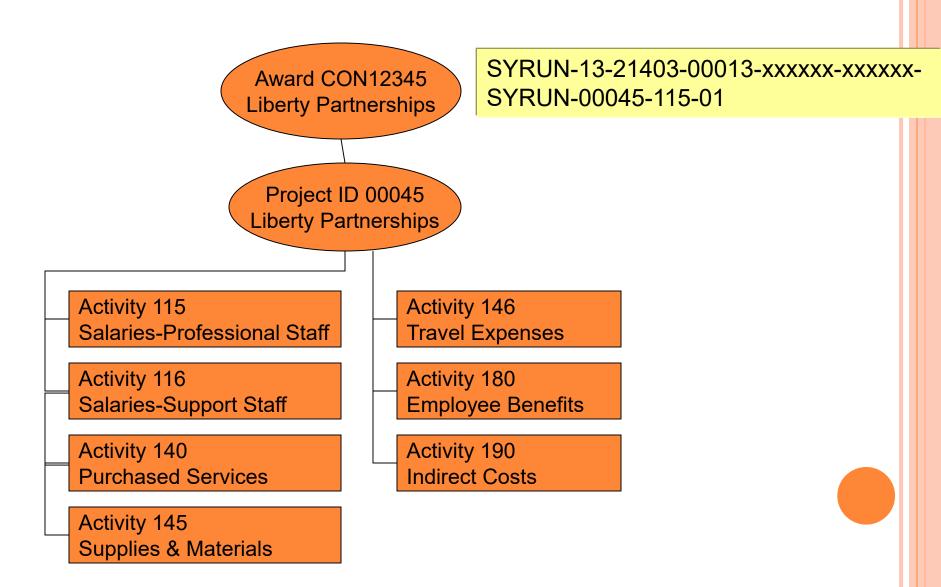

#### AWARD SETUP MULTIPLE DEPARTMENTS AND PIS

#### **ADVANCED INTERACTIVE DISCOVERY ENVIRONMENT**

#### ACCOUNT STRUCTURE

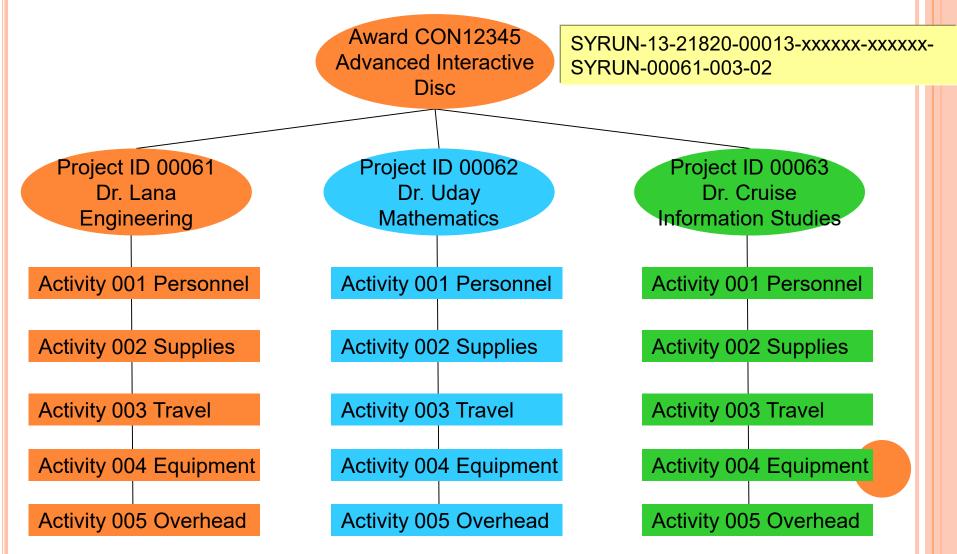

## **SPONSORED GRANTS REPOSITORY QUERIES**

### **Sponsored Accounting Bursted Reports**

| Current Report Name                                             | Location                           |
|-----------------------------------------------------------------|------------------------------------|
| Sponsored Projects Summary                                      | Personal Folder → Userid Subfolder |
| Sponsored Projects Summary by<br>Account                        | Personal Folder → Userid Subfolder |
| Sponsored Projects – Detail<br>Activity by Department, Project, | Personal Folder → Userid Subfolder |
| Activity<br>Sponsored Labor Distribution                        | Personal Folder → Userid Subfolder |
| Cost Share Labor Distribution                                   | Personal Folder → Userid Subfolder |

#### FAB REPORTS – SPONSORED REPOSITORY REPORTS

| FAB Reports                                         | Use                                                                                                    | Location                            |
|-----------------------------------------------------|----------------------------------------------------------------------------------------------------|-------------------------------------|
| Sponsored Project<br>Chartstring<br>Listing         | This query provides listings of<br>project chartstring with the Budget<br>Reference start and end dates for<br>each project combination                                                                                                    | FAB Folder →<br>Grants<br>Subfolder |
| Sponsored Award<br>Financial Report<br>Due          | List of Sponsored awards that<br>currently have a financial report due<br>date assigned.                                                                                                    | FAB Folder →<br>Grants<br>Subfolder |
| Grants Inquiry                                      | This 1 <sup>st</sup> section of the query provides<br>summary and detail information for<br>budget, expenditures, and commitments at<br>the project level. The 2 <sup>nd</sup> section of the<br>query provides expenditures summarized<br>at the account level for a contract. | FAB Folder →<br>Grants<br>Subfolder |
| Sponsored Contracts<br>and Projects<br>Summary      | Summary of the budget,<br>expenditures, commitments and<br>available budget balance for<br>Sponsored Contracts and Projects.                                                                                                    | FAB Folder →<br>Grants<br>Subfolder |
| Sponsored Project<br>Expenditures by<br>Fiscal Year | Summary and detail information of Sponsored project to date expenditures by fiscal year.                                                                                                    | FAB Folder →<br>Grants<br>Subfolder |

## **OVERVIEW**

- Where do I find the Sponsored Repository Queries
- How do I run the Sponsored Repository Queries
- How do I view the results
- How do I print the results
- How do I interpret the data

#### WHERE DO I FIND THE SPONSORED GRANTS QUERIES? Report Repository

| <u>N</u> avigate <del>√</del> <u>F</u> ile <u>V</u> iew Favo <u>r</u> | tes <u>T</u> ools <u>H</u> elp | 🛛 🔁 🍏              | 🛛 👌 Explore   📑 🧔      | 2 🗁 🙎            | -                |                                           |  |
|-----------------------------------------------------------------------|--------------------------------|--------------------|------------------------|------------------|------------------|-------------------------------------------|--|
| /FAB/Grants                                                           |                                |                    |                        |                  |                  |                                           |  |
| Folders 📦 🛃                                                           | ! 🔹 Name 🔺                     |                    |                        | Туре             | Modified         | Description                               |  |
| - 🌮 Report Repository                                                 | SRANTS A                       | vailable Budget    | Balance                | Interactive Repo | 7/31/08 3:53 PM  | GRANTS Available Budget Balance. Se       |  |
|                                                                       | SRANTS A                       | vailable Budget    | : Balance Enhanced     | Interactive Repo | 7/31/08 3:52 PM  |                                           |  |
| ± 📁 Broadcast Messages                                                | 🕥 Grants Inq                   | uiry               |                        | Interactive Repo | 7/29/08 8:29 AM  | Grants Inquiry - Information may now      |  |
| - P FAB                                                               | 🔊 Project Ru                   | 🔄 Project Run Rate |                        |                  | 10/3/08 1:36 PM  | This query provides information on fin-   |  |
| 🖻 📂 🛱 🔁 🔁                                                             | Sponsored 🔊                    | Award Financia     | al Report Due          | Interactive Repo | 12/15/06 2:04 PM | This query lists the sponsored awards     |  |
| F Gran                                                                | Sponsored 🔊                    | Contracts and      | Projects Summary       | Interactive Repo | 12/6/06 3:38 PM  | This query provides a summary of the      |  |
| Purcha Payables                                                       | Sponsored 🔊                    | Payroll Fringe P   | Report                 | Interactive Repo | 4/23/07 7:20 AM  | This Query provides sponsored projec      |  |
| Human Reso                                                            | Sponsored                      | Project Chart S    | String Listing         | Interactive Repo | 2/16/06 4:52 PM  | Use this query to obtain Project Chart    |  |
| Payroll                                                               | Sponsored                      | Project Expend     | ditures by Fiscal Year | Interactive Repo | 10/8/08 1:59 PM  | This query provides summary and deta      |  |
| + Payroll                                                             | Sponsored 🔊                    | Project Expend     | ditures by Fiscal Year | Interactive Repo | 5/8/08 11:11 AM  | This query provides summary and deta      |  |
| Security                                                              | Sponsored                      | Project Payroll    | Activity Detail        | Interactive Repo | 6/12/07 3:38 PM  | This report will list Sponsored project F |  |
| + P Training                                                          | Sponsored                      | Project Payroll    | FYTD Summary           | Interactive Repo | 4/11/06 1:51 PM  | This report will list total labor charges |  |
| E P training                                                          |                                |                    |                        |                  |                  |                                           |  |

Click on the FAB (Financial, Accounting, and Budget System) Folder

4

#### WHERE DO I FIND THE SPONSORED GRANTS QUERIES?

| Report Reposite | or | У |
|-----------------|----|---|
|                 |    |   |

| lders 👔 🔂 ! * Name 🔺                                                                                                    | Type Modified                                                                                                    | Description                                                                                                    |
|----------------------------------------------------------------------------------------------------|----------------------------------------------------------------------------------------------------|----------------------------------------------------------------------------------------------------|
| Iders       Image: Security       Image: Security         Image: Security       Image: Security       Image: Security         Image: Security       Image: Security       Image: Security         Image: Se | Interactive Repo         7/31/08 3:53 PM           Interactive Repo         7/31/08 3:52 PM           Interactive Repo         7/29/08 8:29 AM           Interactive Repo         10/3/08 1:36 PM           Interactive Repo         12/15/06 2:04 PM           Interactive Repo         12/6/06 3:38 PM           Interactive Repo         12/6/06 3:38 PM           Interactive Repo         2/16/06 4:52 PM           Interactive Repo         2/16/06 4:52 PM           Interactive Repo         10/8/08 1:59 PM | GRANTS Available Budget Balance. Se<br>Grants Inquiry - Information may now<br>This query provides information on fina<br>This query lists the sponsored awards<br>This query provides a summary of the<br>This Query provides sponsored project<br>Use this query to obtain Project Chart:<br>This query provides summary and deta<br>This query provides summary and deta<br>This query provides summary and deta |

Click on Grants Folder

•

Navigate

## **SPONSORED PROJECT CHARTSTRING LISTING**

## WHERE DO I FIND – SPONSORED CHARTSTRING LISTING

| <u>N</u> avigate ▼ <u>F</u> ile <u>V</u> iew Favo                                                                                                    | rites Tools Help 🛛 🚰 🟠 Explore 🗖 🛷                                                                                                    | P 📴 🔋                                                                                                    |                                                                                                    |
|----------------------------------------------------------------------------------------------------|----------------------------------------------------------------------------------------------------|----------------------------------------------------------------------------------------------------|----------------------------------------------------------------------------------------------------|
| /FAB/Grants                                                                                                    |                                                                                                    |                                                                                                    |                                                                                                    |
| Folders            Folders         Image: Constant of the second second | ! * Name A         Image: Second Straight Straight Str | TypeModifiedInteractive Repo7/31/08 3:53 PMInteractive Repo7/31/08 3:52 PM                                                                                                    | Description<br>GRANTS Available Budget Balance. S                                                                                                    |
| Administration Foder     Broadcast Messages     FAB     F General Ledger     F Grants                                                                                                    | <ul> <li>Grants Inquiry</li> <li>Project Run Rate</li> <li>Sponsored Award Financial Report Due</li> <li>Sponsored Contracts and Projects Summary</li> </ul>                                                                                                    | Interactive Repo         7/29/08 8:29 AM           Interactive Repo         10/3/08 1:36 PM           Interactive Repo         12/15/06 2:04 PM           Interactive Repo         12/6/06 3:38 PM                   | Grants Inquiry - Information may now<br>This query provides information on fin<br>This query lists the sponsored awards<br>This query provides a summary of the                                                                                      |
| <ul> <li>Purchasing and Payables</li> <li>Human Resources</li> <li>Payroll</li> <li>Personal</li> <li>Security</li> <li>Training</li> </ul>                                                                                                    | <ul> <li>Sponsored Payroll Fringe Report</li> <li>Sponsored Project Chart String Listing</li> <li>Sponsored Project Expenditures by Fiscal it</li> <li>Sponsored Project Expenditures by Fiscal Yea</li> <li>Sponsored Project Payroll Activity Detail</li> <li>Sponsored Project Payroll FYTD Summary</li> </ul>                                                                                                    | Interactive Repo 4/23/07 7:20 AM<br>Interactive Repo 2/16/06 4:52 PM<br>Interactive Repo 10/8/08 1:59 PM<br>Interactive Repo 5/8/08 11:11 AM<br>Interactive Repo 6/12/07 3:38 PM<br>Interactive Repo 4/11/06 1:51 PM | This Query provides sponsored projec<br>Use this query to obtain Project Charl<br>This query provides summary and det<br>This query provides summary and det<br>This report will list Sponsored project<br>This report will list total labor charges |

Click the file name to View Document.

•

| 2 3 9   } 4 1                                                                                                    |                                                                                                    |                 |
|----------------------------------------------------------------------------------------------------|----------------------------------------------------------------------------------------------------|-----------------|
| Results                                                                                                    | Filters@) Sort@)                                                                                                    | Data Layout 🗢 🔿 |
| Sections ×<br>About This Documer<br>Listing by Project Id<br>Listing by Contract N<br>Listing by Dept Id<br>Listing by PI Name<br>Results                       | Click Process to run<br>this query                                                                                                    | ×.              |
| Query<br>Contract Number<br>Project Id<br>Activity Id<br>Budref<br>Budref Start Date<br>Deptid<br>Award Start Date<br>Project Description<br>Project String Upd |                                                                                                    |                 |
|                                                                                                    | ज                                                                                                    | ▼<br>▼          |
| T                                                                                                    | Contract Number, Project Id, Activity Id, Budref, Budref Start Date, Budref End Date, Deptid, Award Start Date, Award End Date, Project Description, Pi Name, Project String Updated |                 |
|                                                                                                    | THE TRANSACTIONS AND AMOUNTS IN THESE MATERIALS                                                                                                    |                 |

ARE FICTITIOUS AND HAVE BEEN CREATED FOR TRAINING PURPOSES ONLY

File Edit View Insert Format Results Tools Help

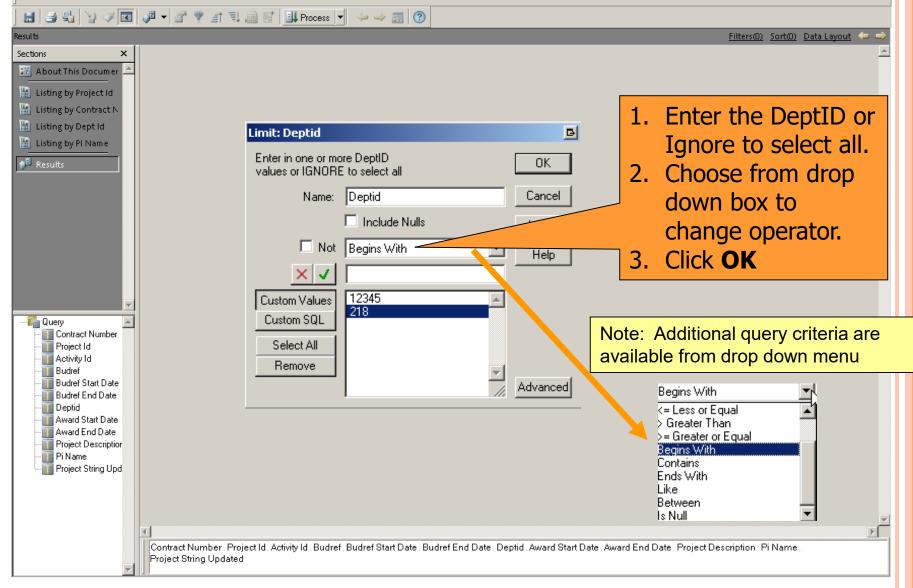

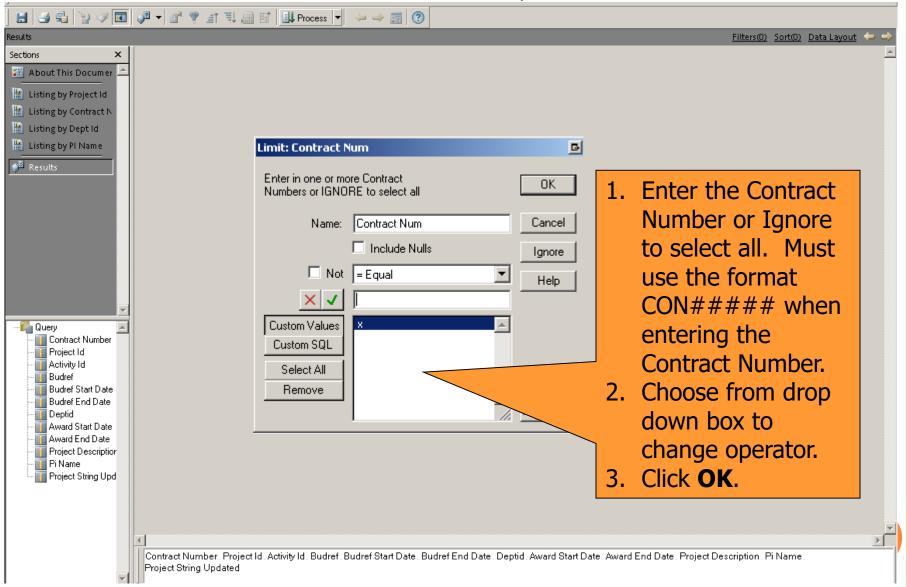

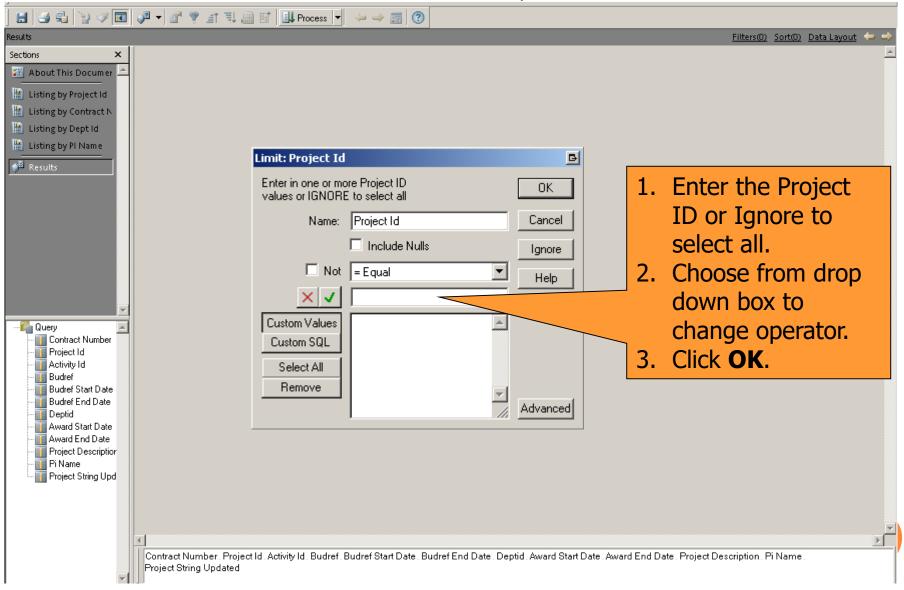

### HOW DO I VIEW THE RESULTS?

| lesults                   |    |                       |                     |                    |                     |                             |                     | <u>Filters(0)</u>     | <u>Sort(0)</u> Data Layout 🥥 |
|---------------------------|----|-----------------------|---------------------|--------------------|---------------------|-----------------------------|---------------------|-----------------------|------------------------------|
| Sections ×                | Τ  |                       |                     |                    |                     |                             |                     |                       |                              |
| 🌃 About This Documer 🕹    |    | Contract Number       | Project ID          | Activity ID        | Budref              | Budref Start Date           | Budref End Date     | Deptid                | Award Start                  |
|                           | 1  | CON00003              | 00003               | 001                | 99                  | 02/05/08 12:00 AM           | 08/05/09 12:00 AM   | 21835                 | 02/05/08 12:00 AM            |
| 📗 Listing by Project Id 👘 | 2  | CON00004              | 00004               | 001                | 02                  | 03/16/08 12:00 AM           | 06/16/08 12:00 AM   | 21836                 | 03/16/08 12:00 AM            |
| 📗 Listing by Contract N   | 3  | CON00005              | 00005               | 001                | 03                  | 04/30/08 12:00 AM           | 08/30/08 12:00 AM   | 21862                 | 04/30/08 12:00 AM            |
| Listing by Dept Id        | 4  | CON00006              | 00006               | 001                | 02                  | 02/07/08 12:00 AM           | 04/07/08 12:00 AM   | 21863                 | 02/07/08 12:00 AM            |
|                           | 5  | CON00007              | 00007               | 001                | 03                  | 02/26/08 12:00 AM           | 07/26/08 12:00 AM   | 21847                 | 02/26/08 12:00 AM            |
| 🚹 Listing by Pl Name 👘    | 6  | CON00008              | 00008               | 001                | 03                  | 03/16/08 12:00 AM           | 07/16/08 12:00 AM   | 21840                 | 03/16/08 12:00 AM            |
| Results                   | 7  | CON00009              | 00009               | 001                | 04                  | 08/30/08 12:00 AM           | 12/30/08 12:00 AM   | 21841                 | 08/30/08 12:00 AM            |
| P Results                 | 8  | CON00010              | 00010               | 001                | 03                  | 02/05/08 12:00 AM           | 07/05/08 12:00 AM   | 21842                 | 02/05/08 12:00 AM            |
| k                         | 9  | CON00011              | 00011               | 001                | 02                  | 03/16/08 12:00 AM           | 04/16/08 12:00 AM   | 21843                 | 03/16/08 12:00 AM            |
| 45                        | 10 | CON00012              | 00012               | 001                | 03                  | 03/30/08 12:00 AM           | 06/30/08 12:00 AM   | 21844                 | 03/30/08 12:00 AM            |
|                           | 11 | CON00013              | 00013               | 001                | 01                  | 02/05/08 12:00 AM           | 07/05/08 12:00 AM   | 21845                 | 02/05/08 12:00 AM            |
|                           | 12 | CON00014              | 00014               | 001                | 17                  | 03/18/08 12:00 AM           | 05/18/08 12:00 AM   | 21846                 | 03/18/08 12:00 AM            |
|                           | 13 | CON00015              | 00015               | 001                | 01                  | 07/30/08 12:00 AM           | 10/30/10 12:00 AM   | 21863                 | 07/30/08 12:00 AM            |
|                           | 14 | CON00016              | 00016               | 001                | 13                  | 02/15/08 12:00 AM           | 12/15/08 12:00 AM   | 21847                 | 02/15/08 12:00 AM            |
|                           | 15 | CON00017              | 00017               | 001                | 14                  | 03/16/08 12:00 AM           | 06/16/08 12:00 AM   | 21840                 | 03/16/08 12:00 AM            |
|                           | 16 | CON00018              | 00018               | 001                | 15                  | 06/30/08 12:00 AM           | 09/30/08 12:00 AM   | 21869                 | 06/30/08 12:00 AM            |
|                           | 17 | CON00019              | 00019               | 001                | 04                  | 02/18/08 12:00 AM           | 12/18/08 12:00 AM   | 21870                 | 02/18/08 12:00 AM            |
|                           | 18 | CON00020              | 00020               | 001                | 04                  | 03/16/08 12:00 AM           | 08/16/08 12:00 AM   | 21842                 | 03/16/08 12:00 AM            |
|                           | 19 | CON00021              | 00021               | 001                | 05                  | 05/30/08 12:00 AM           | 07/30/08 12:00 AM   | 21843                 | 05/30/08 12:00 AM            |
| 🚰 Query 🛛 🖉               | 20 | CON00022              | 00022               | 001                | 05                  | 05/05/08 12:00 AM           | 09/05/08 12:00 AM   | 21844                 | 05/05/08 12:00 AM            |
| Contract Number           | 21 | CON00023              | 00023               | 001                | 05                  | 03/16/08 12:00 AM           | 08/16/08 12:00 AM   | 21845                 | 03/16/08 12:00 AM            |
| Project Id                | 22 | CON00024              | 00024               | 001                | 06                  | 09/30/08 12:00 AM           | 12/30/08 12:00 AM   | 21846                 | 09/30/08 12:00 AM            |
| Activity Id               | 23 | CON00025              | 00025               | 001                | 03                  | 02/05/08 12:00 AM           | 12/05/08 12:00 AM   | 21863                 | 02/05/08 12:00 AM            |
| Budref                    | 24 | CON00026              | 00026               | 001                | 04                  | 03/16/08 12:00 AM           | 11/16/10 12:00 AM   | 21847                 | 03/16/08 12:00 AM            |
| Budref Start Date         | 25 | CON00027              | 00027               | 001                | 05                  | 03/30/08 12:00 AM           | 10/30/08 12:00 AM   | 21840                 | 03/30/08 12:00 AM            |
| Budref End Date           | 26 | CON00028              | 00028               | 001                | 05                  | 02/05/08 12:00 AM           | 12/05/09 12:00 AM   | 21860                 | 02/05/08 12:00 AM            |
| Deptid                    | 27 | CON00029              | 00029               | 001                | 06                  | 03/16/08 12:00 AM           | 11/16/10 12:00 AM   | 21861                 | 03/16/08 12:00 AM            |
| Award Start Date          | 28 | CON00030              | 00030               | 001                | 03                  | 04/30/08 12:00 AM           | 06/30/09 12:00 AM   | 21862                 | 04/30/08 12:00 AM            |
| Award End Date            | 29 | CON00031              | 00031               | 001                | 04                  | 02/05/08 12:00 AM           | 06/05/09 12:00 AM   | 21863                 | 02/05/08 12:00 AM            |
| Project Description       | 30 | CON00672              | 00032               | 001                | 99                  | 03/16/08 12:00 AM           | 08/16/08 12:00 AM   | 21845                 | 03/16/08 12:00 AM            |
| Pi Name                   | 31 | CON00672              | 00033               | 001                | 18                  | 06/30/08 12:00 AM           | 09/30/08 12:00 AM   | 21846                 | 06/30/08 12:00 AM            |
| Project String Upd        | 32 | CON00672              | 00034               | 001                | 18                  | 05/30/08 12:00 AM           | 11/30/08 12:00 AM   | 21863                 | 05/30/08 12:00 AM            |
|                           | 33 | CON00035              | 00035               | 001                | 01                  | 04/30/08 12:00 AM           | 12/30/09 12:00 AM   | 21847                 | 04/30/08 12:00 AM            |
|                           | 34 | CON00036              | 00036               | 001                | 02                  | 02/05/08 12:00 AM           | 12/05/08 12:00 AM   | 21840                 | 02/05/08 12:00 AM            |
|                           | 35 | CON00037              | 00037               | 001                | 03                  | 03/16/08 12:00 AM           | 11/16/08 12:00 AM   | 21869                 | 03/16/08 12:00 AM            |
|                           | 36 | CON00692              | 00038               | 253                | 53                  | 06/30/08 12:00 AM           | 08/30/10 12:00 AM   | 21870                 | 06/30/08 12:00 AM            |
|                           |    |                       |                     |                    |                     |                             |                     |                       |                              |
|                           |    | ontract Number Proie  | ect Id. Activity Id | Budref, Budref Sta | art Date Budref End | Date, Deptid, Award Start [ | Date Award End Date | Project Description F | i Name                       |
|                           | P  | roject String Updated |                     |                    |                     |                             |                     | -                     |                              |

#### **HOW DO I VIEW THE REPORTS?**

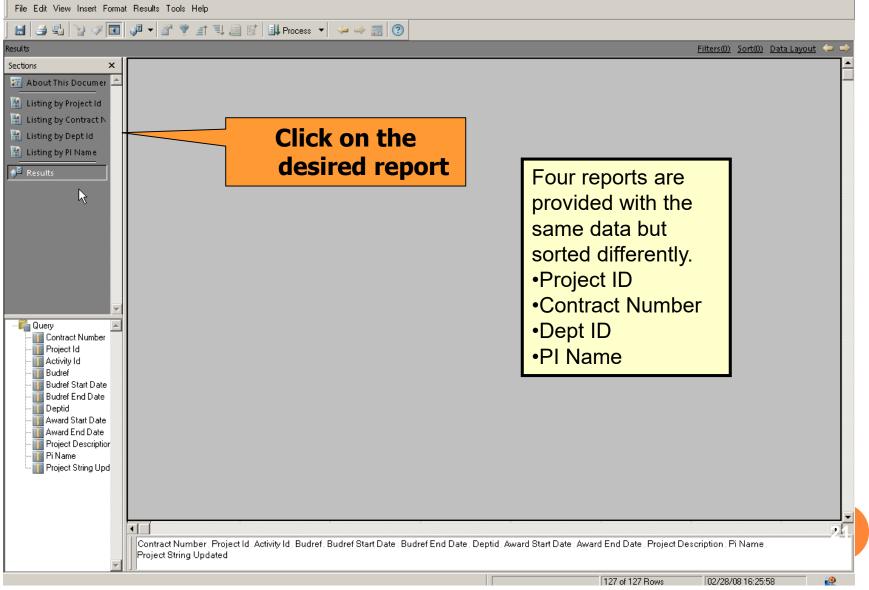

### HOW DO I VIEW THE REPORTS?

This report is sorted by Project ID

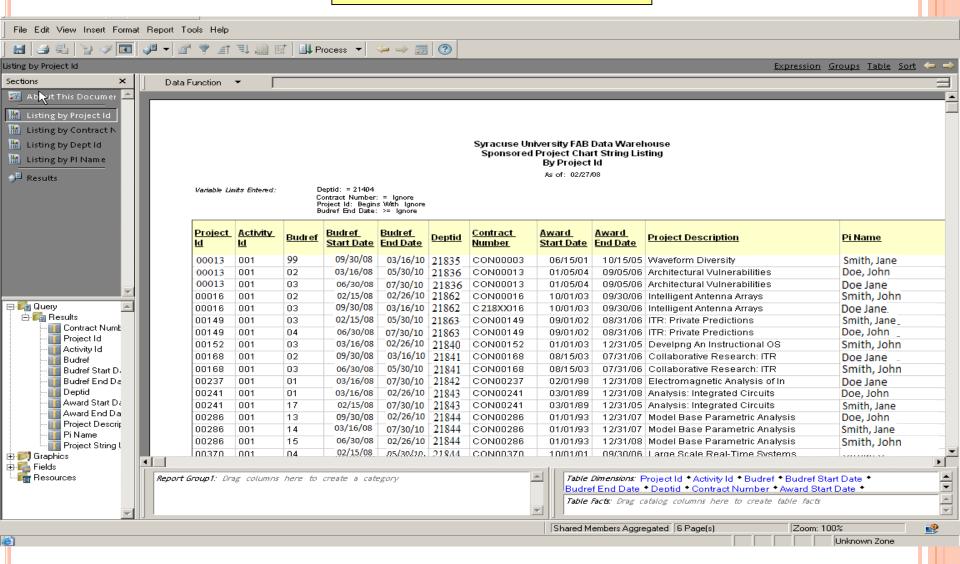

SPONSORED AWARD FINANCIAL REPORT DUE

#### WHERE DO I FIND THE SPONSORED AWARD FINANCIAL REPORT DUE?

#### **Report Repository** 🚮 🍓 Explore 2 Navigate 🤜 1 2 $\mathcal{O}$ /FAB/Grants Folders ! 🐐 Name 🔺 Modified Description **B** 2 Туре SRANTS Available Budget Balance Interactive Repo... 7/31/08 3:53 PM GRANTS Available Budget Balance. Se Report Repository - 1 🔛 SRANTS Available Budget Balance Enhanced Interactive Repo... 7/31/08 3:52 PM 📁 Administration Folder Signal Grants Inquiry Interactive Repo... 7/29/08 8:29 AM Grants Inquiry - Information may now + 📁 Broadcast Messages 🔊 Project Run Rate Interactive Repo... 10/3/08 1:36 PM This query provides information on fina -I 📁 FAB 🔊 Sponsored Award Financial Report Due Interactive Repo... 12/15/06 2:04 PM This guery lists the sponsored awards 📁 General Ledger Sponsored Contracts and Projects Summa Interactive Repo... 12/6/06 3:38 PM This query provides a summary of the Grants Sponsored Payroll Fringe Report Interactive Repo... 4/23/07 7:20 AM This Query provides sponsored project Purchasing and Payables Sponsored Project Chart String Listing Interactive Repo... 2/16/06 4:52 PM Use this query to obtain Project Chart: 📁 Human Resources xactive Repo... 10/8/08 1:59 PM Sponsored Project Expenditures by Fiscal Year This guery provides summary and deta Payroll Sponsored Project Expenditures by Fiscal Year\_OLD This guery provides summary and deta ve Repo... 5/8/08 11:11 AM +) 📁 Personal 🔊 Sponsored Project Payroll Activity Detail epo... 6/12/07 3:38 PM This report will list Sponsored project F 📁 Security 4/11/06 1:51 PM This report will list total labor charges a Sponsored Project Payroll FYTD Summary Inte 🛨 📁 Training

Click the file name to View Document.

4

### HOW DO I RUN THE QUERY?

File Edit View Insert Format Results Tools Help

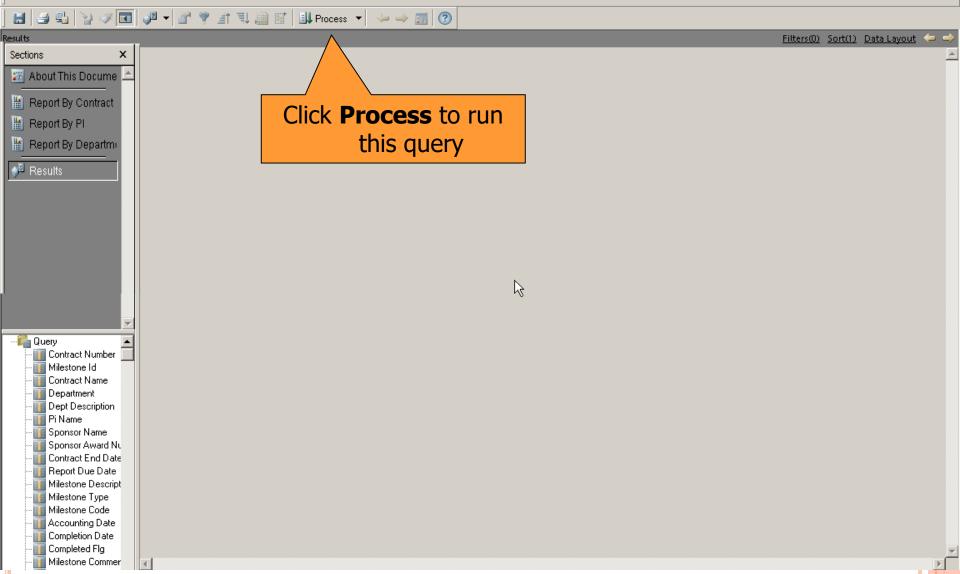

### **HOW DO I RUN THE QUERY?**

File Edit View Insert Format Results Tools Help

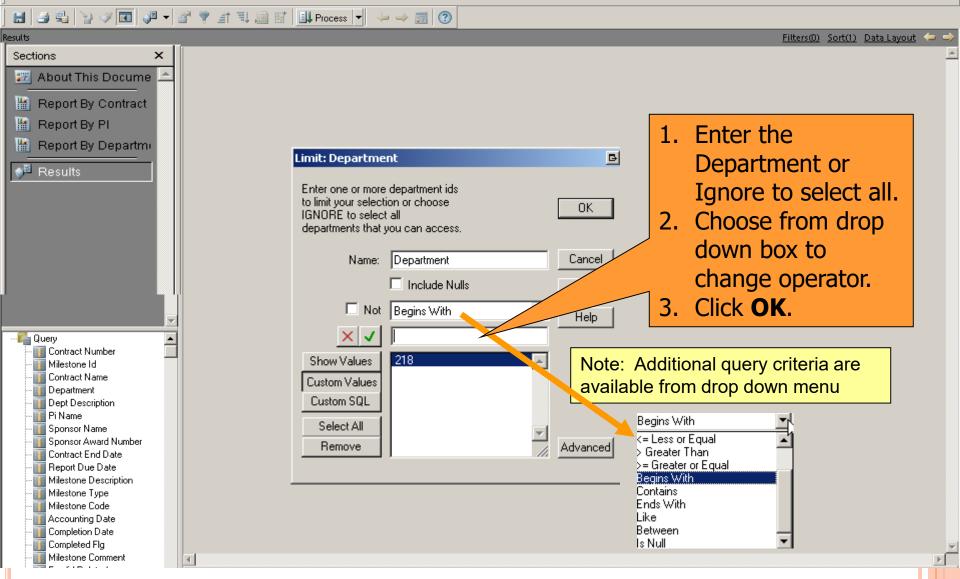

### **HOW DO I VIEW THE RESULTS?**

05680

03177

60

10

File Edit View Insert Format Results Tools Help

#### 🔝 🎒 🖫 🍞 🖉 🔽 🖉 🕈 🦉 🖆 🖳 🎆 🚮 Process 👻 🧼 🧼 📆 😨

CON00012

CON00291

| Results                 | _               |         |           |                                |            | Filters(0) Sort(1)               |
|-------------------------|-----------------|---------|-----------|--------------------------------|------------|----------------------------------|
| Sections ×              | Contract Number | Project | Milestone | Contract Name                  | Department | Dept Description                 |
| 🛛 🌌 About This Docume 📥 |                 | ID      | ID        |                                |            |                                  |
| Report By Contract      | CON04225        | 08763   | 10        | Health and Safety Research     | 21833      | Social Science Research Services |
| Report By PI            | CON02475        | 03597   | 10        | Science Foundation Project     | 21809      | Social Sciences                  |
|                         | CON03821        | 04612   | 10        | Housing Assistance Grant       | 21833      | Social Science Research Services |
| Report By Departmi      | CON02871        | 07818   | 20        | JumpStart Initiative           | 21833      | Social Science Research Services |
| 🔎 Results               | CON09782        | 01684   | 60        | Public Interest Research Grant | 21853      | Law                              |
|                         | CON08972        | 08044   | 10        | National Law Review            | 21853      | Law                              |
|                         | CON08272        | 01816   | 10        | Transnational Database         | 21853      | Law                              |
|                         | CON03452        | 08162   | 10        | Syracuse City Law Program      | 21853      | Law                              |
|                         |                 |         |           |                                |            |                                  |

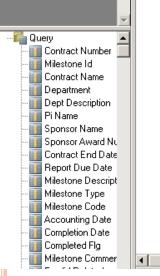

 $\mathbb{R}$ 

#### THE TRANSACTIONS AND AMOUNTS IN THESE MATERIALS ARE FICTITIOUS AND HAVE BEEN CREATED FOR TRAINING PURPOSES ONLY

Healthy Family Study Grant

HUD Assistance Grant

ЪĒ

<u>ort(1)</u> <u>Data Layout</u> ← ⊂ PI Name

Doe, Jane

Doe, Jane

Doe, Jane

Smith, John

21833 Social Science Research Services

21809 Social Sciences

Smith, Jane Smith, Jane Smith, Jane Smith, Jane

Smith, John Doe, Jane

### **HOW DO I VIEW THE REPORTS?**

File Edit View Insert Format Results Tools Help

#### 🔚 🎒 🖫 🏠 🖉 🕼 🖉 👻 🔐 🌹 🖃 🗒 🔛 Process 🔻 🧼 🧼 🗊 🕐

Results

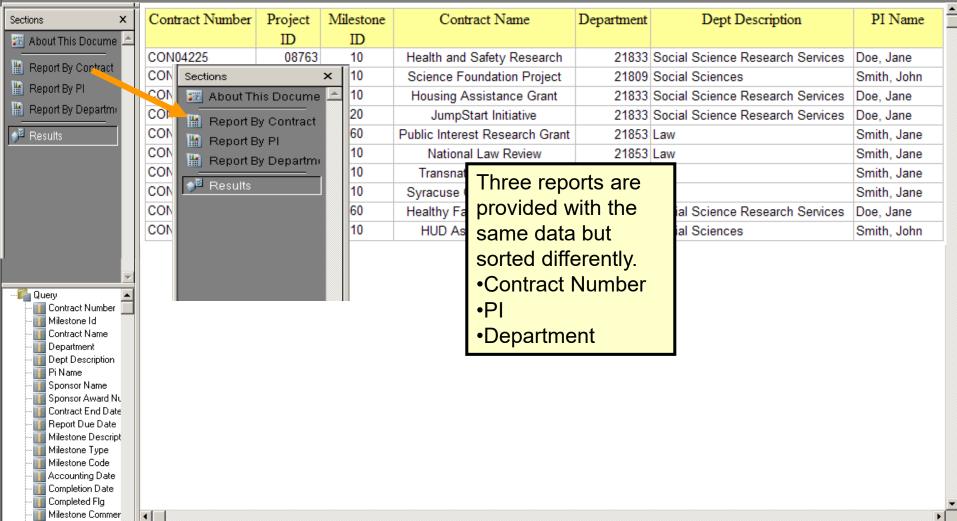

Filters(0) Sort(1) Data Layout 🧢

#### HOW DO I VIEW THE REPORTS? Sponsored Award Financial Report Due – By Contract

File Edit View Insert Format Report Tools Help

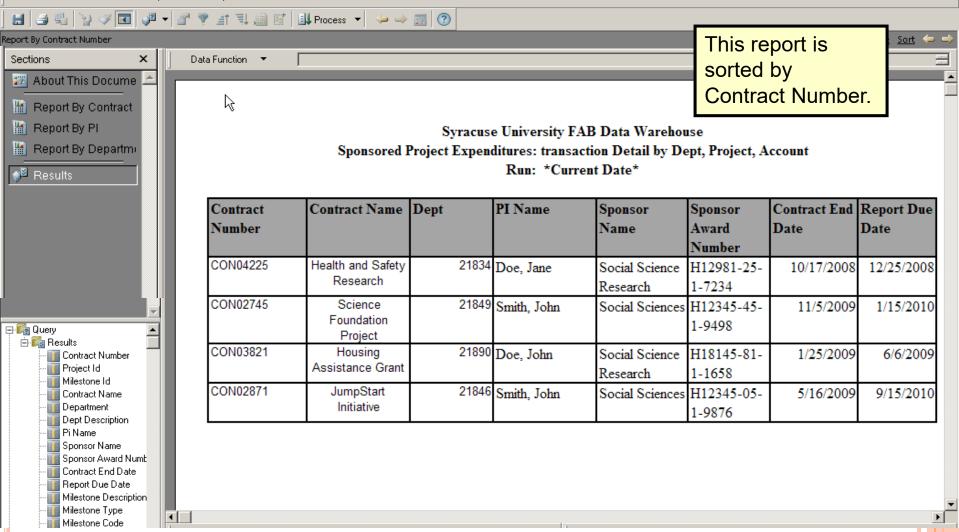

## **GRANTS INQUIRY**

### WHERE DO I FIND GRANTS INQUIRY?

| /FAB/Grants | Iools       Help       Iools       Iools       Explore       Iools       Iools         Name       Iools       Iools       I | Type         Modified           Interactive Repo         7/31/08 3:53 PM           Interactive Repo         7/31/08 3:53 PM           Interactive Repo         7/31/08 3:52 PM           Interactive Repo         7/29/08 8:29 AM           Interactive Repo         10/3/08 1:36 PM           Interactive Repo         12/15/06 2:04 PM           Interactive Repo         12/6/06 3:38 PM           Interactive Repo         12/6/06 4:52 PM           Interactive Repo         2/16/06 4:52 PM           Interactive Repo         10/8/08 1:59 PM           Interactive Repo         5/8/08 11:11 AM           Repo         6/12/07 3:38 PM           Int         4/11/06 1:51 PM | t Repository<br>Description<br>GRANTS Available Budget Balance. Se<br>Grants Inquiry - Information may now<br>This query provides information on fina<br>This query provides information on fina<br>This query provides a summary of the<br>This query provides a summary of the<br>This query provides sponsored project<br>Use this query to obtain Project Chart:<br>This query provides summary and deta<br>This query provides summary and deta<br>This query provides summary and deta<br>This report will list Sponsored project F<br>This report will list total labor charges a |
|-------------|----------------------------------------------------------------------------------------------------|----------------------------------------------------------------------------------------------------|----------------------------------------------------------------------------------------------------|
|             |                                                                                                    | Click the file nam<br>Docum                                                                                                    |                                                                                                    |

•

### **HOW DO I RUN THE QUERY?**

#### Syracuse University Data Warehouse

Today's date: 11/9/2009

About This Document

**Grants Inquiry** 

| Selection                                                                                                    | Project<br>ID                                                                                                    | Project<br>Description                                                                                                    | Contrac<br>t                                                                                 |                                                                                     | Contract<br>Description                                                                            | Start<br>Date               | End<br>Date |
|----------------------------------------------------------------------------------------------------|----------------------------------------------------------------------------------------------------|----------------------------------------------------------------------------------------------------|----------------------------------------------------------------------------------------------|-------------------------------------------------------------------------------------|----------------------------------------------------------------------------------------------------|-----------------------------|-------------|
| Reference Print<br>Document                                                                                                    | 00002 Computati<br>00003 Waveform<br>00004 IPA Assig<br>00005 Polarizat<br>00006 Adv Cap E<br>00007 IPA Assig<br>00008 Network I<br>00009 Bayesian<br>00010 Gas Turbi<br>00011 Low Dimen<br>00012 Workshop-<br>00013 Architect | Signal Classification<br>onal Resiliency<br>Diversity<br>mment Agreement<br>dion-Space-Time Adapt<br>vidence Extract-ACEE<br>mment Agreement<br>nvestigation<br>Models-Image Analysis<br>ne Tip Region Leakage<br>sional Methods<br>Turbomachine Flows<br>ural Vulnerabilities<br>fo Trevice | CON00002<br>CON00003<br>CON00004<br>CON00005<br>CON00006<br>CON00007<br>CON00008<br>CON00009 | Computational<br>Waveform Dive:<br>IPA Assignmen<br>Polarization-<br>Adv Cap Evider | rsity                                                                                              | Process                     | В           |
| IMPORTANT:<br>The contents of this report<br>are limited by the FAB<br>Chartstring access of the<br>processor as of the<br>indicated run date. Please<br>be aware of this limit when<br>using the report. | PROJECT ID<br>(required)<br>ACCOUNT GL<br>(optional)<br>BUDGET REF<br>(optional)<br>DATE RANGE<br>(optional)                                                                                                    | 0001<br>MYCODE<br>(optional)<br>ACTIVITY#<br>(optional)<br>To                                                                                                    |                                                                                              | Process Project<br>Reports<br>Clear Limits<br>Format MM/DD/YY                       | Note 1: If you kn<br>ID, you can type i<br>Process Query<br>Note 2: Do not p<br>you press enter, o | t in and cli<br>ress enter. | lf          |
| Ê                                                                                                    | CONTRACT ID<br>(required)<br>PROJECT ID<br>(optional)<br>ACCOUNT GL<br>(optional)                                                                                                    | FISCAL YEAR<br>PERIOD<br>DATE RANGE<br>(optional)                                                                                                    | JUL 🔽                                                                                        | THRU<br>2010 V<br>NOV V                                                             | And start over. Process Expense Reports Clear Limits                                               | Unkna                       | own Zone    |

### HOW DO I VIEW THE RESULTS?

🚰 https://briowebprod.syr.edu/Hyperion/dataaccess/Browse?REQUEST\_TYPE=GET\_DOCUMENT&DOC\_UUID=00000 - Microsoft Internet Explorer p

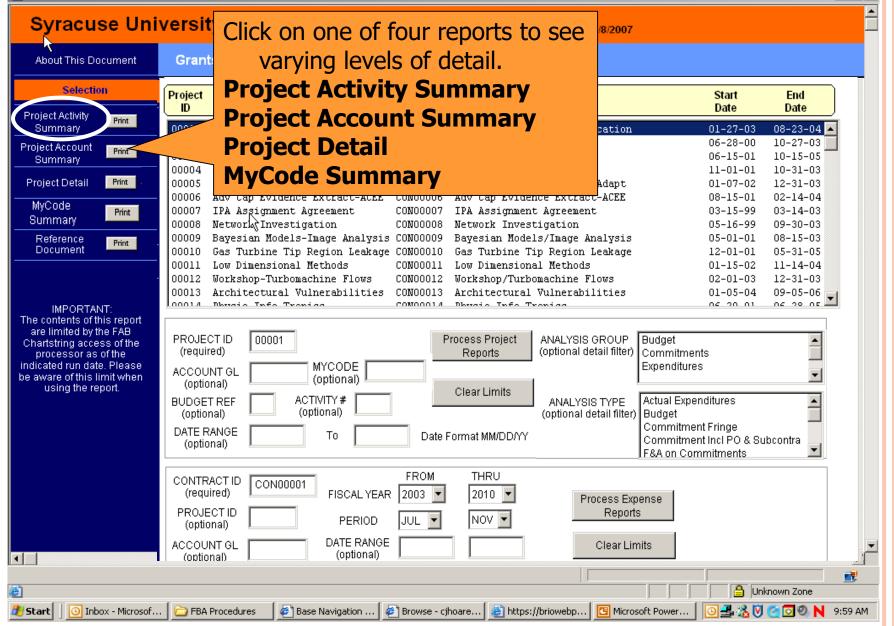

\_ 8 ×

# HOW DO I VIEW THE PROJECT ACTIVITY SUMMARY?

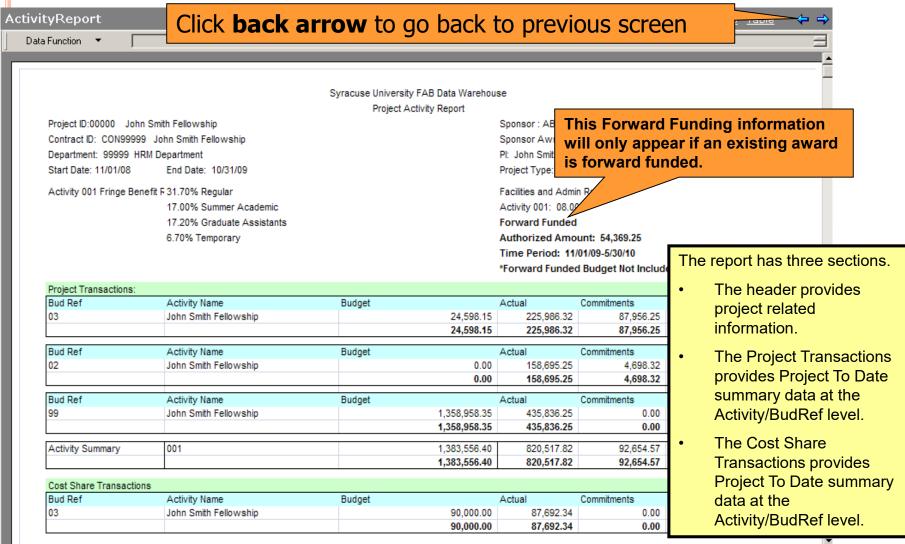

THE TRANSACTIONS AND AMOUNTS IN THESE MATERIALS ARE FICTITIOUS AND HAVE BEEN CREATED FOR TRAINING PURPOSES ONLY

**€** []

### HOW DO I VIEW THE RESULTS?

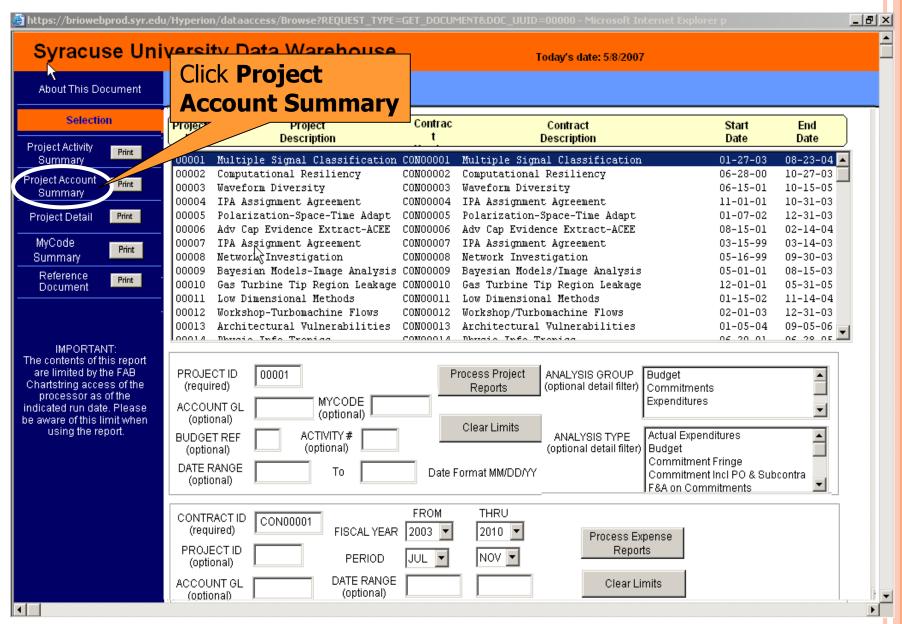

#### HOW DO I VIEW THE PROJECT ACCOUNT SUMMARY? Account Penert The report has three sections. The header provides

project related

The Project Transactions section provides Project to

Date summary data by

budget account and by

expense account at

The Cost Share

Activity/BudRef level.

**Transactions provides** 

**Project To Date summary** 

data by budget account

at Activity/BudRef level.

and by expense account

۰ſ

information.

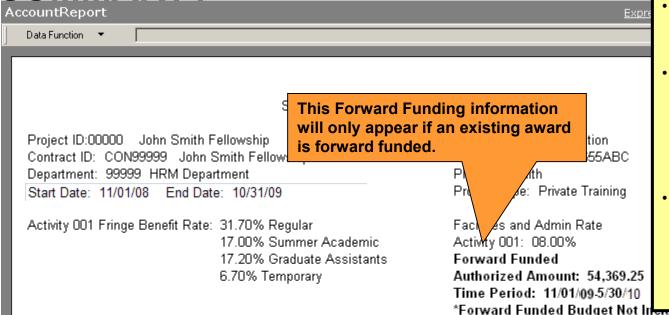

#### Project Transactions

| Bud Ref | Budget<br>Account | Actual<br>Account | Account Descr              | Budget    | Actual    | Commitments | Net Available |
|---------|-------------------|-------------------|----------------------------|-----------|-----------|-------------|---------------|
| 01      | 568820            |                   | Graduate Assistants        | 67,500.00 | 0.00      | 0.00        | 67,500.00     |
| 01      |                   | 503259            | Graduate Assistants exempt | 0.00      | 48,994.71 | 0.00        | (48,994.71)   |
| 01      |                   | 536259            | Grad Assistants-Summer     | 0.00      | 41,266.57 | 0.00        | (41,266.57)   |
|         |                   |                   | 568820 Total               | 67,500.00 | 90,261.28 | 0.00        | (22,761.28)   |
| 01      | 568830            |                   | Other Salaries             | 64,000.00 | 0.00      | 0.00        | 64,000.00     |
| 01      |                   | 513020            | Exe NF Mgrs 12 mo 40 hr    | 0.00      | 20,403.68 | 0.00        | (20,403.68)   |
| 01      |                   | 544074            | Casual Technical 40 hr     | 0.00      | 26,185.47 | 0.00        | (26,185.47)   |
|         |                   |                   | 568830 Total               | 64,000.00 | 46,589.15 | 0.00        | 17,410.85     |
| 01      | 568835            |                   | Fringe Benefits            | 31,898.00 | 0.00      | 0.00        | 31,898.00     |
| 01      |                   | 570102            | Fringe Benefits            | 0.00      | 23,356.88 | 0.00        | (23,356.88)   |
|         |                   |                   | 568835 Total               | 31,898.00 | 23.356.88 | 0.00        | 8,541.12      |

### HOW DO I VIEW THE RESULTS?

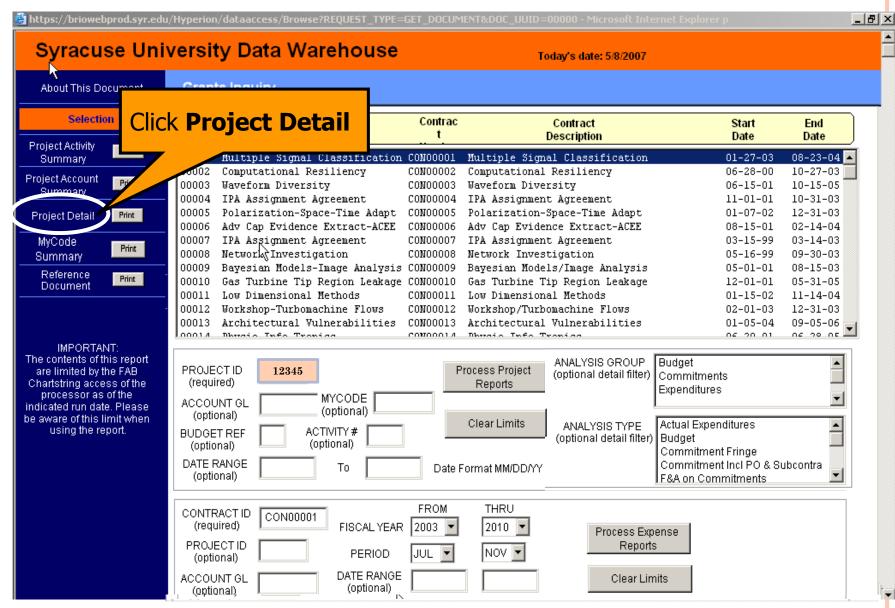

# HOW DO I VIEW THE PROJECT DETAIL?

| Data Function 🔻                                                                                                    |                                                                                           |                                                                                                    |                                                                |                                                                                                    |                                                                                                    | imits entered on<br>e will be displaye<br>report heade                                                     | ed in the                         | 3010                           | <u>Groups</u>           | Table 🗲       |
|----------------------------------------------------------------------------------------------------|-------------------------------------------------------------------------------------------|----------------------------------------------------------------------------------------------------|----------------------------------------------------------------|----------------------------------------------------------------------------------------------------|----------------------------------------------------------------------------------------------------|----------------------------------------------------------------------------------------------------|-----------------------------------|--------------------------------|-------------------------|---------------|
| Project II                                                                                                    | D: 00000                                                                                  | Syracus                                                                                                    | e University F<br>Project De                                   | F <b>AB Data Wa</b><br>etail Report                                                                   | rehouse                                                                                                    |                                                                                                    |                                   |                                |                         |               |
| An                                                                                                    | Budget Re<br>alysis Typ<br>lysis Grou                                                     | e: (Not Limit                                                                                                    | ed) Accoun                                                     | ccounting Dt N<br>t GI: (Not limit<br>Id: (Not limite                                                 | ed)                                                                                                    | ounting Dt (Not limit                                                                                      | This                              |                                |                         | ng inform     |
| Contract I<br>Departme<br>Start Date:                                                                                                    | r: ABC Foundation<br>r Awd #. 1233655AE<br>Director (PI): John S<br>Type: Private Trainir | is fo                                                                                                    | only app<br>orward fu                                          |                                                                                                    | n existing                                                                                                    |                                                                                                    |                                   |                                |                         |               |
| Activity O                                                                                                    | )1 Fringe E                                                                               | 3enefit Rate:                                                                                                    | 17.00%<br>17.20%                                               | Regular<br>Summer Acad<br>Graduate Ass<br>Temporary                                                   | demic Activity<br>istants Forwar<br>Authori<br>Time Po                                                             | s and Admin Rate<br>001: 08.00%<br>d Funded<br>zed Amount: 54,3<br>eriod: 11/01/09-5/3<br>rd Funded Budget | 0/2010                            | uded Bel                       | ow                      |               |
|                                                                                                    |                                                                                           |                                                                                                    |                                                                |                                                                                                    |                                                                                                    | ra i anava baago.                                                                                          |                                   |                                |                         |               |
| Project: 00000                                                                                                    | John Smith                                                                                | Fellowship                                                                                                    |                                                                |                                                                                                    |                                                                                                    |                                                                                                    |                                   |                                |                         |               |
| Project: 00000 .<br>Project Transact                                                                                                    |                                                                                           | Fellowship                                                                                                    |                                                                |                                                                                                    |                                                                                                    | 1. i                                                                                                    | 1 1                               | 1'                             | 1 - 4 - 31 1            |               |
|                                                                                                    | tions                                                                                     | h Fellowship                                                                                                    |                                                                |                                                                                                    | Т                                                                                                    | his report provid                                                                                          | les tran                          | saction o                      | detail by a             | account fo    |
| Project Transact                                                                                                    | tions<br>John Smit                                                                        |                                                                                                    |                                                                |                                                                                                    | Т                                                                                                    |                                                                                                    |                                   |                                |                         |               |
| Project Transact<br>Activity: 000                                                                                                    | tions<br>John Smit<br>Budget                                                              | h Fellowship                                                                                                    |                                                                |                                                                                                    | Т                                                                                                    | his report provid<br>Budget, Com                                                                           | mitmen                            | t, Actual                      | and Cost                |               |
| Project Transact<br>Activity: 000<br>Analysis Group                                                                                                    | tions<br>John Smit<br>Budget<br>Budget – I                                                | h Fellowship                                                                                                    |                                                                |                                                                                                    | T                                                                                                    |                                                                                                    | mitmen                            |                                | and Cost                |               |
| Project Transact<br>Activity: 000<br>Analysis Group<br>Analysis Type:                                                                                                    | tions<br>John Smit<br>Budget<br>Budget – I                                                | h Fellowship<br>BUD                                                                                                    | PO<br>Number/<br>Transaction<br>Type                           | Transaction<br>Amount                                                                                 | JournalLnF<br>Vendor ID                                                                                            |                                                                                                    | mitmen                            | t, Actual                      | and Cost                |               |
| Project Transact<br>Activity: 000<br>Analysis Group<br>Analysis Type:<br>Account: 0000<br>Accounting                                                                                               | tions<br>John Smit<br>Budget<br>Budget – I<br>00 7                                        | h Fellowship<br>BUD<br>Travel<br>Journal ID/                                                                                | Number/<br>Transaction                                         | Amount<br>25,000.00                                                                                   | JournalLnF<br>Vendor ID                                                                                            | Budget, Com<br>Employee Name/<br>Vendor Name                                                               | mitmen<br>Analys                  | t, Actual<br>is Group          | and Cost<br>s.          | t Share       |
| Project Transact<br>Activity: 000<br>Analysis Group<br>Analysis Type:<br>Account: 0000<br>Accounting<br>Date                                                                                       | tions<br>John Smit<br>Budget<br>Budget - I<br>00 7<br>Source                              | h Fellowship<br>BUD<br>Gravel<br>Journal ID/<br>Voucher ID                                                                  | Number/<br>Transaction                                         | Amount<br>25,000.00                                                                                   | JournalLnF                                                                                                    | Budget, Com<br>Employee Name/<br>Vendor Name                                                               | mitmen<br>Analys                  | t, Actual<br>is Group          | and Cost<br>s.          | t Share       |
| Project Transact<br>Activity: 000<br>Analysis Group<br>Analysis Type:<br>Account: 0000<br>Accounting<br>Date                                                                                       | tions<br>John Smit<br>Budget<br>Budget - H<br>00 7<br>Source<br>PCB                       | h Fellowship<br>3UD<br>Travel<br>Journal ID/<br>Voucher ID<br>0000099998<br>es                                              | Number/<br>Transaction<br>Type                                 | Amount<br>25,000.00                                                                                   | JournalLnF<br>Vendor ID<br>0000 Total: 25,00                                                                       | Employee Name/<br>Vendor Name                                                                              | mitmen<br>Analys                  | t, Actual<br>is Group          | and Cost<br>s.          | <sup>99</sup> |
| Project Transact<br>Activity: 000<br>Analysis Group<br>Analysis Type:<br>Account: 0000<br>Accounting<br>Date<br>02/29/09                                                                           | tions<br>John Smit<br>Budget<br>Budget - H<br>00 7<br>Source<br>PCB                       | h Fellowship<br>3UD<br>Travel<br>Journal ID/<br>Voucher ID<br>0000099998                                                    | Number/<br>Transaction                                         | Amount<br>25,000.00                                                                                   | JournalLnF<br>Vendor ID                                                                                            | Budget, Com<br>Employee Name/<br>Vendor Name                                                               | mitmen<br>Analys                  | t, Actual<br>is Group          | and Cost<br>s.          | t Share       |
| Project Transact<br>Activity: 000<br>Analysis Group<br>Analysis Type:<br>Account: 0000<br>Accounting<br>Date<br>02/29/09<br>Account: 00000<br>Accounting                                           | John Smit<br>Budget – I<br>00 7<br>Source<br>PCB                                          | h Fellowship<br>BUD<br>Gravel<br>Journal ID/<br>Voucher ID<br>0000099998<br>es<br>Journal ID/                               | Number/<br>Transaction<br>Type<br>PO<br>Number/<br>Transaction | Amount<br>25,000.00<br>Account- 00<br>Transaction                                                     | JournalLnI<br>Vendor ID<br>0000 Total: 25,00                                                                       | Employee Name/<br>Vendor Name<br>00.00<br>JournalLnDesc/<br>Employee Name/                                 | nitmen<br>Analys<br><sup>13</sup> | t, Actual<br>is Group<br>99999 | and Cost<br>s.<br>00013 | 99<br>Bud Ref |
| Project Transact<br>Activity: 000<br>Analysis Group<br>Analysis Type:<br>Account: 0000<br>Accounting<br>Date<br>02/29/09<br>Account: 00000<br>Accounting<br>Date                                   | tions<br>John Smit<br>Budget – H<br>00 7<br>Source<br>PCB<br>Other Sal                    | h Fellowship<br>SUD<br>Travel<br>Journal ID/<br>Voucher ID<br>00000999998<br>es<br>Journal ID/<br>Voucher ID                | Number/<br>Transaction<br>Type<br>PO<br>Number/<br>Transaction | Amount 25,000.00 Account-00 Transaction Amount 20,000.00 Account-00                                   | JournalLnF<br>Vendor ID<br>0000 Total: 25,00<br>JournalLnRef/<br>Vendor ID                                         | Budget, Com<br>Employee Name/<br>Vendor Name<br>00.00<br>JournalLnDesc/<br>Employee Name/<br>Vendor Name   | nitmen<br>Analys<br><sup>13</sup> | t, Actual<br>is Group<br>99999 | and Cost<br>s.<br>00013 | 99<br>Bud Ref |
| Project Transact<br>Activity: 000<br>Analysis Group<br>Analysis Type:<br>Account: 0000<br>Accounting<br>Date<br>02/29/09<br>Account: 00000<br>Accounting<br>Date                                   | tions<br>John Smit<br>Budget – H<br>00 7<br>Source<br>PCB<br>Other Sal                    | h Fellowship<br>SUD<br>Travel<br>Journal ID/<br>Voucher ID<br>00000999998<br>es<br>Journal ID/<br>Voucher ID                | Number/<br>Transaction<br>Type<br>PO<br>Number/<br>Transaction | Amount<br>25,000.00<br>Account- 00<br>Transaction<br>Amount<br>20,000.00<br>Account- 00<br>Analysis T | JournalLnF<br>Vendor ID<br>0000 Total: 25,00<br>JournalLnRef/<br>Vendor ID<br>0000 Total: 20,00<br>ype: Budget – B | Budget, Com<br>Employee Name/<br>Vendor Name<br>00.00<br>JournalLnDesc/<br>Employee Name/<br>Vendor Name   | nitmen<br>Analys<br><sup>13</sup> | t, Actual<br>is Group<br>99999 | and Cost<br>s.<br>00013 | 99<br>Bud Ref |
| Project Transact<br>Activity: 000<br>Analysis Group<br>Analysis Group<br>Account: 0000<br>Accounting<br>Date<br>02/29/09<br>Accounting<br>Date<br>02/29/09                                         | tions John Smit Budget Budget - I OO 7 Source PCB O Other Sale Source PCB                 | h Fellowship<br>SUD<br>Gravel<br>Journal ID/<br>Voucher ID<br>00000999998<br>es<br>Journal ID/<br>Voucher ID<br>00000999999 | Number/<br>Transaction<br>Type<br>PO<br>Number/<br>Transaction | Amount<br>25,000.00<br>Account- 00<br>Transaction<br>Amount<br>20,000.00<br>Account- 00<br>Analysis T | JournalLnF<br>Vendor ID<br>0000 Total: 25,00<br>JournalLnRef/<br>Vendor ID                                         | Budget, Com<br>Employee Name/<br>Vendor Name<br>00.00<br>JournalLnDesc/<br>Employee Name/<br>Vendor Name   | nitmen<br>Analys<br><sup>13</sup> | t, Actual<br>is Group<br>99999 | and Cost<br>s.<br>00013 | 99<br>Bud Ref |
| Project Transact<br>Activity: 000<br>Analysis Group<br>Analysis Group<br>Account: 0000<br>Accounting<br>Date<br>02/29/09<br>Account: 00000<br>Accounting<br>Date<br>02/29/09                       | tions<br>John Smit<br>Budget – H<br>00 1<br>Source<br>PCB<br>O Other Sal<br>Source<br>PCB | h Fellowship<br>SUD<br>Gravel<br>Journal ID/<br>Voucher ID<br>0000099998<br>es<br>Journal ID/<br>Voucher ID<br>00000999999  | Number/<br>Transaction<br>Type<br>PO<br>Number/<br>Transaction | Amount<br>25,000.00<br>Account- 00<br>Transaction<br>Amount<br>20,000.00<br>Account- 00<br>Analysis T | JournalLnF<br>Vendor ID<br>0000 Total: 25,00<br>JournalLnRef/<br>Vendor ID<br>0000 Total: 20,00<br>ype: Budget – B | Budget, Com<br>Employee Name/<br>Vendor Name<br>00.00<br>JournalLnDesc/<br>Employee Name/<br>Vendor Name   | nitmen<br>Analys<br><sup>13</sup> | t, Actual<br>is Group<br>99999 | and Cost<br>s.<br>00013 | 99<br>Bud Ref |
| Project Transact<br>Activity: 000<br>Analysis Group<br>Analysis Group<br>Account: 0000<br>Accounting<br>Date<br>02/29/09<br>Account: 00000<br>Accounting<br>Date<br>02/29/09<br>Accounting<br>Date | tions<br>John Smit<br>Budget – H<br>00 1<br>Source<br>PCB<br>Other Sal<br>Source<br>PCB   | h Fellowship<br>SUD<br>Gravel<br>Journal ID/<br>Voucher ID<br>0000099998<br>es<br>Journal ID/<br>Voucher ID<br>00000999999  | Number/<br>Transaction<br>Type<br>PO<br>Number/<br>Transaction | Amount<br>25,000.00<br>Account- 00<br>Transaction<br>Amount<br>20,000.00<br>Account- 00<br>Analysis T | JournalLnF<br>Vendor ID<br>0000 Total: 25,00<br>JournalLnRef/<br>Vendor ID<br>0000 Total: 20,00<br>ype: Budget – B | Budget, Com<br>Employee Name/<br>Vendor Name<br>00.00<br>JournalLnDesc/<br>Employee Name/<br>Vendor Name   | nitmen<br>Analys<br><sup>13</sup> | t, Actual<br>is Group<br>99999 | and Cost<br>s.<br>00013 | 99<br>Bud Ref |
| Project Transact<br>Activity: 000<br>Analysis Group<br>Analysis Group<br>Account: 0000<br>Accounting<br>Date<br>02/29/09<br>Account: 00000<br>Accounting<br>Date<br>02/29/09                       | tions<br>John Smit<br>Budget – H<br>00 1<br>Source<br>PCB<br>Other Sal<br>Source<br>PCB   | h Fellowship<br>SUD<br>Gravel<br>Journal ID/<br>Voucher ID<br>0000099998<br>es<br>Journal ID/<br>Voucher ID<br>00000999999  | Number/<br>Transaction<br>Type<br>PO<br>Number/<br>Transaction | Amount<br>25,000.00<br>Account- 00<br>Transaction<br>Amount<br>20,000.00<br>Account- 00<br>Analysis T | JournalLnF<br>Vendor ID<br>0000 Total: 25,00<br>JournalLnRef/<br>Vendor ID<br>0000 Total: 20,00<br>ype: Budget – B | Budget, Com<br>Employee Name/<br>Vendor Name<br>00.00<br>JournalLnDesc/<br>Employee Name/<br>Vendor Name   | nitmen<br>Analys<br><sup>13</sup> | t, Actual<br>is Group<br>99999 | and Cost<br>s.<br>00013 | 99<br>Bud Ref |

### **HOW DO I LIMIT THE RESULTS?**

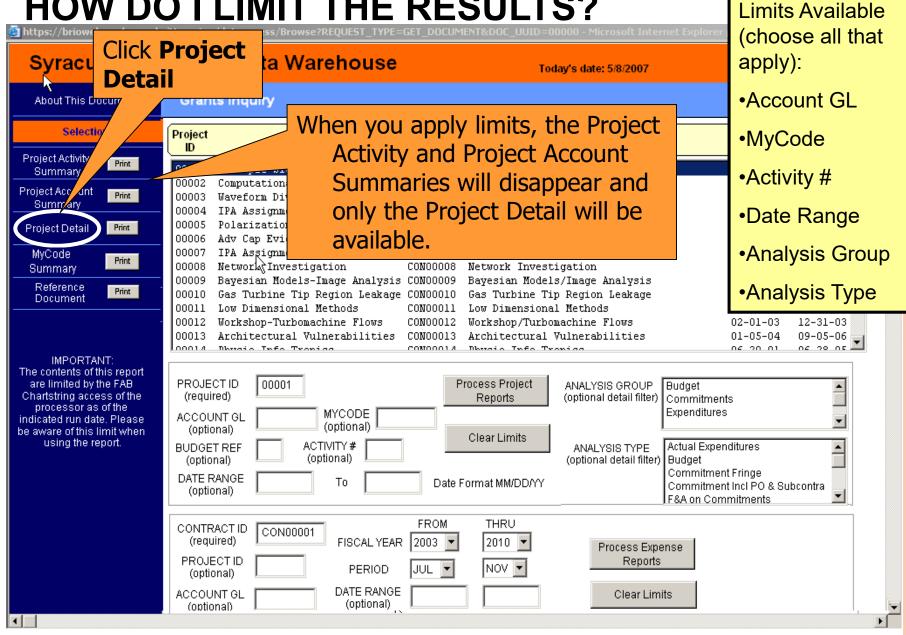

#### **HOW DO I LIMIT THE RESULTS?**

📴 https://briowebprod.syr.edu/Hyperion/dataaccess/Browse?REQUEST\_TYPE=GET\_DOCUMENT&DOC\_UUID=00000 - Microsoft Internet Explorer p

#### Syracuse University Data Warehouse

Today's date: 5/8/2007

\_ 8 ×

About This Document

Projec Sur Project Sur Proje

> Sum Ref

•

#### Grants Inquiry

| Selectio               | on    | Project | Droject                        | Contrac<br>t | Contract<br>Description        | Start<br>Date | End<br>Date |
|------------------------|-------|---------|--------------------------------|--------------|--------------------------------|---------------|-------------|
| ect Activity<br>Immary | Print |         | ick <b>MyCode</b>              | CON00001     | Multiple Signal Classification | 01-27-03      | 08-23-04    |
| ct Account             |       | 0       | Summary                        | CON00002     | Computational Resiliency       | 06-28-00      | 10-27-03    |
| immary                 | Print | 0       |                                | CON00003     | Waveform Diversity             | 06-15-01      | 10-15-05    |
| mmary                  |       | 0000    | Assignment Agreement           | CON00004     | IPA Assignment Agreement       | 11-01-01      | 10-31-03    |
| ect Detail             | Print |         | Polarization-Space-Time Adapt  | CON00005     | Polarization-Space-Time Adapt  | 01-07-02      | 12-31-03    |
|                        |       | 00006   | Adv Cap Evidence Extract-ACEE  | CON00006     | Adv Cap Evidence Extract-ACEE  | 08-15-01      | 02-14-04    |
| Code                   | Reint | 00007   | IPA Asgignment Agreement       | CON00007     | IPA Assignment Agreement       | 03-15-99      | 03-14-03    |
| nmary 🌙                | Print | 00008   | Network; Investigation         | CON00008     | Network Investigation          | 05-16-99      | 09-30-03    |
| eference               |       | 00009   | Bayesian Models-Image Analysis | 3 CON00009   | Bayesian Models/Image Analysis | 05-01-01      | 08-15-03    |
| cument                 | Print | 00010   | Gas Turbine Tip Region Leakage | CON00010     | Gas Turbine Tip Region Leakage | 12-01-01      | 05-31-05    |
|                        |       | 00011   | Low Dimensional Methods        | CON00011     | Low Dimensional Methods        | 01-15-02      | 11-14-04    |
|                        | -     | 00012   | Workshop-Turbomachine Flows    | CON00012     | Workshop/Turbomachine Flows    | 02-01-03      | 12-31-03    |
|                        |       | 00013   | Architectural Vulnerabilities  | CON00013     | Architectural Vulnerabilities  | 01-05-04      | 09-05-06 🖉  |
|                        |       | 100014  | Dhuaio Info Tronica            | CON00014     | Dhugio Info Tropica            | 06 20 01      | ne po ne 💻  |

IMPORTANT: The contents of this report are limited by the FAB Chartstring access of the processor as of the indicated run date. Please be aware of this limit when using the report.

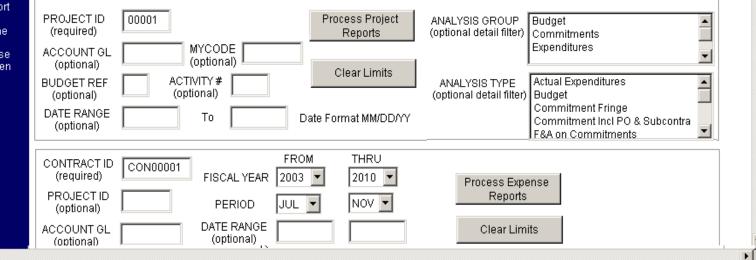

# HOW DO I LIMIT THE RESULTS?

| 🦉 https://b | riowebprod.syr.e | edu/workspa | ce/dataacces | s/Browse?RE | QUEST_TYPE | =GET_DOCU | Ment&doc_uuid=0000 -     | Windows Internet | Explorer |                                | _ 8 × |
|-------------|------------------|-------------|--------------|-------------|------------|-----------|--------------------------|------------------|----------|--------------------------------|-------|
| MyCode Sumr | nary Report      |             |              |             |            |           |                          |                  | (<br>2   | <u>Sort</u> <u>Data Layout</u> | ← ⇒   |
|             |                  | -           | 1            | -           | 1          | -         |                          |                  |          |                                |       |
| MyCode      | Syr Myc          | Analysis    | Project Id   | Activity Id | Budget     | Account   | Account Name             | MyCode Total     |          |                                |       |
| 123456      | Middle           | ACT         | 01234        | 001         | 01         | 560705    | Travel-Conferences-Atte  | 300.36           |          |                                |       |
| _           |                  |             |              |             |            | 560707    | Travel-N/Su-Domestic     | 1,549.00         |          |                                |       |
|             |                  |             |              |             |            | 561102    | Honoraria                | 1,500.00         |          |                                |       |
| _           |                  |             | Total        |             |            |           |                          | 3,349.36         |          |                                |       |
| _           |                  | SFA         | 01234        | 001         | 01         | 570201    | Facilities and Admin Exp | 267.96           |          |                                |       |
| _           |                  |             | Total        |             |            |           |                          | 267.96           |          |                                |       |
|             |                  | Total       |              |             |            |           |                          | 3,617.32         |          |                                |       |
| 234567      | Democracy        | ACT         | 01234        | 001         | 01         | 560705    | Travel-Conferences-Atte  | 99.00            |          |                                |       |
| _           |                  |             |              |             |            | 560707    | Travel-N/Su-Domestic     | 351.40           |          |                                |       |
| _           |                  |             |              |             |            | 561102    | Honoraria                | 350.00           |          |                                |       |
|             |                  |             | Total        |             |            |           |                          | 800.40           |          |                                |       |
| _           |                  | SFA         | 01234        | 001         | 01         | 570201    | Facilities and Admin Exp | 64.03            |          |                                |       |
|             |                  |             | Total        |             |            |           |                          | 64.03            |          |                                |       |
| _           |                  | Total       |              |             |            |           |                          | 864.43           |          |                                |       |
| Grand T     | otal             |             |              |             |            |           |                          | 4,481.75         |          |                                |       |

# HOW DO I PRINT THE RESULTS?

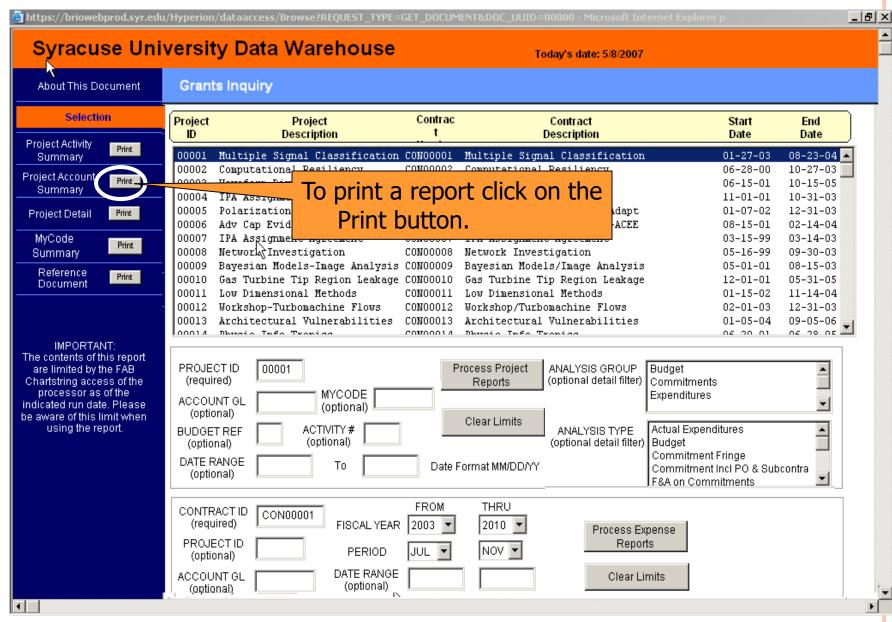

😫 https://briowebprod.syr.edu/Hyperion/dataaccess/Browse?REQUEST\_TYPE=GET\_DOCUMENT&DOC\_UUID=00000 - Microsoft Internet Explorer p

#### Syracuse University Data Warehouse

Today's date: 5/8/2007

\_ 8 ×

**Grants Inquiry** About This Document Project Selection Project Contract Contract Start End ID Description Number Description Date Date 08763 Network Investigation CON04225 Network Investigation 10/17/2006 11/30/2008 03597 CON02475 12/18/2009 Waveform Diversity Waveform Diversity 3/5/2009 04612 9/25/2009 CON03821 4/18/2009 Polarization- Space-Time Adapt Polarization- Space-Time Adapt 07818 CON02871 1/28/2009 8/23/2010 Adv Cap Evidence Extract-ACEE Adv Cap Evidence Extract-ACEE 01684 CON09782 11/30/20 10/17/2006 IPA Assignment Agreement IPA Assignment Agreement 08044 CON08972 12/18/ 3/5/2009 Gas Turbine Tip Region Leakage Gas Turbine Tip Region Leakage 01816 CON08272 4/18/2009 Low Dimensional Methods Low Dimensional Methods 08162 CON03452 010 1/28/2009 05680 Multiple Signal Classification CON00012 Multiple Signal Classification 2008 10/17/2000 03177 CON00291 /2009 Accurate Broadband Response Accurate Broadband Response 3/5/2 03958 CON04225 5/2009 Physic-Info-Tronics Physic-Info-Tronics 03038 CON02475 23/2010 Architectural Vulnerabilities Architectural Vulnerabilities Reference 04292 Print 1/30/2008 Workshop-Turboxachine Flows Document **Note 1:** If you know the Contract 03932 2/18/2009 Computational Resiliency 02566 Number, you can type it in and 06883 Scroll down, choose project from click Process Expense Reports list and click **Process** IMPORTANT: PROJEC The contents of this report (requir Note 2: Do not press enter. If are limited by the FAB **Project Reports** ACCOU Chartstring access of the you press enter, click Clear (optio processor as of the imits. Limits and start over. indicated run date. Please ACTIVI be aware of this limit when (option using the report. DATE RANGE То Date Format MM/DD/YY (optional) FROM THRU CONTRACT ID CON00646 (required) FISCAL YEAR 2009 -2010 💌 Process Expense PROJECT ID Reports JAN 👻 PERIOD JUL 🔻 (optional) DATE RANGE ACCOUNT GL Clear Limits (optional) (optional) Date Format MM/DD/YY ACTIVITY # (optional)

🗧 https://briowebprod.syr.edu/Hyperion/dataaccess/Browse?REQUEST\_TYPE=GET\_DOCUMENT&DOC\_UUID=00000 - Microsoft Internet Explorer p

#### Syracuse University Data Warehouse

Today's date: 5/8/2007

\_ 8 ×

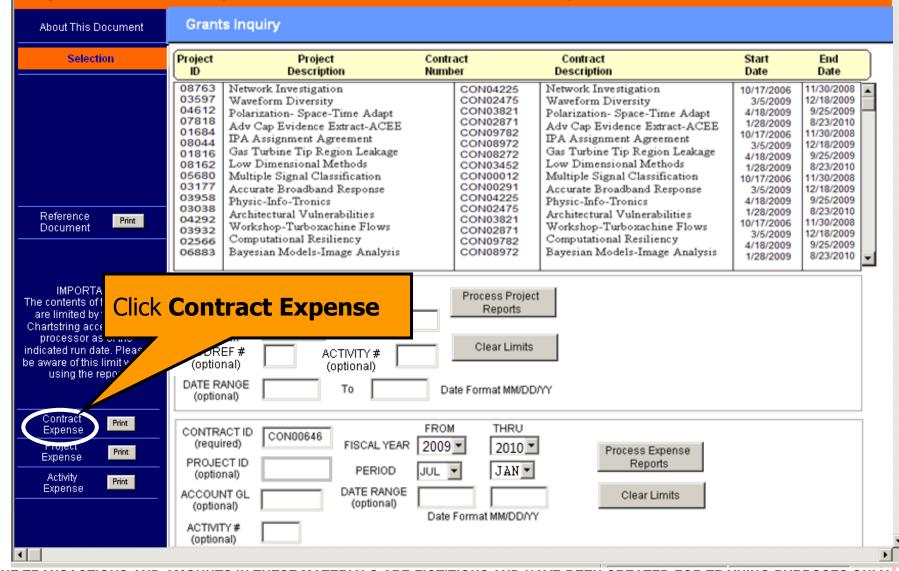

# HOW DO I VIEW THE CONTRACT EXPENSE?

| ContractE>                                                                    |                                                                                                    |                                                   |                                          |                                                                  |                                               |                                                    | Expression S                         | <u>Gort Groups Table</u>          | <b>← →</b> |
|-------------------------------------------------------------------------------|----------------------------------------------------------------------------------------------------|---------------------------------------------------|------------------------------------------|------------------------------------------------------------------|-----------------------------------------------|----------------------------------------------------|--------------------------------------|-----------------------------------|------------|
|                                                                               |                                                                                                    |                                                   |                                          |                                                                  |                                               |                                                    |                                      |                                   | <u></u>    |
|                                                                               |                                                                                                    | Contract Expense Summary<br>Data as of: 10/4/09   |                                          |                                                                  | w                                             | ill only a                                         | appear if a                          | ng information<br>n existing awar |            |
| From: Jul of Fi<br>Thru: Jan of Fis                                           |                                                                                                    | Project ID<br>Account GL                          | (Not Limited)<br>(Not Limited)           | Budget Ref<br>Activity ID                                        | (Not Lim<br>(Not Lim                          | s forward                                          | l funded.                            |                                   |            |
| Contract ID: CON<br>Sponsor Name: /<br>Project Director (I<br>Department: 999 | PI): John Smith                                                                                         |                                                   | Contract Name:<br>Sponsor Ref #:         | : John Smith Fello<br>1233655ABC                                 | owship                                        |                                                    |                                      |                                   |            |
| Begin Date: 11/1<br>Project Type: Priv                                        | 1/08                                                                                                    |                                                   | Termination Dat                          | te: 10/31/09                                                     | -                                             |                                                    |                                      |                                   |            |
| Project Type: Priv                                                            | rate Training<br>Balance at Beginning of Period:<br>Net Change for Period:<br>Balance at End of Period: | 133,310.05<br>1,768,666.46<br>1,901,976.51        | Time Period:                             | ed<br>nount: 54,369.25<br>11/1/09 - 05/30/10<br>ded Budget Not I | )                                             |                                                    |                                      |                                   |            |
| Project                                                                       | <u>Project Name</u><br>00000 John Smith Fellowship<br>00001 John Smith Fellowship                       | <u>Activity</u><br>001<br>001                     | <u>F&amp;A Rate</u><br>8.00%<br>8.00%    | Fringe Regular<br>31.70%<br>31.70%                               | Fringe Grad<br>17.20%<br>17.20%               | <u>Fringe</u><br><u>Summer</u><br>17.00%<br>17.00% | <u>Fringe Temp</u><br>6.70%<br>6.70% |                                   |            |
|                                                                               | Account<br>500010                                                                                       | Account Name<br>9-Mo Acad Dpt Heads               | Balance as of<br>6/30/2009<br>3,253.22   | Period Change<br>16,982.32                                       |                                               |                                                    |                                      |                                   |            |
|                                                                               | 500012                                                                                                  | 9-Mo Assoc Prof                                   | 47,444.25                                | 139,854.00                                                       | 187,298.25                                    | 5                                                  |                                      |                                   |            |
|                                                                               | 500014<br>503259                                                                                        | 9-Mo Asst Prof<br>9-Mo Instructors                | 54,854.25<br>2,562.25                    |                                                                  |                                               |                                                    |                                      |                                   |            |
|                                                                               | 504257                                                                                                  | Graduate Assistans exempt                         | 257.36                                   | 8,658.98                                                         | 8,916.34                                      | 4                                                  |                                      |                                   |            |
|                                                                               | 510013<br>570102                                                                                        | GA - weekly nonexempt<br>Fringe Benefits<br>Total | 24,654.36<br>284.36<br><b>133,310.05</b> | 1,569,154.00                                                     | 28,349.7<br>1,569,438.3<br><b>1,901,976.5</b> | 6                                                  |                                      |                                   |            |
| 4                                                                             |                                                                                                    |                                                   |                                          |                                                                  |                                               |                                                    |                                      |                                   | •          |

📴 https://briowebprod.syr.edu/Hyperion/dataaccess/Browse?REQUEST\_TYPE=GET\_DOCUMENT&DOC\_UUID=00000 - Microsoft Internet Explorer p

#### Syracuse University Data Warehouse

Today's date: 5/8/2007

\_ 8 ×

| Selection                                                                                                    | Project<br>ID                                                                                                    | Project<br>Description                                                                                                    | Contract<br>Number                                                                                                    | Contract<br>Description                                                                                                    | Start<br>Date                                                                                                    | End<br>Date                                                                                                    |
|----------------------------------------------------------------------------------------------------|----------------------------------------------------------------------------------------------------|----------------------------------------------------------------------------------------------------|----------------------------------------------------------------------------------------------------|----------------------------------------------------------------------------------------------------|----------------------------------------------------------------------------------------------------|----------------------------------------------------------------------------------------------------|
| Reference<br>Document                                                                                                    | 03597<br>04612<br>07818<br>01684<br>08044<br>01816<br>08162<br>05680<br>03177<br>03958<br>03038<br>04292<br>03932<br>02566 | Network Investigation<br>Waveform Diversity<br>Polarization- Space-Time Adapt<br>Adv Cap Evidence Extract-ACEE<br>IPA Assignment Agreement<br>Gas Turbine Tip Region Leakage<br>Low Dimensional Methods<br>Multiple Signal Classification<br>Accurate Broadband Response<br>Physic-Info-Tronics<br>Architectural Vulnerabilities<br>Workshop-Turboxachine Flows<br>Computational Resiliency<br>Bayesian Models-Image Analysis | CON04225<br>CON02475<br>CON03821<br>CON03821<br>CON08972<br>CON08972<br>CON08972<br>CON03452<br>CON03452<br>CON00012<br>CON00291<br>CON04225<br>CON02475<br>CON02871<br>CON02871<br>CON08972<br>CON08972 | Network Investigation<br>Waveform Diversity<br>Polarization- Space-Time Adapt<br>Adv Cap Evidence Extract-ACEE<br>IPA Assignment Agreement<br>Gas Turbine Tip Region Leakage<br>Low Dimensional Methods<br>Multiple Signal Classification<br>Accurate Broadband Response<br>Physic-Info-Tronics<br>Architectural Vulnerabilities<br>Workshop-Turboxachine Flows<br>Computational Resiliency<br>Bayesian Models-Image Analysis | 10/17/2006<br>3/5/2009<br>4/18/2009<br>10/17/2006<br>3/5/2009<br>1/28/2009<br>1/28/2009<br>10/17/2006<br>3/5/2009<br>4/18/2009<br>1/28/2009<br>10/17/2006<br>3/5/2009<br>4/18/2009<br>1/28/2009 | 11/30/2008<br>12/18/2009<br>9/25/2009<br>8/23/2010<br>11/30/2008<br>12/18/2009<br>9/25/2009<br>8/23/2010<br>11/30/2008<br>12/18/2009<br>9/25/2009<br>8/23/2010<br>11/30/2008<br>12/18/2009<br>9/25/2009<br>8/23/2010 |
| IMPORTANT:<br>The contents of this report<br>are limited by the 500<br>Chartstring acce<br>processor as<br>indicated run datu<br>be aware of this li<br>using the re | PROJECT<br>(require                                                                                                    |                                                                                                    | Process Proje<br>Reports<br>Clear Limits                                                                                                    |                                                                                                    |                                                                                                    |                                                                                                    |
| using the re                                                                                                    | (option:                                                                                                    | NGE To To                                                                                                    | Date Format MM/D                                                                                                    | DAY                                                                                                    |                                                                                                    |                                                                                                    |
| Contract<br>Expense                                                                                                    | CONTRAC                                                                                                    | CTID CON00646                                                                                                    | FROM THRU                                                                                                    |                                                                                                    |                                                                                                    |                                                                                                    |

# HOW DO I VIEW THE PROJECT EXPENSE?

| rojectExpPeri            | iod                           |          |                         |                                       |                   |               | Expression  | <u>Sort</u> <u>Groups</u> | <u>Table</u> 🗲 |
|--------------------------|-------------------------------|----------|-------------------------|---------------------------------------|-------------------|---------------|-------------|---------------------------|----------------|
| Data Function 🔻          |                               |          |                         |                                       |                   |               |             |                           |                |
|                          |                               |          | Project Expense Summary |                                       |                   |               |             |                           |                |
|                          |                               |          | Data as of: 10/4/09     |                                       |                   |               |             |                           |                |
|                          |                               |          | -                       | · · · · · · · · · · · · · · · · · · · | -                 | (Not Limited) |             |                           |                |
| rom: Jul of Fiscal 2     |                               |          | Account GL              | (Not Limited)                         | Activity ID       | (Not Limited) |             |                           |                |
| hru: Jan of Fiscal 2     | 2010                          |          |                         |                                       |                   |               |             |                           |                |
|                          |                               |          |                         |                                       | hn Smith Fellowsh | ig            |             |                           |                |
| ontract ID: CON9999      | 99 John Smith Fellowship      |          |                         |                                       | John Smith Fellow |               |             | unding infor              |                |
| ponsor Name: ABC F       | oundation                     |          |                         | Sponsor Ref #: 1                      | 233655ABC         | will on       | ly appear   | if an existir             | ng award       |
| roject Director (PI): Jo | ohn Smith                     |          |                         |                                       |                   | is forw       | ard funde   | ed.                       |                |
| epartment: 99999)        |                               |          |                         |                                       |                   |               |             |                           |                |
| egin Date: 11/01/200     |                               |          |                         | Termination Date                      | : 10/31/09        |               |             |                           |                |
| roject Type: Private Tr  | raining                       |          |                         |                                       |                   |               |             |                           |                |
|                          |                               |          |                         | Forward Funde                         |                   |               |             |                           |                |
|                          | Balance at Beginning of Per   |          | 3,310.05                |                                       | ount: 54,369.25   |               |             |                           |                |
|                          | Net Change for Period         |          | 768,666.46              |                                       | 11/01/09-5/30/10  |               |             |                           |                |
|                          | Balance at End of Period      | 1,9      | 901,976.51              | *Forward Fund                         | ed Budget Not I   | ncluded Belov | N           |                           |                |
|                          |                               |          |                         |                                       |                   | Fringe        |             |                           |                |
|                          |                               | Activity | F&A Rate                | Fringe Regular                        | Fringe Grad       | Summer        | Fringe Temp |                           |                |
|                          |                               | 001      | 8.00%                   | 31.70%                                | 17.20%            | 17.00%        | 6.70%       |                           |                |
|                          |                               | 002      | 8.00%                   | 31.70%                                | 17.20%            | 17.00%        | 6.70%       |                           |                |
|                          | Project: 00000                |          |                         |                                       |                   |               |             |                           |                |
|                          | Activity: 001 John Smith Fell | owship   |                         |                                       |                   |               |             |                           |                |
|                          | ,                             |          |                         | Balance as of                         |                   | Balance as of |             |                           |                |
|                          | Account                       | Ac       | count Name              | 6/30/2009                             | Period Change     |               |             |                           |                |
|                          | 500010                        |          | Mo Acad Dpt Heads       | 3,253.22                              | 16,982.32         |               |             |                           |                |
|                          | 500012                        |          | Mo Assoc Prof           | 47,444.25                             | 139,854.00        | 187,298.25    |             |                           |                |
|                          | 500014                        | 9-1      | Mo Asst Prof            | 54,854.25                             | 4,956.56          |               |             |                           |                |
|                          | 503259                        | 9-1      | Mo Instructors          | 2,562.25                              | 25,365.25         | 27,927.50     |             |                           |                |
|                          | 504257                        | Gr       | aduate Assistans exempt | 257.36                                | 8,658.98          | 8,916.34      |             |                           |                |
|                          | 510013                        | GA       | A - weekly nonexempt    | 24,654.36                             | 3,695.35          |               |             |                           |                |
|                          | 570102                        | Fri      | inge Benefits           | 284.36                                | 1,569,154.00      |               |             |                           |                |
|                          |                               |          | Total                   | 133,310.05                            | 1,768,666.46      | 1,901,976.51  |             |                           |                |

🔋 https://briowebprod.syr.edu/Hyperion/dataaccess/Browse?REQUEST\_TYPE=GET\_DOCUMENT&DOC\_UUID=00000 - Microsoft Internet Explorer p

#### Syracuse University Data Warehouse

Today's date: 5/8/2007

\_ 8 ×

| About This Document                                                                                                    | Grants                                                                                 | s Inquiry                                                                                                    |                     |                                                                                                    |                                                                                                    |                                                                                                    |                                                                                                    |
|----------------------------------------------------------------------------------------------------|----------------------------------------------------------------------------------------|----------------------------------------------------------------------------------------------------|---------------------|----------------------------------------------------------------------------------------------------|----------------------------------------------------------------------------------------------------|----------------------------------------------------------------------------------------------------|----------------------------------------------------------------------------------------------------|
| Selection                                                                                                    | Project<br>ID                                                                          | Project<br>Description                                                                                                    | Contra<br>Numb      |                                                                                                    | Contract<br>Description                                                                                                    | Start<br>Date                                                                                                    | End<br>Date                                                                                                    |
|                                                                                                    | 03597<br>04612<br>07818<br>01684<br>08044<br>01816<br>08162<br>05680<br>03177<br>03958 | Network Investigation<br>Waveform Diversity<br>Polarization- Space-Time Adapt<br>Adv Cap Evidence Extract-ACEE<br>IPA Assignment Agreement<br>Gas Turbine Tip Region Leakage<br>Low Dimensional Methods<br>Multiple Signal Classification<br>Accurate Broadband Response<br>Physic-Info-Tronics |                     | CON04225<br>CON02475<br>CON03821<br>CON02871<br>CON09782<br>CON08972<br>CON08272<br>CON03452<br>CON0012<br>CON0012<br>CON00291<br>CON04225 | Network Investigation<br>Waveform Diversity<br>Polarization- Space-Time Adapt<br>Adv Cap Evidence Extract-ACEE<br>IPA Assignment Agreement<br>Gas Turbine Tip Region Leakage<br>Low Dimensional Methods<br>Multiple Signal Classification<br>Accurate Broadband Response<br>Physic-Info-Tronics | 10/17/2006<br>3/5/2009<br>4/18/2009<br>1/28/2009<br>10/17/2006<br>3/5/2009<br>4/18/2009<br>10/17/2006<br>3/5/2009<br>4/18/2009 | 11/30/2008<br>12/18/2009<br>9/25/2009<br>8/23/2010<br>11/30/2008<br>12/18/2009<br>9/25/2009<br>8/23/2010<br>11/30/2008<br>12/18/2009<br>9/25/2009 |
| Reference<br>Document                                                                                                   | 03038<br>04292<br>03932<br>02566<br>06883                                              | Architectural Vulnerabilities<br>Workshop-Turboxachine Flows<br>Computational Resiliency<br>Bayesian Models-Image Analysis                                                                                                    |                     | CON02475<br>CON03821<br>CON02871<br>CON09782<br>CON08972                                                                                   | Architectural Vulnerabilities<br>Workshop-Turboxachine Flows<br>Computational Resiliency<br>Bayesian Models-Image Analysis                                                                                                    | 1/28/2009<br>10/17/2006<br>3/5/2009<br>4/18/2009<br>1/28/2009                                                                  | 8/23/2010<br>11/30/2008<br>12/18/2009<br>9/25/2009<br>8/23/2010                                                                                   |
| IMPORTANT:<br>The contents of this report<br>are limited by the FAB<br>Chartstring access of the<br>processor as of the | PROJEC<br>(require<br>ACCOUN                                                           | d) MYCODE                                                                                                    |                     | Process Project<br>Reports                                                                                                    |                                                                                                    |                                                                                                    |                                                                                                    |
|                                                                                                    | < Acti                                                                                 | ivity Expense                                                                                                    | Da                  | Clear Limits<br>te Format MM/DD/                                                                                                    | nyr                                                                                                    |                                                                                                    |                                                                                                    |
| Contract<br>Expense<br>Project<br>Expense<br>Activity<br>Expense<br>Print                                               | CONTRA<br>(requir<br>PROJEC<br>(option<br>ACCOUN<br>(option                            | T ID PERIOD                                                                                                    | FROM<br>2009<br>JUL | JAN V                                                                                                    | Process Expense<br>Reports<br>Clear Limits                                                                                                    |                                                                                                    |                                                                                                    |
|                                                                                                    | ACTIVIT<br>(option:                                                                    | Y#                                                                                                    | Date I              | ormat MM/DD/YY                                                                                                    |                                                                                                    |                                                                                                    |                                                                                                    |

# HOW DO I VIEW THE ACTIVITY EXPENSE SUMMARY?

|                           |                        |                |                                                 |                  |                    |               |             |                     | <b>_</b> |
|---------------------------|------------------------|----------------|-------------------------------------------------|------------------|--------------------|---------------|-------------|---------------------|----------|
|                           |                        |                | Activity Expense Summary<br>Data as of: 10/4/09 |                  |                    |               |             |                     |          |
|                           |                        |                | Project ID                                      | (Not Limited)    | Budget Ref         | (Not Limited) |             |                     |          |
| From: Jul of Fiscal 2     |                        |                | Account GL                                      | (Not Limited)    | Activity ID        | (Not Limited  | This Foru   | vard Funding info   | rmatio   |
| hru: Jan of Fiscal 20     | 010                    |                |                                                 |                  |                    |               |             |                     |          |
|                           |                        |                |                                                 | Project Name: J  | ohn Smith Fellowsh | nip V         | will only a | appear if an existi | ng awa   |
| ontract ID: CON9999       | 9 John Smith Fellowsh  | nip            |                                                 | Contract Name:   | John Smith Fellow  | ship          | is forward  | d funded.           |          |
| ponsor Name: ABC Fo       | oundation              |                |                                                 | Sponsor Ref #: 1 | 1233655ABC         |               |             |                     |          |
| roject Director (PI): Jol | hn Smith               |                |                                                 |                  |                    |               |             |                     |          |
| epartment: 99999          |                        |                |                                                 |                  |                    |               |             |                     |          |
| egin Date: 11/01/200      | 8                      |                |                                                 | Termination Dat  | e: 10/31/09        |               |             |                     |          |
| roject Type: Private Tra  | aining                 |                |                                                 |                  |                    |               |             |                     |          |
|                           |                        |                |                                                 | Forward Fund     |                    |               |             |                     |          |
|                           | Balance at Beginning   |                | 133,310.05                                      |                  | nount: 54,369.25   |               |             |                     |          |
|                           | Net Change for Perio   |                | 1,768,666.46                                    |                  | 11/01/09-5/30/10   |               |             |                     |          |
|                           | Balance at End of Pe   | riod 1         | 1,901,976.51                                    | *Forward Fund    | ded Budget Not I   | ncluded Belo  | w           |                     |          |
|                           |                        |                |                                                 |                  |                    | Fringe        |             |                     |          |
|                           |                        | Activity       | F&A Rate                                        | Fringe Regular   | Fringe Grad        | Summer        | Fringe Temp |                     |          |
|                           |                        | 001            | 8.00%                                           | 31.70%           | 17.20%             | 17.00%        | 6.70%       |                     |          |
|                           |                        | 002            | 8.00%                                           | 31.70%           | 17.20%             | 17.00%        | 6.70%       |                     |          |
|                           | Project: 00000         |                |                                                 |                  |                    |               |             |                     |          |
|                           | Activity: 001 John Smi | ith Fellowship |                                                 |                  |                    |               |             |                     |          |
|                           |                        |                |                                                 | Balance as of    |                    | Balance as of |             |                     |          |
|                           | Account                | ŀ              | Account Name                                    | 6/30/2009        | Period Change      |               |             |                     |          |
|                           | 50001                  |                | 9-Mo Acad Dpt Heads                             | 3,253.22         |                    |               |             |                     |          |
|                           | 500012                 |                | 9-Mo Assoc Prof                                 | 47,444.25        | 139,854.00         | 187,298.25    |             |                     |          |
|                           | 500014                 | 4 9            | 9-Mo Asst Prof                                  | 54,854.25        | 4,956.56           | 59,810.81     | ]           |                     |          |
|                           | 50325                  | 9 9            | 9-Mo Instructors                                | 2,562.25         | 25,365.25          | 27,927.50     |             |                     |          |
|                           | 50425                  | 7 (            | Graduate Assistans exempt                       | 257.36           | 8,658.98           | 8,916.34      |             |                     |          |
|                           | 510013                 | 3 (            | GA - weekly nonexempt                           | 24,654.36        | 3,695.35           | 28,349.71     | ]           |                     |          |
|                           |                        |                |                                                 | 001.00           | 4 500 454 00       | 4 500 400 00  |             |                     |          |
|                           | 570102                 | 2 F            | Fringe Benefits                                 | 284.36           |                    | 1,569,438.36  |             |                     |          |

#### **REFERENCE DOCUMENT**

🖥 https://briowebprod.syr.edu/Hyperion/dataaccess/Browse?REQUEST\_TYPE=GET\_DOCUMENT&DOC\_UUID=00000 - Microsoft Internet Explorer j \_ 8 × Syracuse University Data Warehouse Today's date: 5/8/2007 A Reference Document is About This Document available with definitions Selection Contract Start End of the acronyms used on Description Date Date ltiple Signal Classification 01-27-03 08-23-04 🔺 the Project Detail mputational Resiliency 06-28-00 10-27-03 veform Diversity 06-15-01 10-15-05 Report. A Assignment Agreement 10 - 31 - 0311-01-01 larization-Space-Time Adapt 01-07-02 12-31-03 tap Evidence Extract-ACEE CON00006 Adv Cap Evidence Extract-ACEE 08-15-01 02-14-04 IPA Assignment Agreement CON00007 IPA Assignment Agreement 03-15-99 03-14-03 70007 00008 Network Investigation CON00008 Network Investigation 05-16-99 09-30-03 Bayesian Models-Image Analysis CON00009 08-15-03 00009 Bayesian Models/Image Analysis 05-01-01 Reference Print Gas Turbine Tip Region Leakage CON00010 00010 Gas Turbine Tip Region Leakage 12-01-01 05-31-05 Document Low Dimensional Methods Low Dimensional Methods 11-14-04 00011 CON00011 01-15-02 00012 Workshop-Turbomachine Flows CON00012 Workshop/Turbomachine Flows 02-01-03 12-31-03 00013 Architectural Vulnerabilities CON00013 Architectural Vulnerabilities 01-05-04 09-05-06 NC 20 NE 00014 Divisio Info Tropica CONTOOO1 // Dhuaio Info Tropica 06 20 01 IMPORTANT: The contents of this report PROJECT ID Process Project are limited by the FAB 00001 Chartstring access of the (required) Reports. processor as of the MYCODE ACCOUNT GL indicated run date. Please (optional) (optional) be aware of this limit when Clear Limits using the report. ACTIVITY # BUDGET REF (optional) (optional) DATE RANGE То Date Format MM/DD/YY Contract (optional) Print Expense Project Print FROM THRU Expense CONTRACT ID CON00001 (required) FISCAL YEAR 2003 Ŧ 2010 Activity Process Expense Print Expense PROJECT ID Reports NOV 🔻 PERIOD JUL 🔻 (optional) DATE RANGE ACCOUNT GL Clear Limits (optional) <u>(optional)</u> 

# **REFERENCE DOCUMENT**

| <u>Journal ID</u><br><u>Prefix</u> | Journal ID Prefix Description   |
|------------------------------------|---------------------------------|
| APA                                | Accounts Payable                |
| APP                                | Accounts Payable                |
| APV                                | Accounts Payable                |
| BKI                                | Bookstore ID Sales              |
| BKS                                | Bookstore                       |
| BUD                                | Budget                          |
| CRV                                | Treasurey-Cashnet               |
| FMS                                | FAMIS                           |
| FPR                                | FAMIS-Projects                  |
| GAF                                | Automated Entry Fringe Benefits |
| GAO                                | Automated Entry Overhead        |
| MDO                                | Materials Distribution          |
| MRV                                | MailRoom                        |
| ONL                                | On Line Entry                   |
| PPW                                | Parking-Powerpark               |
| PRP                                | Payroll                         |
| PRT                                | Printing Services-MicroInk      |
| PRW                                | Printing-Web Store              |
| PSF                                | Student Financials              |
| PVP                                | Parking-VIP Parking             |
| TEL                                | Telecom-Pinnacle                |

| Acronyms   |                                    |
|------------|------------------------------------|
| FDP        | Fund, Department, Program          |
| FDPA       | Fund, Department, Program, Account |
| Myc<br>Acc | Mycode                             |
| Acc        | Account                            |

| <u>Source</u> | Source Description          |
|---------------|-----------------------------|
| BAP           | Accounts Payable            |
| BAR           | Accounts Receivable         |
| BBI           | Billing                     |
| BGL           | General Ledger              |
| BGM           | Grants Management           |
| BPO           | Purchasing                  |
| BRQ           | Purchasing Requisitions     |
| CNV           | Conversion                  |
| EPO           | eProcurement Requisition    |
| GLK           | General Ledger Budget Entry |
| PCA           | Contracts On line Entry     |
| PCB           | Project Budget              |
| PGM           | Grants Management           |
| PRB           | Project Burden, Fringe      |
| PRP           | Project Pricing             |

#### Transaction Type

| Transaction<br>Type | Transaction Type Description        |
|---------------------|-------------------------------------|
| BIL                 | Billing Transaction                 |
| BUR                 | Burden (Fringe related) Transaction |
| ONL                 | On Line Transaction                 |
| VCH                 | Voucher Transaction                 |

**SPONSORED CONTRACTS AND PROJECTS SUMMARY** 

#### WHERE DO I FIND – SPONSORED CONTRACTS AND PROJECTS SUMMARY? Report Repository

| 🗾 Navigate 🚽 Eile View Favorites Tools Help 🛛 🚰 🏠 Explore 🗖 🍻 🔎 🖼                                                                                                    |                    | repository                                  |
|----------------------------------------------------------------------------------------------------|--------------------|---------------------------------------------|
|                                                                                                    |                    |                                             |
| /FAB/Grants                                                                                                    |                    |                                             |
| Folders 📦 🛃 ! * Name 🔺 Type                                                                                                    | Modified           | Description                                 |
| - P Report Repository GRANTS Available Budget Balance Interactive Rep                                                                                                    | o 7/31/08 3:53 PM  | GRANTS Available Budget Balance. Se         |
| Administration Folder     GRANTS Available Budget Balance Enhanced Interactive Repu                                                                                                    | o 7/31/08 3:52 PM  |                                             |
| 1 P Broadcast Messages Grants Inquiry Interactive Rep                                                                                                    | o 7/29/08 8:29 AM  | Grants Inquiry - Information may now        |
| - Project Run Rate Interactive Rep                                                                                                    | o 10/3/08 1:36 PM  | This query provides information on fina     |
| General Ledger     Sponsored Award Financial Report Due     Interactive Rep                                                                                                    | o 12/15/06 2:04 PM | This query lists the sponsored awards       |
| General Ledger Sponsored Contracts and Projects Summary Interactive Rep                                                                                                    | o 12/6/06 3:38 PM  | This query provides a summary of the        |
| Crants     Second Payroll Fringe Report     Interactive Report                                                                                                    | o 4/23/07 7:20 AM  | This Query provides sponsored project       |
| Purchasing and Payables     Sponsored Project Chart String Listing     Interactive Rep                                                                                                    | o 2/16/06 4:52 PM  | Use this query to obtain Project Chart:     |
| Payroll Sponsored Project Expenditures by Fiscal Year Interactive Rep                                                                                                    | o 10/8/08 1:59 PM  | This query provides summary and deta        |
| Payroli     Payroli     Personal     Sponsored Project Expenditures by Fiscal Year_     teractive Rep                                                                                                    | o 5/8/08 11:11 AM  | This query provides summary and deta        |
| Sponsored Project Payroll Activity Detail                                                                                                    | o 6/12/07 3:38 PM  | This report will list Sponsored project F   |
| Security     Security     Security | o 4/11/06 1:51 PM  | This report will list total labor charges a |
| ± ₽ Training                                                                                                    |                    |                                             |

Click the file name to View Document.

4

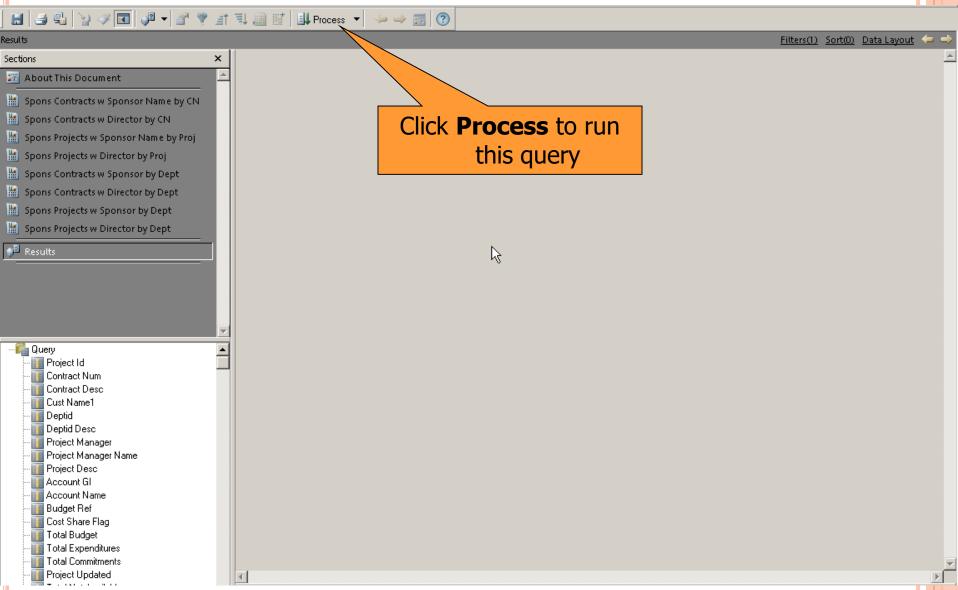

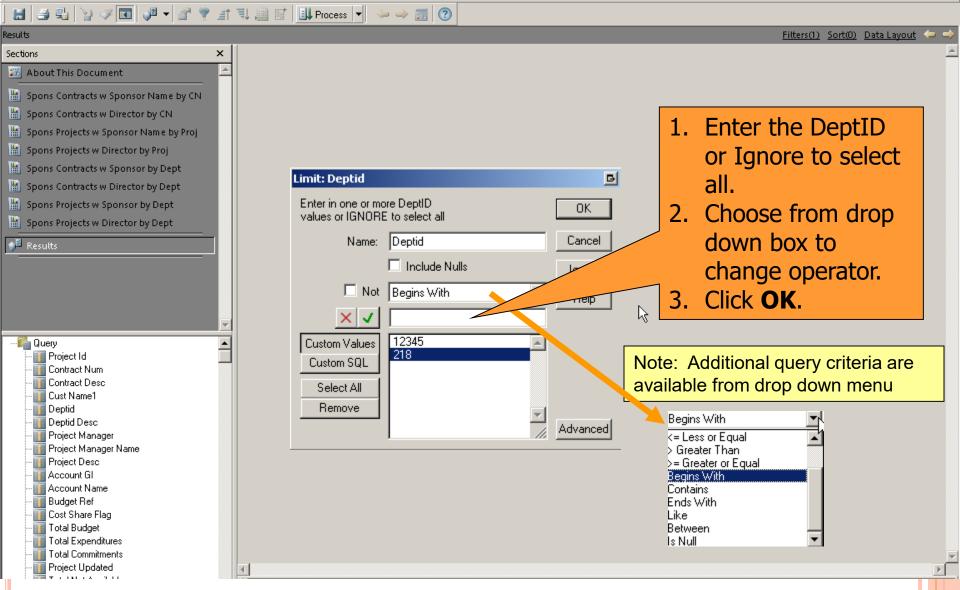

🔚 🎒 📲 🍟 🖉 💵 🖉 🖤 🖆 惧 📖 🖬 🛄 Process 💌 🧼 🋶 🕎 🔇

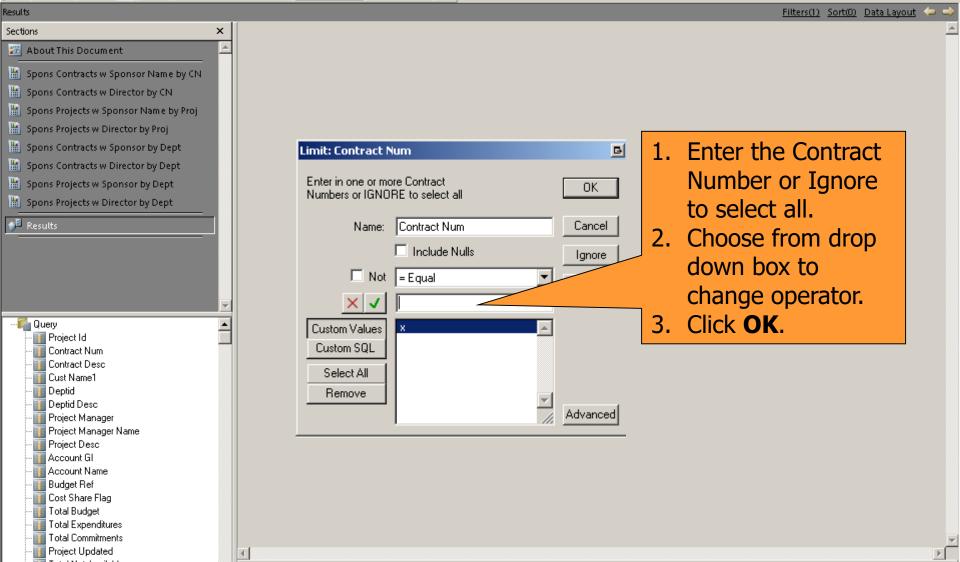

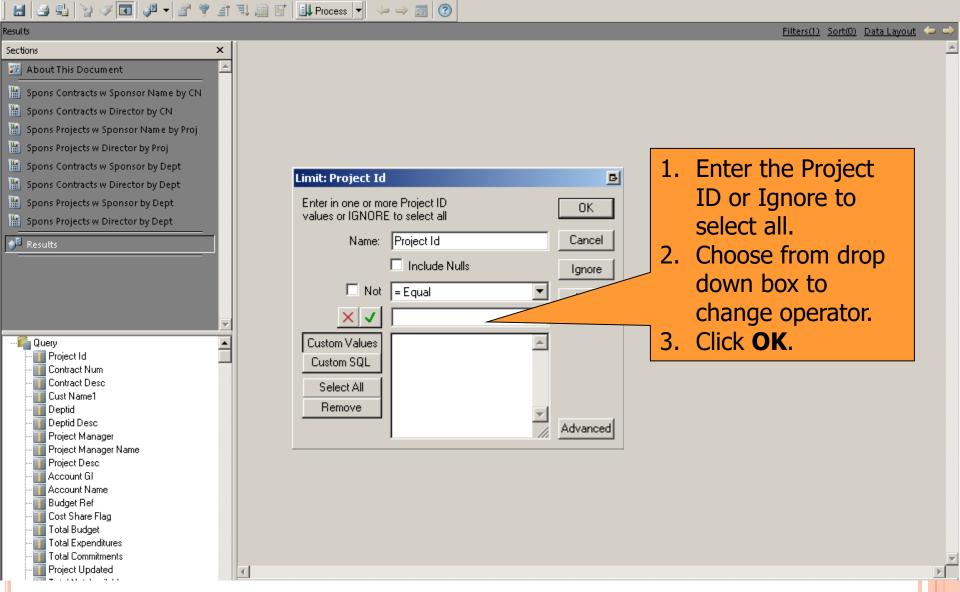

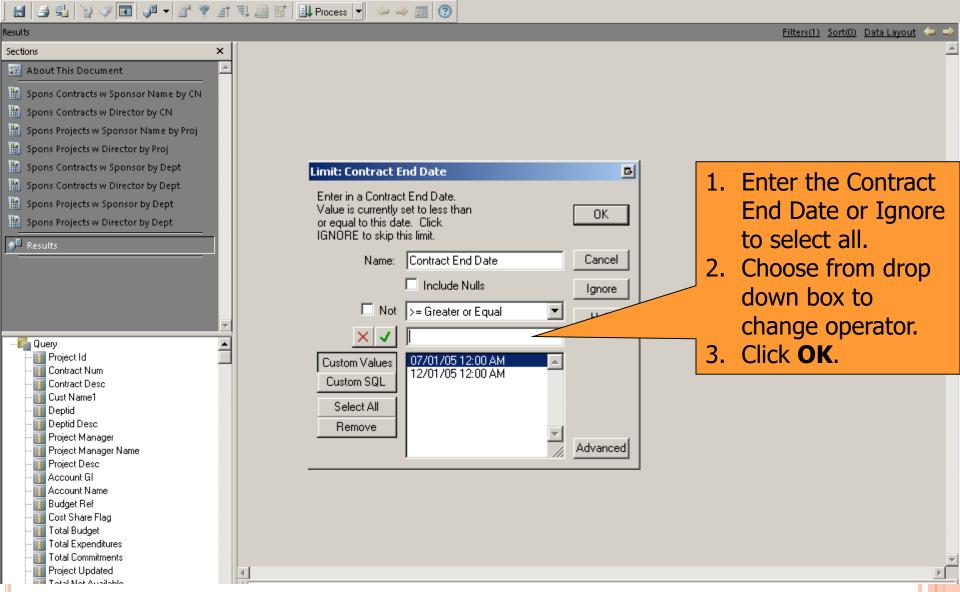

### **HOW DO I VIEW THE RESULTS?**

🔠 🎒 🖫 🍟 🖉 🕼 📲 🖉 🦞 🟦 🖫 🏢 🔛 Process 🔻 🧀 🋶 🕎 🕐

| Results                      |            |                      |                               |                         |        | Filters(1) Sort(0) Da | <u>ta Layout</u> 🧢 🔿 |
|------------------------------|------------|----------------------|-------------------------------|-------------------------|--------|-----------------------|----------------------|
| Sections ×                   | Project ID | Contract             | Contract Desc                 | Cust Name 1             | DeptID | Deptid Desc           | Project 📥            |
| 💹 About This Document 📃 📥    |            | Num                  |                               |                         |        |                       | Manager              |
| Spons Contracts w Sponsor    |            |                      |                               | Social Science Research |        |                       |                      |
| Spons Contracts w Director   | 00423      | CON93453             | Health and Safety<br>Research | Services                | 21854  | Center for Policy     | 1052562              |
| Spons Projects w Sponsor N   | 00423      | CON95455<br>CON95267 | Science Foundation            |                         | 21054  | Center for Policy     | 1052562              |
| Spons Projects w Director by |            |                      | Project                       | Social Sciences         |        |                       | 10200404             |
| Spons Contracts w Sponsor    |            |                      |                               |                         | 21805  | Center for Policy     |                      |
| Spons Contracts w Sponsor    | 02672      | CON95277             | Housing Assistance            | Social Science Research |        |                       | 10646335             |
| Spons Projects w Sponsor b'  |            |                      | Grant                         | Services                | 11054  | Contor for Deliau     |                      |
| Spons Projects w Sponsor D   | 06727      | CON82223             | +                             | Social Science Research | 21854  | Center for Policy     | 10634346             |
|                              |            |                      | Jump Start Initiative         | Services                |        |                       | 10004040             |
| Results                      |            |                      |                               |                         | 21854  | Center for Policy     |                      |
|                              | 07895      | CON98565             | Public Interest Research      |                         |        |                       | 10745774             |
|                              |            |                      | Grant                         | Law                     | 21895  | Center for Policy     |                      |
|                              | 00352      | CON41688             | National Law Review           | Law                     |        |                       | 1048278              |
|                              |            |                      |                               |                         | 21895  | Center for Policy     |                      |
| Query                        | 00876      | CON61826             | Transnational Database        | Law                     |        |                       | 1078372              |
| Project Id                   | 00784      | CON98746             | Ruroouce Citul au             |                         | 21895  | Center for Policy     | 1078422              |
| Contract Num                 | 00704      | 01498/46             | Syracuse City Law<br>Program  | Law                     |        |                       | 1076422              |
| 🔟 Cust Name1                 |            |                      |                               |                         | 21895  | Center for Policy     |                      |
|                              | 00345      | CON24455             | Healthy Family Study          | Social Science Research |        |                       | 1078718              |
|                              |            |                      | Grant                         | Services                | 24054  | Cantas fas Dall       |                      |
| 🔟 Project Manager Name       | 00745      | CON68412             |                               |                         | 21854  | Center for Policy     | 17278974             |
| Project Desc                 | 00743      |                      |                               |                         |        |                       | 17 27 037 4          |
| Account GI                   |            |                      |                               |                         |        |                       |                      |
| 🛐 Budget Ref                 |            |                      |                               |                         |        |                       |                      |
| 🚺 Cost Share Flag            |            |                      |                               |                         |        |                       |                      |
| Total Expenditures           |            |                      | HUD Assistance Grant          | Social Sciences         |        |                       |                      |
| - Total Commitments          |            |                      |                               |                         | 21805  | Center for Policy     | <b>_</b>             |
| Project Updated              |            |                      |                               |                         |        |                       |                      |
| 1                            |            |                      |                               |                         |        |                       |                      |

### **HOW DO I VIEW THE REPORTS?**

🔚 🎒 🖫 🍞 🖉 🕼 📲 📽 🦞 🖆 🖳 🛄 🔛 🛄 Process 🔻 🧼 🧼 🗊 🕐

Cost Share Flag Total Budget Total Expenditures Total Commitments Project Updated

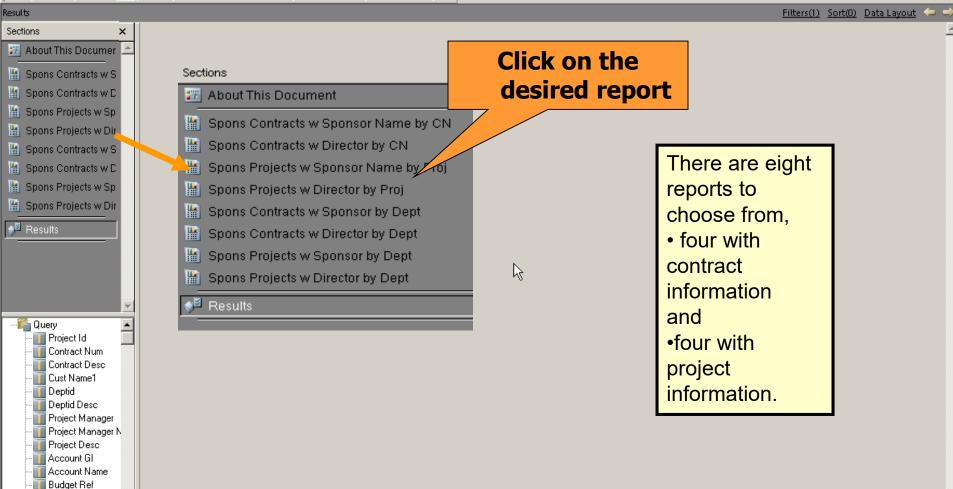

THE TRANSACTIONS AND AMOUNTS IN THESE MATERIALS ARE FICTITIOUS AND HAVE BEEN CREATED FOR TRAINING PURPOSES ONLY

▶

#### HOW DO I VIEW THE REPORTS?

#### **Sponsored Contracts with Sponsor Name by Contract Number**

| 🗄 🛃 🖫 🖓 🐼 🖬 🖋 🕶 🔗                     | 9 |                      | 📝 🛛 💷 Proces    | ss 👻 🥧 🥧       | <b>3</b>                     |                                      |          |                   |                               |                 |        |
|---------------------------------------|---|----------------------|-----------------|----------------|------------------------------|--------------------------------------|----------|-------------------|-------------------------------|-----------------|--------|
| Spons Contracts w Sponsor Name by CN  |   |                      |                 |                |                              |                                      |          | <u>Express</u>    | ion <u>Groups</u> <u>Tabl</u> | <u>e Sort</u> 与 | ->     |
| Sections ×                            |   | Data Functio         | on 🔻 🛛          |                |                              |                                      |          |                   |                               |                 | -      |
| 📅 About This Document 🖉 💆             |   |                      |                 |                |                              |                                      |          |                   |                               |                 |        |
| 🔚 Spons Contracts w Sponsor Name I    |   |                      |                 |                |                              |                                      |          |                   |                               |                 | _      |
| Spons Contracts w Director by CN      |   |                      |                 |                |                              |                                      |          |                   |                               |                 |        |
| 🛗 Spons Projects w Sponsor Name by    |   |                      |                 |                |                              |                                      |          |                   |                               |                 |        |
| 🛗 Spons Projects w Director by Proj   |   |                      |                 |                | Syracuse I                   | <b>Jniversity FAB Data Warehouse</b> |          |                   |                               |                 |        |
| 🛗 Spons Contracts w Sponsor by Dep    |   |                      |                 | S              |                              | with Sponsor Name By Contrac         | t Number |                   |                               |                 |        |
| 🛗 Spons Contracts w Director by Dep   |   |                      |                 |                | As                           | of: 10/3/2009 12:38 am               |          |                   |                               |                 |        |
| 🛗 Spons Projects w Sponsor by Dept    |   |                      |                 |                | 0.1.11                       | D : UD                               | 0        |                   | 07/04/00                      | -               |        |
| Spons Projects w Director by Dept     |   | Selection: I         | Deptid Begins   | With 218XX     | Contract Num=                | Project ID =                         | Con      | tract End Date >= | J7/01/09                      |                 |        |
| 9 <sup>월</sup> Results                |   |                      |                 |                |                              |                                      |          |                   |                               | Avail           |        |
|                                       |   |                      |                 |                |                              |                                      |          |                   |                               | Contract        |        |
|                                       |   | Contract             |                 |                |                              |                                      |          | Contract to date  | Contract                      | Budget          |        |
|                                       |   | Number               | Contract Nam    | <u>1e</u>      | Sponsor Name                 | Contract End Date Total Budget       |          | Expenditures      | Commitments                   | Balance         |        |
|                                       |   |                      |                 |                |                              |                                      |          |                   |                               | -               |        |
| Query                                 |   | CON52744             |                 |                | National Science             | 08/05/09                             | 78,542   | 65,451            | 158,452                       |                 |        |
| - III Project Id                      |   |                      | Mineral Invest  |                | Foundation                   | 10/01/00                             |          | 5.500             |                               | -145,361        | - 8000 |
| Contract Num                          |   | CON98644<br>CON42348 | Science Indus   | stry           | Earth Sciences               | 12/04/09                             | 456,421  | 5,566             |                               |                 | -      |
| 📊 Cust Name1                          |   | COIN42340            | Children and I  | Family Studies | Public Research<br>Institute | 02/12/09                             | 5,478    | 63,248            | 0.00                          | ,<br>-57,770    |        |
| 🚺 Deptid<br>🚺 Deptid Desc             |   | CON42482             |                 | uman Services  | Social Sciences              | 04/14/09                             | 54,541   | 5,451             | 0.00                          |                 |        |
| Project Manager                       |   | CON88342             | Treater and the |                | Academic                     | 11/17/09                             | 99,124   | 98,657            |                               |                 | -      |
| - II Project Manager Name             |   |                      | Scholarship G   | Grants         | Resources                    |                                      |          | ,                 |                               | -24,835         | j      |
| Account GI                            |   |                      |                 |                |                              |                                      | 694,106  | 238,373           | 183,754                       | 4 271,979       | ī      |
| - Account Name                        |   |                      |                 | _              |                              |                                      | _        |                   |                               |                 |        |
| III Budget Ref<br>III Cost Share Flag |   |                      | Provid          | es Bud         | get, Actua                   | al, Commitment                       | s and A  | Available         |                               | 01.02           | Ľ      |
| Total Budget                          |   |                      |                 |                |                              | racts based on                       |          |                   |                               |                 |        |
|                                       |   |                      |                 |                |                              |                                      |          |                   |                               |                 |        |
|                                       |   |                      |                 |                |                              |                                      |          |                   |                               |                 |        |

#### HOW DO I VIEW THE REPORTS? Sponsored Contracts with Sponsor Name by

🖉 💽 👽 🕈 🦞 📑 💷 🧾 📝 💷 Process 🔻 🍛 🧼 📝 🕐

#### Provides Contract Information by Department

Spons Contracts w Sponsor by Dept

| Sections ×                                                                                      | Data                   | a Function     | •                                 |                                  |                                                                |                        |                     | 7 /                     |                    |         |
|-------------------------------------------------------------------------------------------------|------------------------|----------------|-----------------------------------|----------------------------------|----------------------------------------------------------------|------------------------|---------------------|-------------------------|--------------------|---------|
| 🌃 About This Document 📃 📥                                                                       | <u> </u>               |                |                                   |                                  |                                                                |                        |                     |                         |                    | F       |
| Spons Contracts w Sponsor Name I                                                                |                        |                | 9                                 | Sponsored Contrac                | niversity FAB Data<br>ts with Sponsor N<br>of: 10/3/2009 12:38 | ame By De              |                     |                         |                    |         |
| <ul> <li>Spons Projects w Sponsor Name by</li> <li>Spons Projects w Director by Proj</li> </ul> | Selec                  | tion: De       | ptid Begins With (                | 218 Contra                       | ct Num=                                                        | Project                | ID =                | Cont                    | ract End Date >= 0 | 7/01/09 |
| <ul> <li>Spons Contracts w Sponsor by Dep</li> <li>Spons Contracts w Director by Dep</li> </ul> | Depar                  | tment:         | 21821 Claims Dep                  | partment                         |                                                                |                        | Contract<br>to date |                         |                    |         |
| <ul> <li>Spons Projects w Sponsor by Dept</li> <li>Spons Projects w Director by Dept</li> </ul> | Contra<br>Numb         |                | Contract Name                     | Sponsor Name                     | <u>Contract End</u><br><u>Date</u>                             | <u>Total</u><br>Budget | Expenditu<br>res    | Contract<br>Commitments |                    |         |
| oj <sup>≝</sup> Results                                                                         | CONS                   |                | Mineral<br>Investment Use         | National Science<br>Foundation   | 08/05/09                                                       | 78,542                 | 65,451              | 158,452                 |                    |         |
|                                                                                                 | CONG                   | 73237          | Soil Testing<br>Sampling          | National Science<br>Foundation   | 12/04/09                                                       | 456,421                | 5,566               | 0.00                    |                    |         |
| <b></b>                                                                                         | Depar                  | tment:         | 21882 Physical So                 | cience                           |                                                                | 534,963                | 71,017              | 158,452                 |                    |         |
| 🗗 🙀 Query 📃 🔺                                                                                   | Contra                 |                | Contract Name                     | Sponsor Name                     | Contract End                                                   | <u>Total</u>           | Contract            | Contract                |                    |         |
| II Project Id<br>II Contract Num                                                                | CON2<br>CON9           |                | Problem Solving<br>Mathematics Ed | US Dept. of Ed<br>US Dept. of Ed | <u>08/05/09</u><br>12/04/09                                    |                        |                     |                         |                    |         |
| ····III Contract Desc<br>····III Cust Name1                                                     |                        |                |                                   |                                  |                                                                | 52,019                 | 5,191               | 54,474                  |                    |         |
| Deptid<br>Deptid Desc<br>Project Manager                                                        | Depar<br><u>Contra</u> | tment:<br>act_ | 21834 Fine Arts<br>Contract Name  | Sponsor Name                     | Contract End                                                   | <u>Total</u>           | Contract            | Contract_               |                    |         |
|                                                                                                 | CONG                   |                | Social<br>Movements               | College and<br>Universities      | 08/05/09                                                       | 9,856                  | 89,542              | 17,452                  |                    |         |
| III Project Desc<br>III Account GI<br>III Account Name                                          | CON2                   | 5656           | Health and<br>Welfare             | College and<br>Universities      | 12/04/09                                                       | 26,587                 | 5,258               | 492.00                  |                    |         |
| ···· 🚺 Budget Ref<br>···· 📶 Cost Share Flag                                                     |                        |                |                                   |                                  |                                                                | 36,443                 | 94,800              | 17,944                  |                    |         |
|                                                                                                 |                        |                |                                   |                                  |                                                                |                        |                     |                         |                    |         |

SPONSORED PROJECT EXPENDITURES BY FISCAL YEAR

#### WHERE DO I FIND THE SPONSORED PROJECT EXPENDITURES BY FISCAL YEAR? Report Repository

|                                                                                                    |                                                                                                    |                                                                                                    | -                                                                                                    |
|----------------------------------------------------------------------------------------------------|----------------------------------------------------------------------------------------------------|----------------------------------------------------------------------------------------------------|----------------------------------------------------------------------------------------------------|
| <u>N</u> avigate <del>√</del> <u>F</u> ile <u>V</u> iew Favo                                                                                                    | orites Tools Help 📴 🚮 🍓 Explore 🖾 🍻 .                                                                                                    | 2 🖙 😰                                                                                                    |                                                                                                    |
| /FAB/Grants                                                                                                    |                                                                                                    |                                                                                                    |                                                                                                    |
| /FAB/Grants Folders P Report Repository Administration Folder P Report Repository Administration Folder P Report Repository FAB FAB General Ledger Grants Purchasing and Payables Human Resources | <ul> <li>GRANTS Available Budget Balance Enhanced</li> <li>Grants Inquiry</li> <li>Project Run Rate</li> <li>Sponsored Award Financial Report Due</li> <li>Sponsored Contracts and Projects Summary</li> <li>Sponsored Payroll Fringe Report</li> <li>Sponsored Project Chart String Listing</li> </ul> | Type         Modified           Interactive Repo         7/31/08 3:53 PM           Interactive Repo         7/31/08 3:52 PM           Interactive Repo         7/29/08 8:29 AM           Interactive Repo         10/3/08 1:36 PM           Interactive Repo         12/15/06 2:04 PM           Interactive Repo         12/6/06 3:38 PM           Interactive Repo         4/23/07 7:20 AM           Interactive Repo         2/16/06 4:52 PM | Description<br>GRANTS Available Budget Balance. Se<br>Grants Inquiry - Information may now<br>This query provides information on fina<br>This query provides information on fina<br>This query lists the sponsored awards<br>This query provides a summary of the<br>This Query provides sponsored project<br>Use this query to obtain Project Chart: |
| <ul> <li>Payroll</li> <li>Personal</li> <li>Security</li> <li>Training</li> </ul>                                                                                                    | Sponsored Project Expenditures by Fiscal Year                                                                                                    | Interactive Repo 10/8/08 1:59 PM<br>Interactive Repo 5/8/08 11:11 AM<br>Interactive Repo 6/12/07 3:38 PM<br>vactive Repo 4/11/06 1:51 PM                                                                                                    | This query provides summary and deta<br>This query provides summary and deta<br>This report will list Sponsored project F<br>This report will list total labor charges a                                                                                                    |

Click the file name to View Document.

٩l

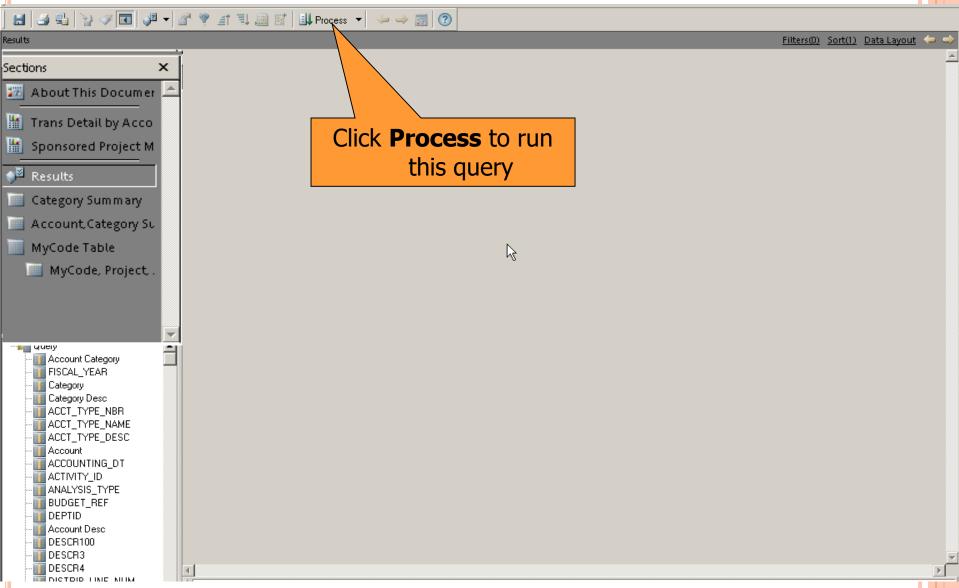

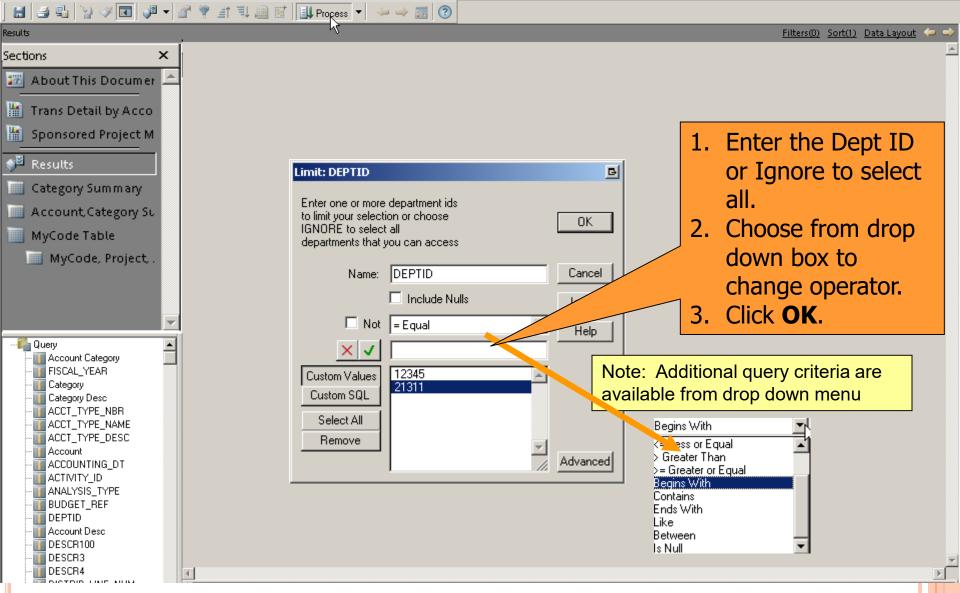

🔚 🎒 🖫 🍞 🖉 🕼 📌 🐨 🌹 者 🕄 🏢 📝 🗍 Process 🔻 🧼 🧼 🗊 🕐

NICTOR LINE NUM

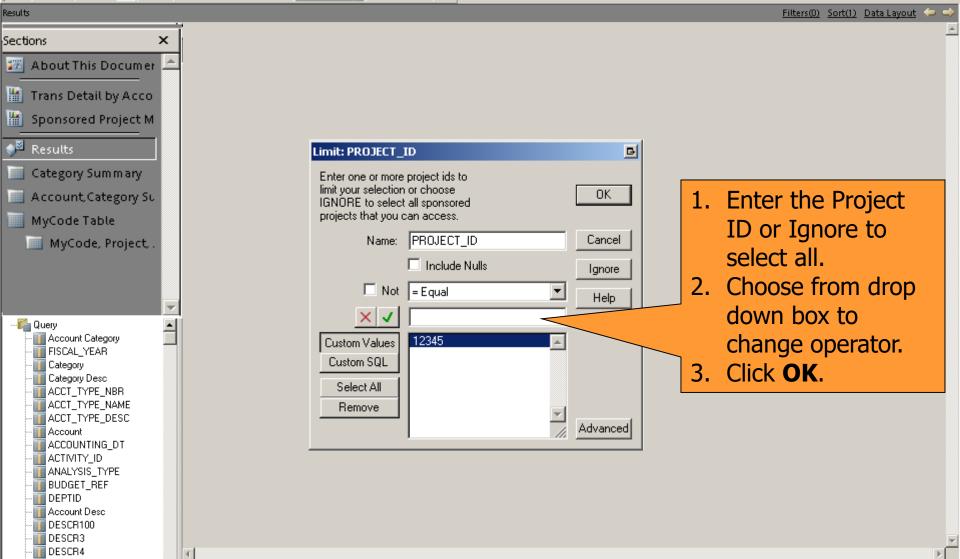

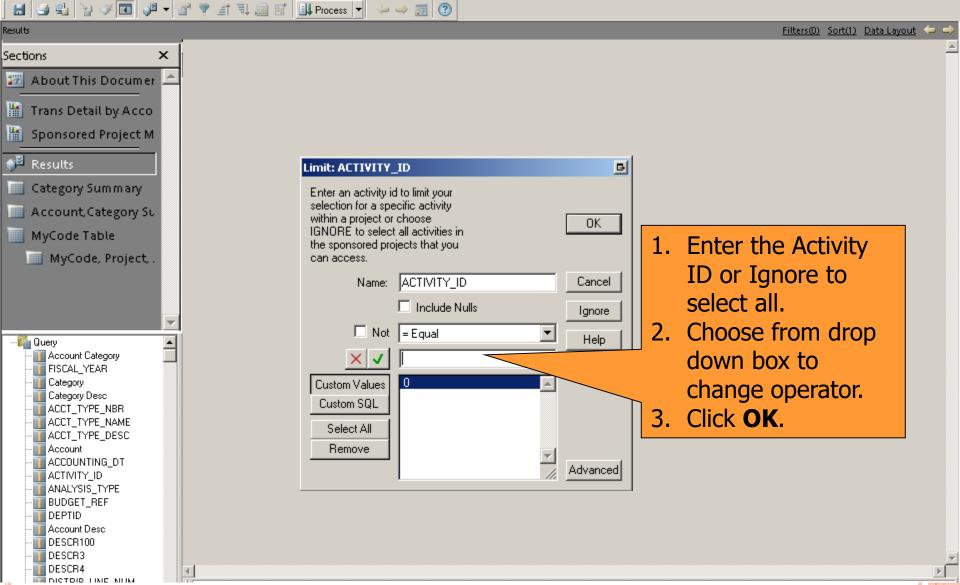

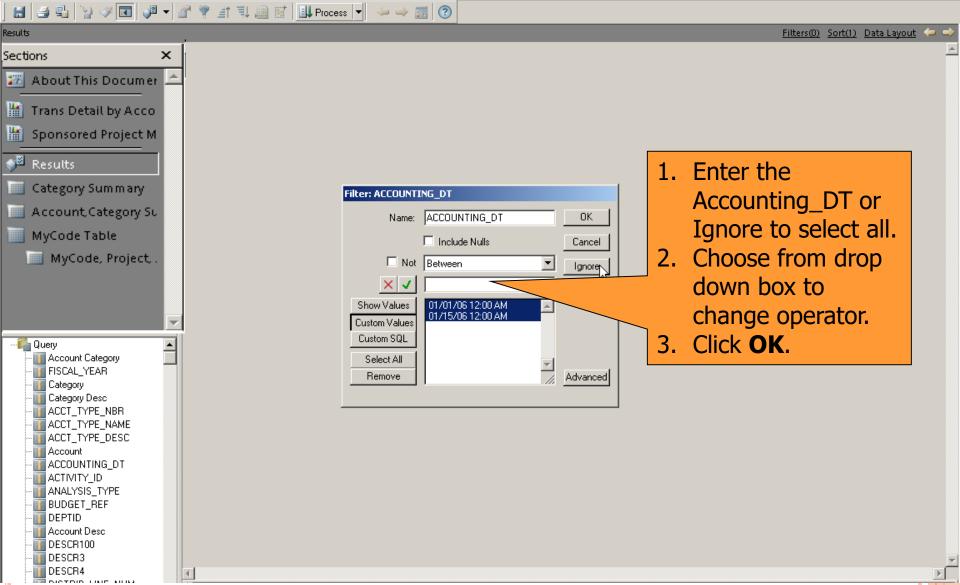

🔚 🎒 🖫 🍞 🗭 🚺 🖋 🔻 🖉 🌹 🗊 🖫 🛄 🔛 Process 🔻 🧼 🌧 📆 🕐

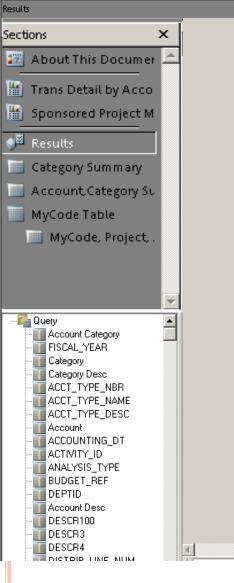

| Filter: ACCOUNT | _             |          |   |
|-----------------|---------------|----------|---|
| Name:           | ACCOUNT       | ОК       |   |
|                 | Include Nulls | Cancel   |   |
| 🗔 Not           | = Equal       | Ignore   |   |
| XV              |               |          |   |
| Show Values     | 0000000       | _        |   |
| Custom Values   |               |          |   |
| Custom SQL      |               |          |   |
| Select All      | <b>T</b>      |          | 1 |
| Remove          |               | Advanced |   |
|                 |               |          |   |

- 1. Enter the Account number or Ignore to select all.
- Choose from drop down box to change operator.
   Click OK

3. Click **OK**.

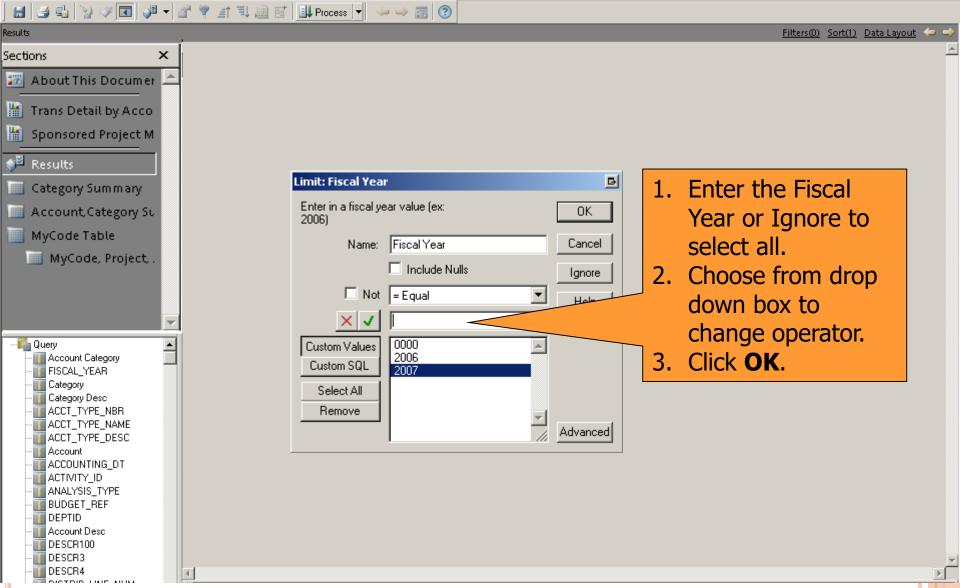

LINE NUMB

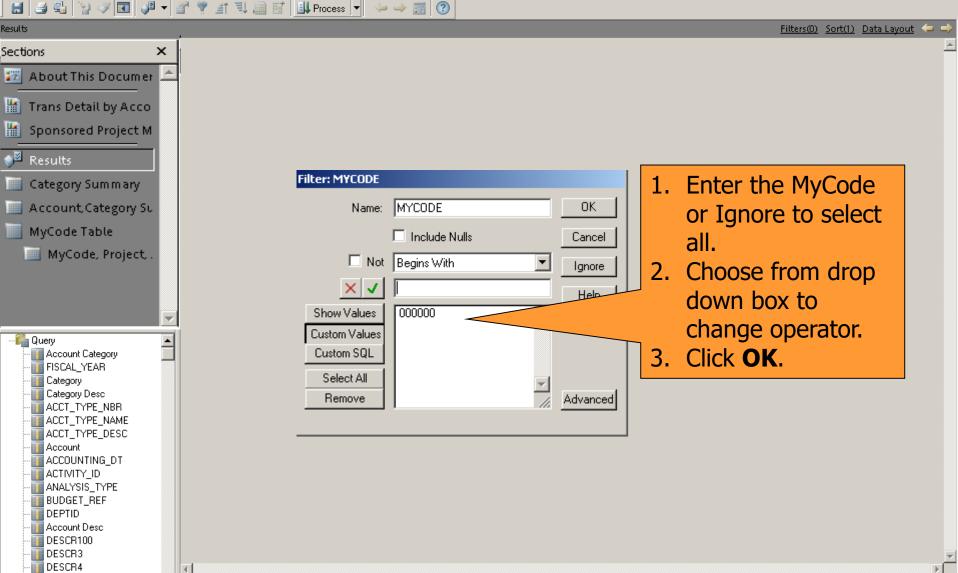

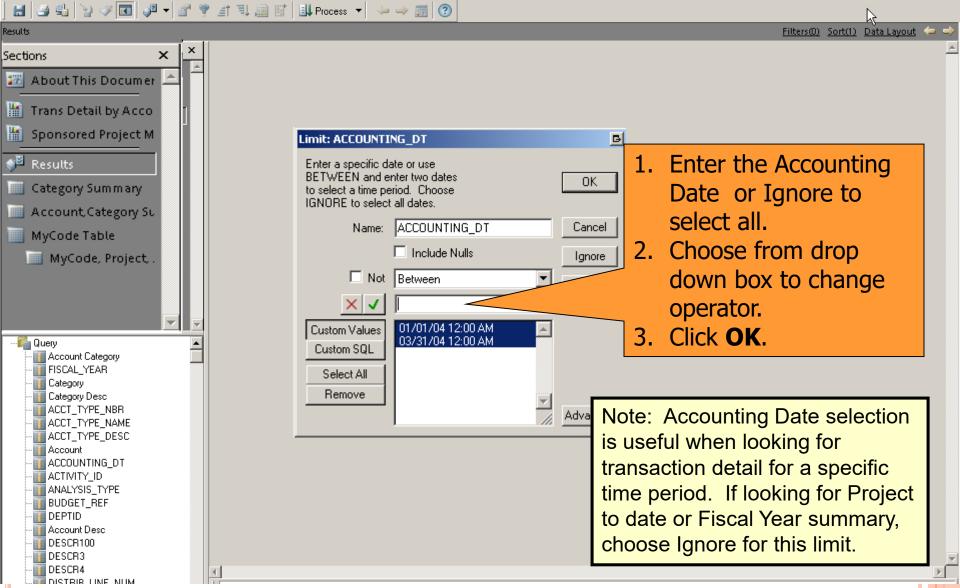

## HOW DO I VIEW THE RESULTS?

#### 🔝 🔄 💱 🧭 🖬 🥔 🕶 🖉 🌹 🖃 🖏 📖 🔛 Process 🔹 🧼 🌧 📷 🕐

| Results                           |                 |            |            |           |         |                   |         |          |  |
|-----------------------------------|-----------------|------------|------------|-----------|---------|-------------------|---------|----------|--|
| Sections ×                        | Project Desc    | Project ID | EFF Status | Fund Code | Account | Account Desc      | Project |          |  |
| 🜃 About This Documer 📥            | 4               |            |            |           |         | <u> </u>          | ID      |          |  |
|                                   | Technology Dept | 00123      | A          | 13        | 500000  | Travel            | 00123   |          |  |
| Trans Detail by Acco              | Technology Dept | 00123      | A          | 13        | 500001  | Travel – Misc     | 00123   |          |  |
| Sponsored Project M               | Technology Dept | 00123      | A          | 13        | 500023  | General Supplies  | 00123   |          |  |
| Results                           | Technology Dept | 00123      | A          | 13        | 504245  | Electronics       | 00123   |          |  |
| Category Summary                  | Technology Dept | 00123      | A          | 13        | 502622  | Licensing Costs   | 00123   | -        |  |
| Account Category Su               | Technology Dept | 00123      | A          | 13        | 502344  | General Operation | 00123   |          |  |
| MyCode Table                      | Technology Dept | 00123      | A          | 13        | 125662  | Travel            | 00123   | 1        |  |
|                                   | Technology Dept | 00123      | A          | 13        | 500023  | General Supplies  | 00123   |          |  |
| MyCode, Project, .                | Technology Dept | 00123      | A          | 13        | 504245  | Electronics       | 00123   |          |  |
|                                   | Technology Dept | 00123      | A          | 13        | 500023  | General Supplies  | 00123   |          |  |
|                                   | Technology Dept | 00123      | A          | 13        | 500023  | General Supplies  | 00123   | 1        |  |
|                                   | Technology Dept | 00123      | A          | 13        | 504245  | Electronics       | 00123   | -        |  |
| Query     Account Category        | Technology Dept | 00123      | A          | 13        | 502622  | Licensing Costs   | 00123   | -        |  |
|                                   | Technology Dept | 00123      | A          | 13        | 502344  | General Operation | 00123   |          |  |
| III Category<br>III Category Desc | Technology Dept | 00123      | A          | 13        | 500000  | Travel            | 00123   | -        |  |
| ACCT_TYPE_NBR                     | Technology Dept | 00123      | A          | 13        | 500023  | General Supplies  | 00123   | -        |  |
|                                   | Technology Dept | 00123      | A          | 13        | 504245  | Electronics       | 00123   | -        |  |
| Account                           | Technology Dept | 00123      | A          | 13        | 502622  | Licensing Costs   | 00123   |          |  |
| ACTIVITY_ID                       | Technology Dept | 00123      | A          | 13        | 502344  | General Operation | 00123   | -        |  |
| II BUDGET_REF                     | Technology Dept | 00123      | A          | 13        | 500023  | General Supplies  | 00123   | -        |  |
| 10 DEPTID<br>11 Account Desc      | Technology Dept | 00123      | A          | 13        | 504245  | Electronics       | 00123   | -        |  |
| DESCR100                          | Technology Dept | 00123      | A          | 13        | 500000  | Travel            | 00123   | -        |  |
| DESCR3                            | • • •           |            |            |           |         |                   |         | -  <br>• |  |
| 4 👝 🕴 💳                           |                 |            |            |           |         |                   |         | Â        |  |

## **HOW DO I VIEW THE REPORTS?**

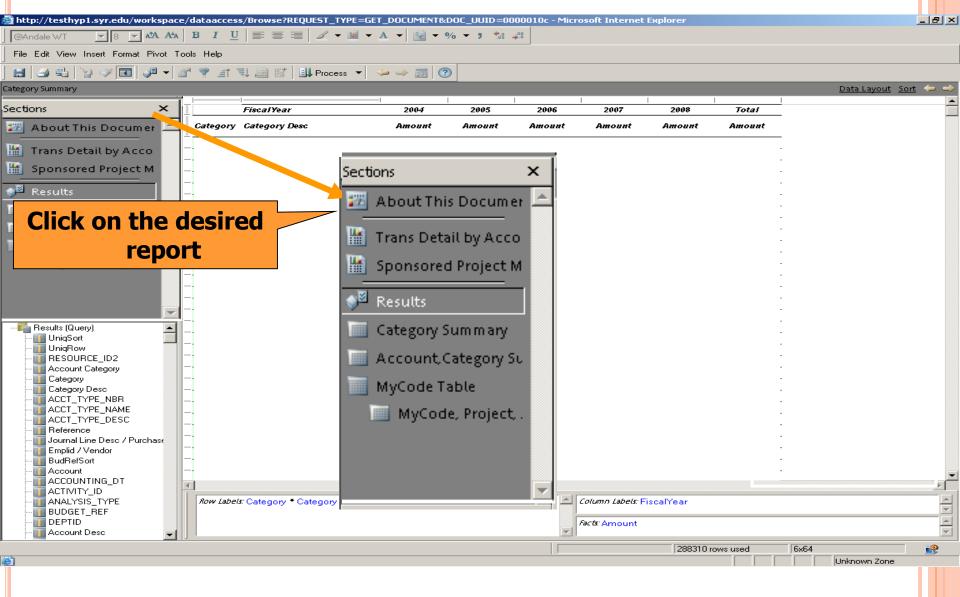

# HOW DO I VIEW THE REPORTS?

#### **Transaction Detail by Department, Project, Account**

| Unipose         Purchase Order ID         Purchase Order ID           001         01         06/1007         BMI PAY         06/16007         123456789         Smith, Jane A           001         01         06/1007         BMI PAY         06/16007         234567890         James, Anthony T           001         01         06/2807         BMI PAY         08/3107         23456789         Dee, John C           001         01         08/2807         SBMI PAY         08/3107         23456789         James, Anthony T           001         01         08/2807         SBMI PAY         08/3107         23456789         James, Anthony T           001         01         09/2807         SBMI PAY         09/3107         23456789         James, Anthony T           001         01         09/1107         SBMI PAY         09/1607         23456789         James, Anthony T           001         01         09/2807         SBMI PAY         09/3007         23456789         James, Anthony T           001         01         09/2607         SBMI PAY         09/3007         23456789         James, Anthony T           001         01         01/0007         SBMI PAY         09/3007         23456789         James, An                                                                                                    |                         |       |              |           |               |                             |            |               |                    |                  |                 |
|----------------------------------------------------------------------------------------------------|-------------------------|-------|--------------|-----------|---------------|-----------------------------|------------|---------------|--------------------|------------------|-----------------|
| Interesting vacuult       Data Function         Image basis by vacount       Image basis by vacount         Image basis by vacount       Image basis by vacount         Image basis by vacount       Image basis by vacount         Image basis by vacount       Image basis by vacount         Image basis by vacount       Image basis by vacount         Image basis       Image basis         Image basis       Data Function         Image basis       Data Function         Image basis       Data Fu                                                                                                    |                         | / 🔊 🔽 | 1            |           | 🗎 📝   💵 Pro   | cess 🔻 🎺                    | This /     | report provid | es a listing c     | of Project exper | ditures for     |
| About This Docume       Project in Account, Activity, BudRef and Accounting Date.<br>There is a Total at each break in Account and Project.                                                                                                    | Trans Detail by Account |       |              |           |               |                             |            |               | -                  | • •              |                 |
| Image: Detail by Account Category Sum nay       Category Sum nay       End:       Dept ID =       Project ID - 00000       Activity ID =       Budget Ref =         Account Category Sum nay       Account Category Sum nay       Dept: 10000       John Smith Fellowship       Edection:       Dept: 10000       Activity ID =       Budget Ref =         Maccount Category Sum nay       Account Category Sum nay       Control to the second statute second       Control to the second statute second       Control to the second statute second       Control to the second statute second statute statute second statute second statute second statute statute second statute statute second statute statute second statute statute second statute statute second statute statute second statute statute second statute statute                                                                                                    | Sections ×              | í L   | Data Functir | on 🔻      |               |                             |            |               |                    | · · ·            | •               |
| Image: Detail by Account Category Sum nay       Category Sum nay       End:       Dept ID =       Project ID - 00000       Activity ID =       Budget Ref =         Account Category Sum nay       Account Category Sum nay       Dept: 10000       John Smith Fellowship       Edection:       Dept: 10000       Activity ID =       Budget Ref =         Maccount Category Sum nay       Account Category Sum nay       Control to the second statute second       Control to the second statute second       Control to the second statute second       Control to the second statute second statute statute second statute second statute second statute statute second statute statute second statute statute second statute statute second statute statute second statute statute second statute statute second statute statute                                                                                                    | 📅 About This Documer 📥  |       |              |           |               |                             | Proje      | ct, Account,  | Activity, Bud      | Ref and Accour   | nting Date.     |
| Results         Results         Results         Category Summary         Account Category Summary         Account Category Summary         Results         Category Summary         Results         Category Summary         Results         Category Summary         Results         Category Summary         Results         Category Summary         Results         Count/Category Summary         Results         Category Summary         Results         Count/Category Summary         Category Summary         Category Summary         Category Summary         Results         Category Summary         Category Summary         Category Summary         Category Summary         Category Summary         Category Summary         Category Decet         Catego                                                                                                    | Trans Detail by Acco    |       |              |           |               |                             |            |               |                    |                  | •               |
| Category Summary         Account Category Summary       Selection:       Dept ID       Project ID       O 000000000000000000000000000000000000                                                                                                    | Results                 |       |              |           |               |                             |            |               |                    |                  |                 |
| AccountCategory St       BiteCition:       Dept: 10 =       Project:       Durot       Accounting Date Between         Find: 13       Dept: 10000       John Smith Fellowship         Project:       00000       John Smith Fellowship         Account/Nam:       Base 1         001       01       06/1007         101       06/1007       Stall PAY       06/1007         101       01       06/1007       Stall PAY       06/1007         101       01       06/1007       Stall PAY       06/1007         101       01       06/1007       Stall PAY       06/1007         101       01       06/1007       Stall PAY       06/1007         101       01       06/1007       Stall PAY       06/1007         101       01       06/2007       Stall PAY       06/1007         101       01       06/2007       Stall PAY       06/1007         101       01       06/2007       Stall PAY       06/1007         101       01       06/2007       Stall PAY       06/1007         101       00/2007       Stall PAY       06/1007       234567890       James, Anthony T         1001       00/2007       Stall PA                                                                                                    |                         |       |              |           |               |                             |            |               |                    |                  |                 |
| Fund: 13         Dept: 10000         Chemistry<br>Project: 00000         John Smith Fellowship         603259           Account/Name: 99999         Graduat Assistants exempt         603269         604761         123456789         Smith, Jane A         603269           001         01         0671007         SBM PAY         0671607         234567890         James, Anthony T         603269           001         01         0671007         SBM PAY         0671607         234567890         James, Anthony T           001         01         0671007         SBM PAY         0671607         234567890         James, Anthony T           001         01         0671007         SBM PAY         0671607         234567890         James, Anthony T           001         01         0671007         SBM PAY         0671607         234567890         James, Anthony T           001         01         0671007         SBM PAY         0671607         234567890         James, Anthony T           001         01         0671007         SBM PAY         0671607         234567890         James, Anthony T           001         01         0671007         SBM PAY         0671607         234567890         James, Anthony T           001         01                                                                                                    |                         | 1     |              |           |               |                             | Project ID |               | -                  |                  |                 |
| Project:         0000         John Smith Fellowship           Account/Hame:         9999         Graduat existants exempt         50209           Image:         Account/Hame:         9999         Graduat existants exempt         50209           Image:         Account/Hame:         9999         Graduat existants exempt         50209           Image:         Account/Hame:         9999         Graduat existants exempt         50209           Image:         Account/Hame:         Stati PAY         06/1607         23456789         Smith, Jane A           Image:         Image:         Stati PAY         06/1607         23456789         James, Anthony T           Image:         Image:         Stati PAY         06/1607         23456789         James, Anthony T           Image:         Image:                                                                                                    |                         |       |              |           |               | 10000                       |            |               | Allong back Little | <u></u>          |                 |
| Account/Name: 59999         Graduate Assistants exempt         Count           Accivity:         Redivity:         Redivity:         Redivity:         Redivity:         Count         Count                                                                                                    |                         | F'    |              |           |               |                             |            |               |                    |                  |                 |
| Activity         Bud         Accounting         Reference         Lournal Line Desc /<br>Purchase Order ()         Employee (Mare         Employee (Mare         Mark /<br>Employee (Mare         Joint Header Desc           VD         Ref         001         01         06/10/07         SEMI PAY         06/16/07         123456789         Smith, Jane A           001         01         06/10/07         SEMI PAY         06/16/07         234567890         James, Anthony T           001         01         06/20/07         SEMI PAY         06/31/07         987605321         Doe, John C           001         01         08/28/07         SEMI PAY         08/31/07         123456789         James, Anthony T           001         01         08/28/07         SEMI PAY         08/31/07         123456789         James, Anthony T           001         01         09/11/07         SEMI PAY         09/16/07         123456789         James, Anthony T           001         01         09/11/07         SEMI PAY         09/16/07         123456789         James, Anthony T           001         01         09/16/07         SEMI PAY         09/16/07         123456789         James, Anthony T           001         01         09/26/07         SEMI PAY                                                                                                    |                         |       | -            |           |               |                             | -          | <i>i</i>      |                    |                  |                 |
| UnipSot         UnipSot         Deter         Determine         Determine <thdetermi< td=""><td></td><td></td><td>Acor</td><td>ount/Name</td><td>≥: 599999 Gr:</td><td>aduate Assista<sup>,</sup></td><td>nts exempt</td><td></td><td></td><td>50</td><td>3259</td></thdetermi<>                                                                                                    |                         |       | Acor         | ount/Name | ≥: 599999 Gr: | aduate Assista <sup>,</sup> | nts exempt |               |                    | 50               | 3259            |
| Duery         001         01         002/007         SBMI PAY         06/16/07         12456789         Smith, Jane A           001         01         01         06/10/07         SBMI PAY         06/16/07         234567890         James, Anthony T           001         01         08/28/07         SBMI PAY         08/31/07         1234567890         James, Anthony T           001         01         08/28/07         SBMI PAY         08/31/07         1234567890         James, Anthony T           001         01         08/28/07         SBMI PAY         08/31/07         1234567890         James, Anthony T           001         01         09/28/07         SBMI PAY         09/16/07         987605321         Doe, John C           001         01         09/11/07         SBMI PAY         09/16/07         234567890         James, Anthony T           001         01         09/11/07         SBMI PAY         09/16/07         234567890         James, Anthony T           001         01         09/26/07         SBMI PAY         09/30/07         234567890         James, Anthony T           001         01         09/26/07         SBMI PAY         09/30/07         234567890         James, Anthony T           <                                                                                                    |                         |       |              |           |               | <u>Reference</u>            |            |               | Emplid / Vendor    | Employee Name    | Jml Header Desc |
| Image: Construct of the second second seco |                         | 4 📑   | 001          |           |               | SEMI PAY                    |            |               | 123456789          | Smith, Jane A    |                 |
| Out         OI         OI         OB/28/07         SBMI PAY         OB/31/07         987605321         Doe, John C           OUT         OI         OI                                                                                                    |                         |       | 001          | 01        |               |                             |            | 05/15/07      |                    |                  |                 |
| Out         O1         O1         O8/28/07         SBMI PAY         O8/31/07         234567890         James, Anthony T           001         01         09/11/07         SBMI PAY         09/15/07         987605321         Doe, John C           001         01         09/11/07         SBMI PAY         09/15/07         987605321         Doe, John C           001         01         09/11/07         SBMI PAY         09/15/07         23456789         James, Anthony T           001         01         09/11/07         SBMI PAY         09/15/07         23456789         James, Anthony T           001         01         09/11/07         SBMI PAY         09/30/07         987605321         Doe, John C           001         01         09/25/07         SBMI PAY         09/30/07         23456789         James, Anthony T           001         01         09/25/07         SBMI PAY         09/30/07         23456789         James, Anthony T           001         01         09/25/07         SBMI PAY         10/30/07         987605321         Doe, John C           001         01         10/10/07         SBMI PAY         10/31/07         23456789         James, Anthony T           001         01         <                                                                                                    |                         |       |              |           |               | SEMI PAY                    |            | 08/31/07      | 987605321          | Doe, John C      |                 |
| Query         001         01         09/11/07         SEMI PAY         09/15/07         987605321         Doe, John C           UniqSort         001         01         09/11/07         SEMI PAY         09/15/07         123456789         Smith, Jane A           UniqSort         001         01         09/11/07         SEMI PAY         09/15/07         234567890         James, Anthony T           UniqSort         UniqSort         0101         09/25/07         SEMI PAY         09/30/07         987605321         Doe, John C           001         01         09/25/07         SEMI PAY         09/30/07         234567890         James, Anthony T           001         01         09/25/07         SEMI PAY         09/30/07         234567890         James, Anthony T           001         01         09/25/07         SEMI PAY         09/30/07         234567890         James, Anthony T           001         01         10/10/07         SEMI PAY         10/15/07         987605321         Doe, John C           001         01         10/10/07         SEMI PAY         10/15/07         987605321         Doe, John C           001         01         10/24/07         SEMI PAY         10/15/07         987605321         D                                                                                                    |                         | A [   | 001          | 01        | 08/28/07      | SEMI PAY                    |            | 08/31/07      | 123456789          | Smith, Jane A    |                 |
| Query         Out         O1         O9/11/07         SEMI PAY         O9/16/07         123456789         Smith, Jane A           Out         01         09/11/07         SEMI PAY         09/16/07         234567890         James, Anthony T           Out         01         09/26/07         SEMI PAY         09/30/07         987605321         Doe, John C           UniqRow         001         01         09/26/07         SEMI PAY         09/30/07         234567890         James, Anthony T           UniqRow         001         01         09/26/07         SEMI PAY         09/30/07         234567890         James, Anthony T           UniqRow         001         01         09/26/07         SEMI PAY         09/30/07         234567890         James, Anthony T           UniqRow         001         01         10/10/07         SEMI PAY         10/16/07         234567890         James, Anthony T           001         01         10/10/07         SEMI PAY         10/16/07         234567890         James, Anthony T           001         01         10/24/07         SEMI PAY         10/16/07         234567890         James, Anthony T           001         01         10/24/07         SEMI PAY         10/16/07 <t< td=""><td></td><td>4 []</td><td>001</td><td>01</td><td>08/28/07</td><td>SEMI PAY</td><td></td><td>08/31/07</td><td>234567890</td><td>James, Anthony T</td><td></td></t<>                                                                                                    |                         | 4 []  | 001          | 01        | 08/28/07      | SEMI PAY                    |            | 08/31/07      | 234567890          | James, Anthony T |                 |
| Query         O01         O1         O9/11/07         SBMI PAY         O9/15/07         234567890         James, Anthony T           UniqSot         UniqSot         001         01         09/25/07         SBMI PAY         09/30/07         987605321         Doe, John C           UniqSot         UniqSot         001         01         09/25/07         SBMI PAY         09/30/07         234567890         James, Anthony T           UniqRow         RESOURCE_I         001         01         09/25/07         SBMI PAY         09/30/07         234567890         James, Anthony T           001         01         09/25/07         SBMI PAY         09/30/07         234567890         James, Anthony T           001         01         10/10/07         SBMI PAY         10/15/07         234567890         James, Anthony T           001         01         10/10/07         SBMI PAY         10/15/07         234567890         James, Anthony T           001         01         10/10/07         SBMI PAY         10/15/07         234567890         James, Anthony T           001         01         10/24/07         SBMI PAY         10/31/07         234567890         James, Anthony T           001         01         10/24/07                                                                                                    |                         |       | 001          | 01        | 09/11/07      | SEMI PAY                    |            | 09/15/07      | 987605321          | Doe, John C      |                 |
| Outery         Outery         Outery         Operation         Operation         Operati                                                                                                    |                         | 4 []  | 001          | 01        |               | SEMI PAY                    |            | 09/15/07      | 123456789          | Smith, Jane A    |                 |
| Besults         001         01         09/25/07         SBMI PAY         09/30/07         987605321         Doe, John C           UniqSort         001         01         09/25/07         SBMI PAY         09/30/07         1234567899         Smith, Jane A           UniqRow         BESOURCE_I         001         01         09/25/07         SBMI PAY         09/30/07         1234567899         James, Anthony T           Account Categ         001         01         10/10/07         SBMI PAY         10/16/07         1234567899         James, Anthony T           Category         001         01         10/10/07         SBMI PAY         10/16/07         234567890         James, Anthony T           001         01         10/10/07         SBMI PAY         10/16/07         234567890         James, Anthony T           001         01         10/12/407         SBMI PAY         10/31/07         234567890         James, Anthony T           001         01         10/24/07         SBMI PAY         10/31/07         234567890         James, Anthony T           001         01         10/24/07         SBMI PAY         10/31/07         234567890         James, Anthony T           001         01         11/12/07         SBMI PAY                                                                                                    | 🕞 🌄 Query 📃 🔺           |       | 001          | 01        | 09/11/07      | SEMI PAY                    |            | 09/15/07      | 234567890          | James, Anthony T |                 |
| UniqSort         001         01         09/25/07         SEMI PAY         09/30/07         1234567899         Smith, Jane A           UniqRow         001         01         09/25/07         SEMI PAY         09/30/07         234567890         James, Anthony T           001         01         01/10/07         SEMI PAY         09/30/07         234567890         James, Anthony T           001         01         01/10/07         SEMI PAY         10/15/07         234567890         James, Anthony T           001         01         10/10/07         SEMI PAY         10/15/07         234567890         James, Anthony T           001         01         10/10/07         SEMI PAY         10/15/07         234567890         James, Anthony T           001         01         10/10/07         SEMI PAY         10/15/07         234567890         James, Anthony T           001         01         10/24/07         SEMI PAY         10/31/07         123456789         Smith, Jane A           001         01         10/24/07         SEMI PAY         10/31/07         1234567890         James, Anthony T           ACCT_TYPE_         001         01         11/12/07         SEMI PAY         10/31/07         1234567890         James, Ant                                                                                                    |                         |       | 001          | 01        | 09/25/07      | SEMI PAY                    |            | 09/30/07      | 987605321          |                  |                 |
| UniqRow         001         01         09/2007         SEMI PAY         09/3007         234567890         James, Anthony T           RESOURCE_I         001         01         10/10/07         SEMI PAY         10/15/07         987605321         Doe, John C           Account Categ         001         01         10/10/07         SEMI PAY         10/15/07         234567890         James, Anthony T           Category         001         01         10/10/07         SEMI PAY         10/15/07         234567890         James, Anthony T           Category         001         01         10/10/07         SEMI PAY         10/15/07         987605321         Doe, John C           Category         001         01         10/24/07         SEMI PAY         10/31/07         987605321         Doe, John C           AcCT_TYPE_         001         01         10/24/07         SEMI PAY         10/31/07         234567890         James, Anthony T           ACCT_TYPE_         001         01         11/12/07         SEMI PAY         10/31/07         234567890         James, Anthony T           AcCT_TYPE_         001         01         11/12/07         SEMI PAY         11/15/07         234567890         James, Anthony T           Jou                                                                                                    |                         |       | 001          | 01        | 09/25/07      |                             |            |               | 123456789          | -                |                 |
| RESOURCE_I       001       01       001/007       SBMI PAY       10/15/07       1234567899       Smith, Jane A         Account Category       001       01       10/10/07       SBMI PAY       10/15/07       1234567890       James, Anthony T         Category       001       01       10/10/07       SBMI PAY       10/15/07       1234567890       James, Anthony T         Category       001       01       10/24/07       SBMI PAY       10/31/07       987605321       Doe, John C         ACCT_TYPE_       001       01       10/24/07       SBMI PAY       10/31/07       234567890       James, Anthony T         ACCT_TYPE_       001       01       10/24/07       SBMI PAY       10/31/07       234567890       James, Anthony T         ACCT_TYPE_       001       01       11/2/07       SBMI PAY       10/31/07       234567890       James, Anthony T         ACCT_TYPE_       001       01       11/1/2/07       SBMI PAY       10/31/07       234567890       James, Anthony T         Journal Line D       001       01       11/1/2/07       SBMI PAY       11/15/07       234567890       James, Anthony T         Journal Line D       001       01       11/27/07       SBMI PAY                                                                                                    |                         |       | 001          | 01        | 09/25/07      |                             |            |               | 234567890          |                  |                 |
| Account Categ       001       01       10/10/07       SBMI PAY       10/16/07       234567890       James, Anthony T         Category       001       01       10/10/07       SBMI PAY       10/16/07       234567890       James, Anthony T         Category       001       01       10/24/07       SBMI PAY       10/31/07       987605321       Doe, John C         ACCT_TYPE_       001       01       10/24/07       SBMI PAY       10/31/07       234567890       James, Anthony T         ACCT_TYPE_       001       01       10/24/07       SBMI PAY       10/31/07       234567890       James, Anthony T         ACCT_TYPE_       001       01       11/2/07       SBMI PAY       10/31/07       234567890       James, Anthony T         ACCT_TYPE_       001       01       11/12/07       SBMI PAY       11/16/07       987605321       Doe, John C         Marcel       001       01       11/12/07       SBMI PAY       11/16/07       234567890       James, Anthony T         Journal Line D       001       01       11/12/07       SBMI PAY       11/16/07       987605321       Doe, John C         Emplid / Vende       001       01       11/12/07       SBMI PAY       11/10/07                                                                                                    |                         |       | 001          | 01        | 10/10/07      | SEMI-PAY                    |            | 10/15/07      | 987605321          | Doe, John C      |                 |
| Category       001       01       10/24/07       SBMI PAY       10/31/07       987605321       Doi:e, John C         Category Desc       001       01       10/24/07       SBMI PAY       10/31/07       987605321       Doi:e, John C         ACCT_TYPE_       001       01       10/24/07       SBMI PAY       10/31/07       987605321       Doe, John C         ACCT_TYPE_       001       01       10/24/07       SBMI PAY       10/31/07       234567890       James, Anthony T         ACCT_TYPE_       001       01       11/12/07       SBMI PAY       11/15/07       987605321       Doe, John C         Maccor_TYPE_       001       01       11/12/07       SBMI PAY       11/15/07       987605321       Doe, John C         Maccor_TYPE_       001       01       11/12/07       SBMI PAY       11/15/07       234567890       James, Anthony T         Journal Line D       001       01       11/12/07       SBMI PAY       11/13/07       987605321       Doe, John C         MarkefSort       001       01       11/12/07       SBMI PAY       11/13/07       234567890       James, Anthony T         BudRefSort       001       01       11/12/07       SBMI PAY       11/30/07 <t< td=""><td></td><td></td><td></td><td>01</td><td>10/10/07</td><td>SEMI-PAY</td><td></td><td>10/15/07</td><td>123456789</td><td>Smith, Jane A</td><td></td></t<>                                                                                                    |                         |       |              | 01        | 10/10/07      | SEMI-PAY                    |            | 10/15/07      | 123456789          | Smith, Jane A    |                 |
| Category Desc       001       01       10/24/07       SBMI PAY       10/31/07       1234567890       James, Anthony T         ACCT_TYPE_       001       01       10/24/07       SBMI PAY       10/31/07       234567890       James, Anthony T         ACCT_TYPE_       001       01       11/12/07       SBMI PAY       10/31/07       234567890       James, Anthony T         ACCT_TYPE_       001       01       11/12/07       SBMI PAY       11/15/07       987605321       Doe, John C         ACCT_TYPE_       001       01       11/12/07       SBMI PAY       11/15/07       234567890       James, Anthony T         Journal Line D       001       01       11/12/07       SBMI PAY       11/15/07       987605321       Doe, John C         BudRefSort       001       01       11/12/07       SBMI PAY       11/10/07       987605321       Doe, John C         001       01       11/12/07       SBMI PAY       11/30/07       987605321       Doe, John C         BudRefSort       001       01       11/27/07       SBMI PAY       11/30/07       234567890       Smith, Jane A                                                                                                    |                         |       |              |           |               |                             |            |               | 234567890          |                  |                 |
| ACCT_TYPE_       001       01       10/24/07       \$EMI PAY       10/31/07       234567890       James, Anthony T         ACCT_TYPE_       001       01       11/12/07       \$EMI PAY       11/15/07       987605321       Doe, John C         ACCT_TYPE_       001       01       11/12/07       \$EMI PAY       11/15/07       1234567890       James, Anthony T         ACCT_TYPE_       001       01       11/12/07       \$EMI PAY       11/15/07       1234567890       James, Anthony T         Beference       001       01       11/12/07       \$EMI PAY       11/15/07       234567890       James, Anthony T         Journal Line D       001       01       11/12/07       \$EMI PAY       11/30/07       987605321       Doe, John C         BudRefSort       001       01       11/27/07       \$EMI PAY       11/30/07       1234567890       James, Anthony T                                                                                                    |                         |       |              |           |               |                             |            |               | 987605321          | -                |                 |
| ACCT_TYPE_       001       01       11/12/07       \$EMI PAY       11/15/07       987605321       Doe, John C         ACCT_TYPE_       001       01       11/12/07       \$EMI PAY       11/15/07       123456789       Smith, Jane A         ACCT_TYPE_       001       01       11/12/07       \$EMI PAY       11/15/07       234567890       James, Anthony T         Journal Line D       001       01       11/12/07       \$EMI PAY       11/30/07       987605321       Doe, John C         BudRefSort       001       01       11/27/07       \$EMI PAY       11/30/07       987605321       Doe, John C                                                                                                    |                         |       |              |           |               |                             |            |               | 123456789          |                  |                 |
| ACCT_TYPE_<br>Reference<br>Journal Line D<br>Emplid / Vendi<br>BudRefSort<br>ACCT_TYPE_<br>I 001 01 01 11/12/07 SBMI PAY 11/15/07 1234567890 James, Anthony T 2001 01 01 11/27/07 SBMI PAY 11/30/07 987605321 Doe, John C 001 01 01 11/27/07 SBMI PAY 11/30/07 234567890 James, Anthony T                                                                                                    |                         |       |              |           |               |                             |            |               | 234567890          |                  |                 |
| ACCT_TYPE_<br>Reference<br>Journal Line D<br>Emplid / Vend<br>BudRefSort<br>ACCT_TYPE_<br>I ACCT_TYPE_<br>BudRefSort<br>I D01 D1 D1 D1 D1 D1 D1 D1 D1 D1 D1 D1 D1 D1                                                                                                    | ACCT_TYPE_              |       |              |           |               |                             |            |               | 987605321          | -                |                 |
| Reference         001         01         11/12/07         SBMI PAY         11/15/07         234567890         James, Anthony T           Journal Line D         001         01         11/27/07         SBMI PAY         11/30/07         987605321         Doe, John C           Emplid / Vend         001         01         11/27/07         SBMI PAY         11/30/07         1234567890         James, Anthony T           BudRefSort         001         01         11/27/07         SBMI PAY         11/30/07         1234567890         James, Anthony T                                                                                                    |                         |       |              |           |               |                             |            |               | 123456789          | Smith, Jane A    |                 |
| Journal Line D         001         01         11/27/07         SBMI PAY         11/30/07         987605321         Doe, John C           Emplid / Vendu         001         01         11/27/07         SBMI PAY         11/30/07         123456789         Smith, Jane A           BudRefSort         001         01         11/27/07         SBMI PAY         11/30/07         234567890         James, Anthony T                                                                                                    |                         |       | 001          |           | 11/12/07      |                             |            |               | 234567890          | James, Anthony T |                 |
| Emplid / Vendu         001         01         11/27/07         SBMI PAY         11/30/07         123456789         Smith, Jane A           BudRe/Sort         001         01         11/27/07         SBMI PAY         11/30/07         234567890         James, Anthony T                                                                                                    |                         |       |              |           |               |                             |            |               | 987605321          | Doe, John C      |                 |
| BudRefSort                                                                                                    |                         |       |              |           |               |                             |            |               | 123456789          | Smith, Jane A    |                 |
|                                                                                                    |                         |       | 001          | 01        | 11/27/07      | SEMI PAY                    |            | 11/30/07      | 234567890          | James, Anthony T |                 |
|                                                                                                    |                         | 1     |              |           |               |                             |            |               |                    |                  | •               |
|                                                                                                    | Account Account         |       |              |           |               |                             |            |               |                    |                  |                 |

### HOW DO I VIEW THE REPORTS? Sponsored Project MyCode

File Edit View Insert Format Report Tools Help ponsored Project MyCode Expenditures Sort Expression Groups Table х Sections 💯 About This Documer . Syracuse University Financials Data Warehouse Trans Detail by Acco Sponsored Project MYCODE Expenditures: Transaction Detail by Fund, Dept, Project, Account Sponsored Project M Note: This report only contains transactions that have a MyCode assigned to the chartstring. Please refer to Trans Detail by Account for a complete project expenditure report. 📲 Results Run: 12/09/2009 Category Summary Selection: My Code Begins With Project ID Begins With DeptID = Account Category Su Activity ID = Budget Ref = MyCode Table Fiscal Year = Accounting Date Between MyCode, Project, No MyCode MyCode: 000000 Fund: 13 Department: 20305 CASE Center 🕞 🎼 Query \* Project: 00943 Syracuse Univ SAID Project 🗄 🖍 Resulta 🚺 UnigSort Account: 549988 Fws-50% 💵 UnigRow RESOURCE I Activity Bud Accounting Journal Line Desc / Purchase Reference Emplid / Vendor Employee Name SYR HDR DESCR Amount Account Cated D Ref <u>Date</u> Order ID Category 001 01 09/23/05 WEEKLY PAY 09/21/05 Category Desc 09/23/05 WEEKLY PAY 001 01 09/21/05 ACCT\_TYPE 001 01 09/23/05 WEEKLY PAY 09/21/05 ACCT TYPE 09/28/05 001 01 10.01.05 WEEKLY PAY ACCT TYPE 001 01 10/01/05 WEEKLY PAY 09/28/05 Reference 10/14:05 WEEKLY PAY 10/12/05 001 01 间 Journal Line D 001 01 10/14:05 | WEEKLY PAY 10/12/05 🔟 Emplid / Vend 001 01 10/21/05 WEEKLY PAY 10/19/05

# HOW DO I VIEW THE REPORTS?

💷 Process 🔻

#### **Category Summary**

🛷 💽 🖉 👻 🖉 🔮 🗐 🗐 🛒

This report is a summary of Project to date Actual Expenditures by Category for each Fiscal Year.

Note: Data for Fiscal Year 2003 and prior will be summarized in one Fiscal Year column labeled 2003-Balance 6/30/03.

| About This Document                                                                                                    | -  |          |
|----------------------------------------------------------------------------------------------------|----|----------|
| 🕌 Trans Detail by Account                                                                                                    |    | Catego   |
| 🖉 Results                                                                                                    |    |          |
| 🧰 Category Summary                                                                                                    |    | 503200   |
| Account, Category Summary                                                                                                    |    | 513000   |
|                                                                                                    |    | 536200   |
|                                                                                                    |    | 544000   |
|                                                                                                    |    | 560100   |
|                                                                                                    |    | 560300   |
|                                                                                                    |    | 560400   |
|                                                                                                    |    | 560500   |
|                                                                                                    | -  | 561300   |
| 🚰 Results (Query)                                                                                                    |    |          |
| - III UniqSort                                                                                                    |    | _ 562800 |
| - UniqRow                                                                                                    |    | 569900   |
|                                                                                                    |    | 570100   |
| Category                                                                                                    |    | - 570100 |
| - 👔 Category Desc                                                                                                    |    | 570200   |
| ACCT_TYPE_NBR     ACCT_TYPE_NAME     ACCT_TYPE_DESC     Beference     Journal Line Desc / Purchas     BudRefSort     Account     ACCOUNTING_DT | Sf | Total E  |

🛃 💁 |

Category Summary

Sections

|          |            | FiscalYear                     | 2007      | 2008       | 2009      | Total      |
|----------|------------|--------------------------------|-----------|------------|-----------|------------|
|          | Category   | Category Desc                  | Amount    | Amount     | Amount    | Amount     |
|          | 503200     | Grad Assist 9 mo 1 FTE 20 hr e | 2,055.55  | 41,999.76  | 4,939.40  | 48,994.71  |
|          | 513000     | Exempt Non-Faculty 12 mo 40 hr |           |            | 20,403.68 | 20,403.68  |
|          | 536200     | Grad Assistants-Summer         | 10,266.64 | 19,599.93  | 11,400.00 | 41,266.57  |
|          | 544000     | Casual Non - Exempt 40 hrs     |           | 26,185.47  |           | 26,185.47  |
|          | 560100     | Supplies                       | 6,729.83  | 24,449.46  | 11,610.59 | 42,789.88  |
|          | 560300     | Postage & Freight              |           | 95.32      |           | 95.32      |
|          | 560400     | Maintenance                    | 2,449.00  | 1,875.59   | 4,762.96  | 9,087.55   |
| $\ $     | 560500     | Printing and Publications      |           | 3.25       |           | 3.25       |
| _        | 561300     | Professional Fees              |           | 537.80     |           | 537.80     |
| $\ _{-}$ | 562800     | Financial Aid Special          |           |            | 1,210.00  | 1,210.00   |
| $\ $     | 569900     | Other General Operating        | 344.60    | 13,424.10  | 11,620.84 | 25,389.54  |
| _        | 570100     | Fringe Benefits                | 5,545.00  | 8,950.01   | 8,861.87  | 23,356.88  |
|          | 570200     | Overhead                       | 2,680.08  | 14,510.27  | 6,840.67  | 24,031.02  |
|          | Total Expe | nditures by Fiscal Year        | 30,070.70 | 151,630.96 | 81,650.01 | 263,351.67 |
| _        |            |                                |           |            |           |            |

## HOW DO I VIEW THE REPORTS? Account, Category Summary

🔚 🛃 😜 🛷 📧 🖋 🔻 📽 🦞 🟦 現 📖 🔢 Process 🔹 🧼 🧼 🛒 🕐

This report is a summary of Project to date Actual Expenditures by Account and Category for each Fiscal Year.

| Account, Category Summary             |            |                                                  |                                |              |              |              |            |            | <u>Data Layout</u> | <u>Sort</u> |
|---------------------------------------|------------|--------------------------------------------------|--------------------------------|--------------|--------------|--------------|------------|------------|--------------------|-------------|
| Sections ×                            |            | 1                                                | FiscalYear                     | 2005         | 2006         | 2007         | 2008       | 2009       | Total              |             |
| About This Document                   | - Category | Account                                          |                                | Amount       | Amount       | Amount       | Amount     | Amount     | Amount             |             |
|                                       | 442000     | 442001                                           | Grants & Contracts Revenue     |              |              | -170,895.59  | 169,231.50 |            | -1,664.09          |             |
| 🔎 Results                             |            | Category                                         | SubTotal                       |              |              | -170,895.59  | 169,231.50 |            | -1,664.09          |             |
| Category Summary                      | 500000     | 500010                                           | 9-Mo Acad Dpt Heads            | 10,106.67    | 48,662.28    | 71,346.98    | 33,845.44  | 34,929.47  | 198,890.84         |             |
| Account Category Sommary              |            | 500011                                           | 9- Mo Professors               | 1,661,008.93 | 736,621.01   | 614,670.45   | 464,573.50 | 198,591.96 | 3,675,465.85       |             |
|                                       |            | 500012                                           | 9-Mo Assoc Prof                | 1,316,562.55 | 375,366.56   | 401,288.24   | 261,968.32 | 122,511.18 | 2,477,696.85       |             |
|                                       |            | 500013                                           | 9-Mo Asst Prof                 | 654,183.26   | 223,901.47   | 223,699.27   | 85,284.33  | 21,806.63  | 1,208,874.96       |             |
|                                       |            | 500014                                           | 9-Mo Instructors               | 76,073.16    | 26,234.58    | 49,380.68    | 49,608.27  | 4,296.95   | 205,593.64         |             |
|                                       |            | Category                                         | Category SubTotal              |              | 1,410,785.90 | 1,360,385.62 | 895,279.86 | 382,136.19 | 7,766,522.14       |             |
|                                       | 501000     | 501005 9-month Asst/Assoc Dean Category SubTotal |                                | 13,141.10    | 14,137.30    | 10,696.52    |            |            | 37,974.92          |             |
|                                       |            |                                                  |                                | 13,141.10    | 14,137.30    | 10,696.52    |            |            | 37,974.92          |             |
|                                       | 503200     | 503256                                           | Graduate Associates            | 65,020.39    | 21,709.32    | 5,407.68     |            |            | 92,137.39          |             |
|                                       |            | 503257                                           | Grad Assist 9 mo 1 FTE 20 hr e |              |              |              | 8,858.28   | 3,045.70   | 11,903.98          |             |
|                                       |            | 503259                                           | Graduate Assistants exempt     | 6,057,269.06 | 1,628,439.92 | 1,427,319.76 | 819,701.83 | 341,803.36 | 10,274,533.93      |             |
|                                       |            | 503288                                           | Grad Assist-Fws 50% -exempt    | 14,678.48    | 11,029.12    | 119.72       | -119.72    |            | 25,707.60          |             |
|                                       |            | Category SubTotal                                |                                | 6,136,967.93 | 1,661,178.36 | 1,432,847.16 | 828,440.39 | 344,849.06 | 10,404,282.90      |             |
| · · · · · · · · · · · · · · · · · · · | 504200     | 504256                                           | GA - semi Floating nonexempt   |              |              | 59,727.74    | 23,631.13  | 7,111.12   | 90,469.99          |             |
| Results (Query)                       |            | 504257                                           | GA - weekly nonexempt          |              | 134,175.69   | 200,481.86   | 99,197.08  | 49,841.32  | 483,695.95         | _           |
|                                       |            | 504286                                           | GA FWS Floating Hrly           |              | 5,514.56     | 10,160.00    | -1,140.00  |            | 14,534.56          | _           |
|                                       |            | 504287                                           | GA FWS Weekly                  |              | 2,894.54     |              |            |            | 2,894.54           | _           |
| Account Category                      |            | Category                                         | SubTotal                       |              | 142,584.79   | 270,369.60   | 121,688.21 | 56,952.44  | 591,595.04         |             |
| - Tategory                            | 510000     | 510010                                           | Fac Acad Dpt Hd 12 Mo          | 14,160.06    |              |              |            |            | 14,160.06          |             |
| 📊 Category Desc                       |            | 510011                                           | Fac Professors 12 Mo           | 56,839.44    | 73,771.43    | 40,750.52    | 67,454.86  | 6,306.00   | 245,122.25         |             |
| II ACCT_TYPE_NBR                      |            | 510012                                           | Fac Assoc Prof 12 Mo           | 92,020.49    | 71,662.72    | 93,843.79    | 83,691.76  | 34,340.03  | 375,558.79         | _           |
| ACCT_TYPE_NAME                        |            | 510013                                           | Fac Assist Prof 12 Mo          | 425,809.35   | 223,989.13   | 236,273.06   | 81,887.82  | 24,474.94  | 992,434.30         |             |
| - ACCT_TYPE_DESC                      |            | 510014                                           | Fac Instructors 12 Mo          | 20,066.68    | 23,891.67    | 31,185.14    |            |            | 75,143.49          |             |
| Journal Line Desc / Purchase          |            | 510018                                           | Fac Other 12 Mo                | 340.00       |              |              |            |            | 340.00             |             |
| Emplid / Vendor                       |            | Category                                         | SubTotal                       | 609,236.02   | 393,314.95   | 402,052.51   | 233,034.44 | 65,120.97  | 1,702,758,89       | ļ           |
| BudRefSort                            | 511000     | 511002                                           | Acad Exec Directs&Dpt Hds 12mo | 25,588.32    |              |              |            |            | 25,588.32          |             |
| Account                               |            | 511005                                           | Acad Exec Deans 12mo           | 7,500.00     |              | 8,695.88     | 7,916.66   |            | 24,112.54          |             |
| ACCOUNTING_DT                         | 4          | <u></u>                                          | • 10 111 10                    | or 770 oo    |              |              |            |            | 04 770 00          |             |

### HOW DO I VIEW THE REPORTS? MyCode, Project, Account

File Edit View Insert Format Pivot Tools Help

MyCode, Project, Account Totals Report

| Data  | Lavout | Sort | 4 |
|-------|--------|------|---|
| D aca | Layoac | 2016 |   |

| CHARTFIELD1 | PROJECT_ID | Account | SYR_ACCT_DESCR                                                                                                    | SYR_MYC_DESCR                                                                                                    | MyCode Totals      |
|-------------|------------|---------|----------------------------------------------------------------------------------------------------|----------------------------------------------------------------------------------------------------|--------------------|
| _ 000000    | 00001      | 561402  | Subcontracts - No Overhead                                                                                                    | No MyCode                                                                                                    | 13,400.00          |
| _           |            | 562902  | Bank Service Charges                                                                                                    | No MyCode                                                                                                    | 5.25               |
|             |            | 570201  | Facilities and Admin Expense                                                                                                    | No MyCode                                                                                                    | 1.37               |
| · ·         | 00050      | 562005  | Software Purchases < \$5,000                                                                                                    | No MyCode                                                                                                    | 13,980.00          |
|             |            | 562902  | Bank Service Charges                                                                                                    | No MyCode                                                                                                    | 15.75              |
|             |            | 570201  | Facilities and Admin Expense                                                                                                    | No MyCode                                                                                                    | 6,997.88           |
|             |            | 562105  | Equip-Academic Lab                                                                                                    | No MyCode                                                                                                    | 4,243.21           |
|             | 00120      | 570201  | Facilities and Admin Expense                                                                                                    | No MyCode                                                                                                    | 2.63               |
|             | 01210      | 560103  | Supplies-Lab                                                                                                    | No MyCode                                                                                                    | 90.28              |
|             |            | 569914  | Ed/Research Services                                                                                                    | No MyCode                                                                                                    | 3,470.00           |
| _ K         | 01530      | 570201  | Facilities and Admin Expense                                                                                                    | No MyCode                                                                                                    | 902.20             |
| _           | 01050      | 561699  | Rentals-Other                                                                                                    | No MyCode                                                                                                    | 40.95              |
| _           | 01950      | 570201  | Facilities and Admin Expense                                                                                                    | No MyCode                                                                                                    | 20.48              |
| _           |            | 560709  | Travel-N/Su-Foreign                                                                                                    | No MyCode                                                                                                    | 577.13             |
| _           | 02088      | 570201  | Facilities and Admin Expense                                                                                                    | No MyCode                                                                                                    | 291.20             |
| _           |            | 562806  | Sponsored Stipend                                                                                                    | No MyCode                                                                                                    | 6,000.00           |
| L           |            | 560709  | Travel-N/Su-Foreign                                                                                                    | No MyCode                                                                                                    | 166.66             |
|             | 02244      | 570201  | Facilities and Admin Expense                                                                                                    | No MyCode                                                                                                    | 83.33              |
| _           |            | 560302  | Postage                                                                                                    | No MyCode                                                                                                    | 50.35              |
| L           | 02316      | 570201  | Facilities and Admin Expense                                                                                                    | No MyCode                                                                                                    | 3.27               |
|             |            | 560705  | Travel-Conferences-Attending                                                                                                    | No MyCode                                                                                                    | 1,050.00           |
| 1           | 02456      | 500000  | <u>р і д і ді</u>                                                                                                    |                                                                                                    | 15.05              |
|             |            |         |                                                                                                    | -                                                                                                    |                    |
|             | 000000<br> |         | 0000000       00001       561402         000000       562902         570201         00050       562005         562902       570201         00120       562105         00120       570201         01210       560103         01210       560103         01210       560103         01210       560103         01950       561699         01950       561699         02088       570201         02088       570201         02133       560709         02244       570201         02316       570201         560705       560705 | 000000         00001         561402         Subcontracts - No Overhead           562902         Bank Service Charges         570201         Facilities and Admin Expense           570201         Facilities and Admin Expense         562902         Bank Service Charges           570201         Facilities and Admin Expense         562902         Bank Service Charges           570201         Facilities and Admin Expense         562902         Bank Service Charges           570201         Facilities and Admin Expense         562105         Equip-Academic Lab           00120         570201         Facilities and Admin Expense         562105           01210         560103         Supplies-Lab         570201           01210         5669914         Ed/Research Services           01530         570201         Facilities and Admin Expense           01950         561699         Rentals-Other           01950         560709         Travel-N/Su-Foreign           02088         570201         Facilities and Admin Expense           562806         Sponsored Stipend         02133           02133         560709         Travel-N/Su-Foreign           02244         570201         Facilities and Admin Expense           560705         Travel-Conf | 000000       00001 |

# SECURITY AND HELP REVIEW

## SIGNING OUT SECURELY

- Close Hyperion
- Close all MySlice windows
- Log out before leaving your computer
- Use a locking screen saver

# WHAT IF I NEED HELP WITH 'MYSLICE' OR HYPERION?

- Look for help in the upper right hand corner of the page.
- o ITS Help
  - <u>http://its.syr.edu/myslice/help.</u>
  - <u>http://its.syr.edu/myslice/help/briohelp</u>
  - ITS Help Desk at 443-2677
- Your school or departmental Help Desk

# **NEED ASSISTANCE?**

- General FAB Questions contact the FAB Service Center:
  - E-mail us at <u>fabhelp@syr.edu</u>
  - Phone us at 443-8787
- For General Ledger Related Assistance contact General Accounting:
  - E-mail us at <u>genacctg@syr.edu</u>
  - Phone us at 443-2522

- For Specific Project Related Assistance contact Sponsored Accounting:
  - E-mail us at <u>contacct@syr.edu</u>
  - □ Phone us at 443-2059
- For Budget Related Assistance contact The Office of Budget and Planning:
  - E-mail us at <u>BPlan@syr.edu</u>
  - □ Phone us at 443-4214

# **ON THE HORIZON**

# Grants Portal to replace SPER On line Journal Entries involving a Sponsored Chart string with attachments

# **RECAP, FEEDBACK AND ADJOURN**

# RECAP

- Chartstring Review
- **o** Repository Reports
- Security and Help Review
- **o** On The Horizon
- Feedback and Adjourn

# **QUESTIONS?**

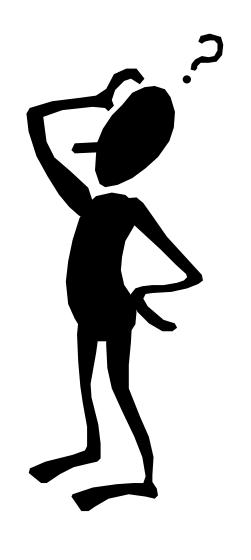

# **INTRODUCTION TO GRANTS FINANCIAL REPORTS**